ISSN: 2320-2882 IJCRT.ORG

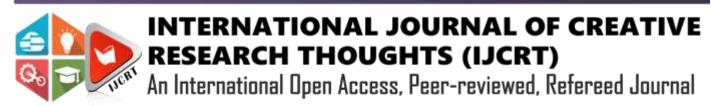

# THE COMPLETE APPLIED EXPLANATION OF SIX SIGMA WITH EXAMPLES ON MINITAB

<sup>1</sup>Suresh .V. Menon <sup>1</sup>Principal Consultant-Six Sigma <sup>1</sup>University of Calicut

Abstract: This paper gives the summary of the Entire framework of DMAIC of Six Sigma by applying the usage of statistical software tools like Minitab, Sigma XL & Quality Companion Software and discussing the intricacies of Define, Measure, Analyse, and Improve& Control Phase with examples. Diagrammatic illustration of Six Sigma implementation process using flow chart, new six sigma process table, diagram of box plot, application of six sigma in software engineering and finance.

#### 1.INTRODUCTION

The paper gives a clear concept of the various phases of Six Sigma and the statistical calculations used in it, it has been derived by referring various books and concisely put together so that it is easy to understand Six Sigma. The Concept of Six Sigma begins with a process model and its implementation is called Business process Management (BPM) and the process of Six Sigma began at Motorola in the 1980's. Six Sigma is the **letter**  $\sigma$  in the Greek alphabet used to denote Standard deviation, a statistical measurement of variation. Standard deviation can be thought of as a comparison between expected results or outcomes in a group of operations versus those that fail. Bill Smith of Motorola Coined the term Six Sigma and is also called the father of Six Sigma; The Quality leader responsible for the term Total Quality Management is Feigen Baum; robustness in quality management was pioneered by Dr Taguchi; quality leader who did extensive work in Japanese industry is Dr Deming who paved the way for Quality Management Concept; Walter She wart is also one of the contributors in Six Sigma, he is sometimes referred to as father of Statistical Control. With Six Sigma Standard deviation we arrive at 3.4 defects per million opportunities or 99.9997 percent this would mean that at six sigma, an airline would only loose three pieces of luggage for every one million that it handles. The Three primary elements of Six Sigma are Customers, Processes & Employees.

Six Sigma is basically the application of Statistical formulas and Methods to eliminate defects, variation in a product or a process. For example if you want to find the average height of male population in India, you cannot bring the entire population of more than 2 billion into one room and measure their height for a scenario like this we take samples that is we pick up sample(people) from each state and use statistical formulas to draw the inference about the average height of male population in a population which is more than 2 billion. One more example would be say a company manufactures pistons used in motor cycles the customer demand is that the piston should not a diameter more than 9 cm and less than 5 cm anything manufactured outside this limits is said to be a variation and the six sigma consultant should confirm that the pistons are manufactured within the said limits else if there is variation in the range then the company is not operating at 6 sigma level it is operating at a very low level.

In statistics, the **standard deviation** (SD, also represented by the Greek letter **sigma**  $\sigma$  or the Latin letter s) is a measure that is used to quantify the amount of variation or dispersion of a set of data values.

### Six Sigma also involves use of people, process and tools

# People, Process and Technology

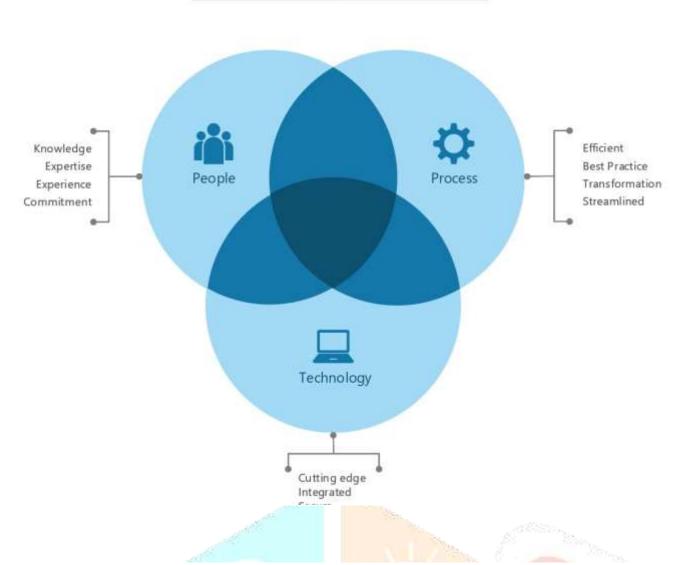

One key innovation of Six Sigma involves the absolute "professionalizing" of quality management functions. Prior to Six Sigma, quality management in practice was largely relegated to the production floor and to statisticians in a separate quality department. Formal Six Sigma programs adopt a kind of elite ranking terminology (similar to some martial arts systems, like Kung-Fu and Judo) to define a hierarchy (and special career path) that includes all business functions and levels.

Six Sigma identifies several key roles for its successful implementation.

- Executive Leadership includes the CEO and other members of top management. They are responsible for setting up a vision for Six Sigma implementation. They also empower the other role holders with the freedom and resources to explore new ideas for breakthrough improvements by transcending departmental barriers and overcoming inherent resistance to change.
- Champions take responsibility for Six Sigma implementation across the organization in an integrated manner. The Executive Leadership draws them from upper management. Champions also act as mentors to Black Belts.
- Master Black Belts, identified by Champions, act as in-house coaches on Six Sigma. They devote 100% of their time to Six Sigma. They assist Champions and guide Black Belts and Green Belts. Apart from statistical tasks, they spend their time on ensuring consistent application of Six Sigma across various functions and departments.
- Black Belts operate under Master Black Belts to apply Six Sigma methodology to specific projects. They devote 100% of their valued time to Six Sigma. They primarily focus on Six Sigma project execution and special leadership with special tasks, whereas Champions and Master Black Belts focus on identifying projects/functions for Six Sigma.
- Green Belts are the employees who take up Six Sigma implementation along with their other job responsibilities, operating under the guidance of Black Belts.
- Mikel Harry Coined the term Green Belt & Black Belt and is one of the Pillars of Six Sigma
- Deming on Processes states that eighty five percent of the reasons for failure to meet customer expectations are related to deficiencies
  in systems and process...Rather than the employee, the role of the management is to change the process rather than badgering
  individuals to do better.

### PPM / SIGMA / Cpk Conversion Table

RECALL: PPM may or may not = DPMO. Only if each part has one defect type will they be the same value. If one PART has >1 defect opportunity then these values can be drastically different.

\*Converting to Cpk from a sigma level is an estimation since Cpk uses the USL or LSL, whichever is dosest to the process mean. The opposite side that is not accounted for my have a tail that is unaccounted for.

| SIGMA LIMITS<br>(long-term) | % POPULATION WITHIN LIMITS | PPM DEFECTIVE<br>OUTSIDE LIMITS | Cpk* |
|-----------------------------|----------------------------|---------------------------------|------|
| +/6745 Sigma                | 50.00%                     | 500,000                         |      |
| +/- 1.00 Sigma              | 68.27%                     | 317,300                         | 0.33 |
| +/- 2.00 Sigma              | 95.45%                     | 45,500                          | 0.67 |
| +/- 2.36 Sigma              | 98.00%                     | 20,000                          | 0.79 |
| +/- 3.00 Sigma              | 99.73%                     | 2,700                           | 1.00 |
| +/- 3.12 Sigma              | 99.82%                     | 1,800                           | 1.04 |
| +/- 3.19 Sigma              | 99.86%                     | 1,400                           | 1.06 |
| +/- 3.23 Sigma              | 99.88%                     | 1,200                           | 1.08 |
| +/- 3.29 Sigma              | 99.90%                     | 1,000                           | 1.10 |
| +/- 3.35 Sigma              | 99.92%                     | 800                             | 1.12 |
| +/- 3.54 Sigma              | 99.96%                     | 400                             | 1.18 |
| +/- 3.71 Sigma              | 99.98%                     | 200                             | 1.24 |
| +/- 3.89 Sigma              | 99.99%                     | 100                             | 1.30 |
| +/- 4.00 Sigma              | 99.9937%                   | 63                              | 1.33 |
| +/- 4.26 Sigma              | 99.9980%                   | 20                              | 1.42 |
| +/- 4.42 Sigma              | 99,9990%                   | 10                              | 1.47 |
| +/- 4.50 Sigma              | 99.99966 %                 | 3.4                             | 1.50 |
| +/- 4.75 Sigma              | 99.9998%                   | 2                               | 1.58 |
| +/- 4.89 Sigma              | 99,9999%                   | 1                               | 1.63 |
| +/- 5.00 Sigma              | 99.99994 %                 | 0.6                             | 1.67 |
| +/- 5.20 Sigma              | 99.99998%                  | 0.2                             | 1.73 |
| +/- 5.32 Sigma              | 99.99999%                  | 0.1                             | 1.77 |
| +/- 5.61 Sigma              | 99.999998%                 | 0.02                            | 1.87 |
| +/- 5.73 Sigma              | 99.999999%                 | 0.01                            | 1.91 |
| +/- 6.00 Sigma              | 99.999998%                 | 0.002                           | 2.00 |

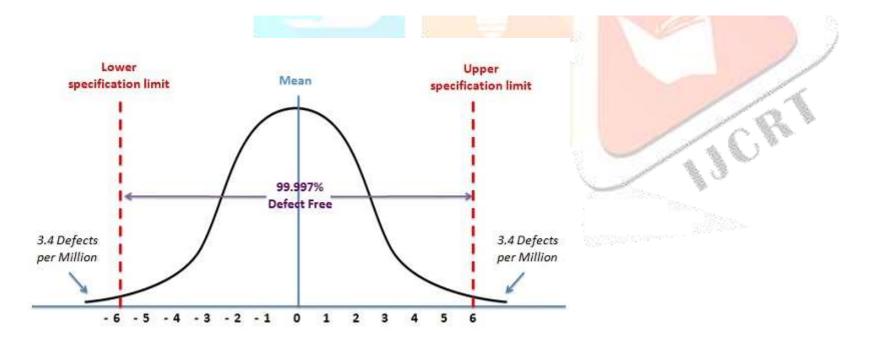

An Average american company operates at four Sigma Level.

Noise factors are referred to as random variation or common cause variation.

Common cause variation is a source of variation caused by unknown factors.

# **Dr Taguchi's Loss Equation:**

Taguchi Constructed a loss equation to determine how much society loses every time when the parts produced do not match the specified target the loss function is given below :-

 $L(y) = k(y-T) \wedge 2$ 

Where  $k = \Delta / m^2$ 

 $\Delta$  = Cost of a defective product

M= | USL - T|

Example: Suppose a manufacturer specifies the target for the diameter of a given rivet (A rivet is a permanent mechanical fastener. Before being installed, a rivet consists of a smooth cylindrical shaft with a head on one end. The end opposite to the head is called the tail) to be 6 inches and the lower and upper limits to be 5.98 and 6.02 inches respectively. A bolt measuring 5.99 inches is inserted in its intended hole of a machine. Five months after the machine was sold it breaks down as a result of loose parts. The cost of repair is estimated at \$95. Find the loss to society incurred because of the part not matching its target.

We must first determine the value of the constant k

Now the equation  $I(y) = k (y-T)^2$ 

Where  $k = \Delta / m^2$ 

T = 6 inches (which is the target)

Y = 5.99 (the bolt which is actually inserted)

USL = 6.02 (Upper Specification Limit)

m = |USL - T| = 6.02 - 6 = 0.02

 $\Delta = $95 (\Delta = Cost of Repair)$ 

k = (\$95/0.0004) = \$237,500

 $(y-T)^2 = (5.99 - 6)^2 = 0.01^2 = 0.0001$ 

Therefore

 $L(y) = k (y-T)^2 = $237,500 * 0.0001 = $23.75$ 

Not producing a bolt that matches the target would have resulted in a financial loss to the society that would amount to \$23.75.

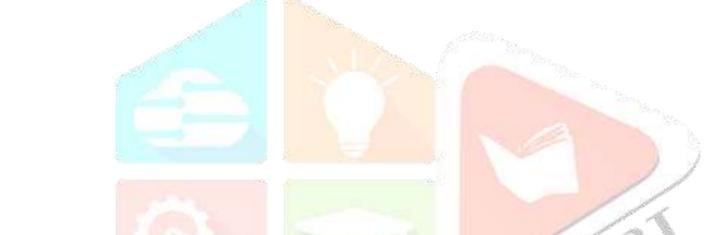

The 25 patient/day capacity of a hospital is the result of truly remarkable little law, referred convininiantly as little law. Little law was proved by John .C.Little of MIT.

That is throughput (TH) is equal to work in process(WIP) divided by cycle time.

TH =WIP/CT

In our hospital example, WIP is the number of patient the hospital accomadates and cycle time is the average length of the stay.

According to little's law TH can only be increased if

- 1] WIP the amount of work the system can process at one time is increased.
- 2] CT is decreased example length of stay in haspital.
- 3] Both

### 1.5 by Default Six Sigma Shift

By offsetting normal distribution by a 1.5 standard deviation on either side, the adjustment takes into account what happens to every process over many cycles of manufacturing... Simply put, accommodating shift and drift is our 'fudge factor,' or a way to allow for unexpected errors or movement over time. Using 1.5 sigma as a standard deviation gives us a strong advantage in improving quality not only in industrial process and designs, but in commercial processes as well. It allows us to design products and services that are relatively impervious, or 'robust,' to natural, unavoidable sources of variation in processes, components, and materials."

Statistical Take Away: The reporting convention of Six Sigma requires the process capability to be reported in short-term sigma – without the presence of special cause variation. Long-term sigma is determined by subtracting 1.5 sigma from our short-term sigma calculation to account for the process shift that is known to occur over time.

#### **Comparing Six Sigma and Lean**

Essentially, Six Sigma and Lean systems have the same goal. They both seek to eliminate waste and create the most efficient system possible, but they take different approaches toward how achieving this goal. In simplest terms, the main difference between Lean and Six Sigma is that they identify the root cause of waste differently.

Lean practitioners believe that waste comes from unnecessary steps in the production process that do not add value to the finished product, while Six Sigma proponents assert that waste results from variation within the process.

Of course, there is truth in both of these assessments, which is why both Lean and Six Sigma methodologies have been so successful in improving overall business performance in a variety of fields. In fact, these two disciplines have proven to be especially successful when working in tandem - hence the creation of Lean Six Sigma.

# **Value Stream Mapping**

Value stream mapping is a lean manufacturing or lean enterprise technique visualization tool for documenting, analysing and improving the flow of information or materials required to bring a product to market. A value stream map is typically created as a one-page flow chart depicting the current production path. In lean production, value is the ultimate goal for customers. Processes that do not provide any value are called waste. Value stream has been embraced as a great methodology for identifying the inherent waste, and plan to eliminate it, which is an indispensable tool in your six sigma program.

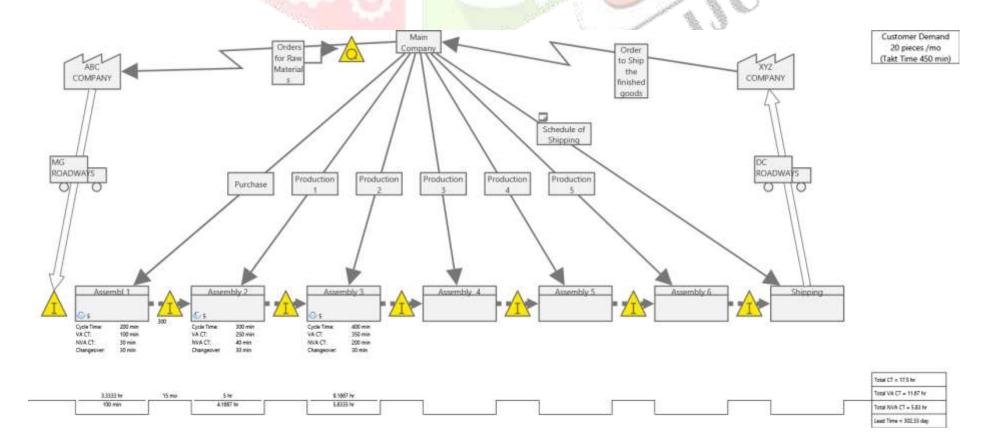

# Maturity Models – Process Based

A Wide variety of process-based maturity models have been available for some time. Some are focussed specifically on departments such as Information technology while others include more of the broader aspects of organization. Regardless, most of these models have their roots in the area of software development. Common process based models include:

- > ITIL (Information Technology Infrastructure Library)
- > ISO/IEC 15504 (Software Process Improvement and Process Capability Determination)
- CMMI (Capability Maturity Model Integration)

Most of the above models are level based. For Example the CMMI model, which has grown significantly in popularity is structured into five

levels Initial (Ad Hoc) - Level 0 - Person Dependent Practices

Managed (Repeatable) - Level 1- Document Process
Defined (Defined and Measured) - Level 2- Partial Deployment
Quantitative Managed (Managed) - level 3- Full Deployment

Optimizing ( self-Optimizing) - Level 4- Measured and Automated

-Level 5- Continuously Improving

#### Six Sigma Encourages Improvement within the CMMI Framework

Six Sigma success is not equivalent to compliance with standards and models, and vice versa. Industry models and standards frequently demand measurements, monitoring, and control. Frequently used standards include CMMI models, ISO, IEEE standards, and ISO 12207. Six Sigma can be used to achieve compliance with aspects of each of these standards. However, interpreting Six Sigma usage as achievement of model compliance, and likewise assuming Six Sigma when compliance is found, is a mistake. Six Sigma is not limited to use in high maturity organizations. In organizations that primarily use CMMI, many people associate Six Sigma with the high maturity process areas. However, there is a direct connection between Six Sigma and the generic practices, which are used for process areas at all maturity levels. Six Sigma enables a tactical approach to the implementation of the generic practices, and therefore much of the intent of the high-maturity process areas is implemented at lower maturity or within the continuous representation. This drastically accelerates the cycle time required for the final steps to high maturity by putting the building blocks for the high-maturity process areas in place. Six Sigma is not a competitor to CMMI or other process models and standards. There are many domain-specific models and standards. Six Sigma is not domain specific and can be a governance model or a tactical improvement engine. It can provide the problem definition and statement of benefit against which a decision about adopting a technology can be made. It can help solve specific problems and improve specific products or processes within the larger context of overall organizational process improvement. Or, in more general terms, it can serve as an enabler for the successful implementation of domain-specific improvement models.

Integrate CMMI, Six Sigma, and all other improvement initiatives to provide a standard for the execution of every project throughout its life cycle. While the previous three approaches are tactical (i.e., they provide a course of action), this is an approach for setting an organization's strategy. It is longer term and more visionary. It promotes the idea that an organization should take control of its destiny and manage its initiatives rather than be managed by them. Six Sigma methods can be leveraged to design the organization's standard processes, but the focus here is embedding Six Sigma alongside other initiatives in the organizational business and engineering processes. This approach can be executed at any maturity level, with any maturity level as the end goal. When possible, it's best to start while at low maturity

**CMMI** is used to create an organizational process infrastructure by addressing particular domains, such as software and systems engineering. Six Sigma is a top-down initiative that cuts across the entire enterprise, including areas such as engineering, sales, marketing, and research. Six Sigma is intended to be implemented with a focus on problems and opportunities, often with narrow scopes, that will yield significant business benefits. It focuses on the performance of processes and practices as implemented rather than checking for compliance against a definition or model. While these two improvement initiatives are different by design, they are interdependent in their use. In practice, a back and forth focus is often effective. For instance, Six Sigma could be used to discover that processes need to be more repeatable, CMMI could be used to institute processes based on community best practice, and then Six Sigma could be used to optimize those processes.

### 1.1.1 Challenges in Implementing Six Sigma

There are several roadblocks if you try to implement Six Sigma in a respective organization there will be resistance stating that Six Sigma is too Statistical, non-cooperation from employees as they don't want to come out from the comfort zone of their work and are afraid whether their performance will be measured during the rigorous process of implementing the Six Sigma Framework –DMAIC(Define-Measure-Analyse-Improve-Control) because Lean Six Sigma is all about reducing the waste, redundant processes and variation in the process, so people from all the departments like Production, Finance, Planning have to cooperate in improving the process which they are likely to resist as the people in the organization feel that they might lose their job during the implementation activity. Typically in an Organization the percentages of people having neutral attitude towards the implementation of Six Sigma will be 70% and 15% will be resistant towards the Six Sigma initiative the rest 15% will be supportive for the Six Sigma implementation initiative.

There are some areas where the Six Sigma Consultant finds it difficult to do the formulation of problem statement. Resistance to implement the concepts, in all levels of management, leading to political intelligence coming into play and finding and freezing the right team members for implementing and spearheading the projects selected.

Resistance from the employees or employers will be also like they disagree with benefits and return of investment on a Six Sigma Project, criticizing the statistical tools stating that that they are cumbersome to learn and whether the employees are trainable on these tools, sometimes the employees will delay the implementation to show that Six Sigma is just a fad and there are no benefits by implementing it. There is also a misunderstanding that Six Sigma is meant for large Manufacturing Companies and not small and Medium Companies so employers of small and medium companies resist to the implementation of Six Sigma.

There can be resistance if the management is not qualified to understand the various business intricacies of their company.

Stakeholders (People who are investing money in the Six Sigma Project) can also resist the change stating that Six Sigma is very Complex and whether the Company has the resources to understand the DMAIC Framework.

Other kind of resistance will be from the workers in the factory because they don't understand the value of implementing Six Sigma and don't want interference in their day to day work.

The degree of resistance to implement Six Sigma can vary from organization to organization depending on the environment, domain of the organization and people working there.

### 1.1.2 How to overcome the challenges in implementing Six Sigma

These are some strategies as listed below to overcome the challenges while implementing Six Sigma which are as listed below:

- 1. Convince the Management of the Return of Investment based on Operation Costs and Productivity efficiency also demonstrate the Software Minitab and explain its Simplicity by displaying various graphs in the Software so that they don't avoid statistics.
- 2. Convince the employees that nobody will be out of job but their participation will incur rewards in the form of financial bonus from the top management
- 3. Select the best, qualified team in the organization and mentor them and train, certify them to be black belts or green belts.
- 4. Form a very good Standard Operating Procedure for imparting training to the employees and prepare training manuals which are easily understood by the staff with day to day life examples.
- 5. As per the respective organizational process assets the Six Sigma Consultant has to bring a cultural and smooth transition in the organization by getting the buy in from the top management and further convincing the staff about the importance of change management for the better and future prospects and not short term benefits.

# **Effective Management Decision Making**

The following questions can be answered although it is more interesting and useful to get a collective response. As you answer make note of your score per question so that you can work out your means which have a self-servicing attribute bias and those that of the observer in answering the questions –choose from the range of 1-4 so that 1= Strongly agree, 2= Agree, 3 = Disagree, 4= Strongly Disagree.

- 1. Do you feel management issues Contribute to business success?
- 2. Do you feel individual characteristics contribute to business success?
- 3. Do you feel financing issues Contribute to business success?
- 4. Do you feel Marketing activities Contribute to business success?
- 5. Do you feel HR Issues Contribute to business success?
- 6. Do you feel Economic Conditions Contribute to business success?
- 7. Do you feel Competition Contribute to business success?
- 8. Do you feel regulations Contribute to business success?
- 9. Do you feel technology Contribute to business success?
- 10.Do you feel environmental factors Contribute to business success?
- 11. Do you feel individual characters impede business success?
- 12.Do you feel management issues impede business success?
- 13.Do you feel financing issues impede business success?
- 14. Do you feel marketing activities impede business success?
- 15.Do you feel HR Issues impede business success?
- 16.Do you feel Economic Conditions impede business success?
- 17.Do you feel competition will impede business success?

18. Do you feel regulations will impede business success?

19. Do you feel Technology will impede business success?

20.Do you feel Environmental factors will impede business success?

- An I (Internal Attribution) to success for questions 1,2,4,5,11,13,14
- An E(External Attribution) to success for questions 3,6,7,8,9,10,12,15,16,17,18,19,20.

A low score of I Suggests you are more likely to attribute to success to factors over which you have control whereas a low E score suggests you are more likely to attribute you success to factors which you have limited control.

Note: Meaning of Impede is Hindrance to the progress.

### Six Sigma Deployment & Planning Readiness Assessment

| Cultural Assessment                                      | Operations Assessment                                       |
|----------------------------------------------------------|-------------------------------------------------------------|
| How do Senior leaders cascade information                | How is success measured?                                    |
| How are important Decisions made                         | Are the right things measured?                              |
| Who makes the decision                                   | How often are things measured?                              |
| How fast are the decision made                           | Are there a few metrics that all employees understand and   |
| How are success and failure recognized                   | use?                                                        |
| How does the organization handle failures?               | Are decision based on assumptions or data?                  |
| Does everyone understand the mission vision and strategy | Who owns each critical process?                             |
| Is everyone aware of critical customer, revenue, and     | Who owns the data?                                          |
| expense issues?                                          | Are the data on spread sheets, laptops or in a data         |
| How are Corporate goals established?                     | warehouse?                                                  |
| How clear are the goals?                                 | Have the data been validated?                               |
| Are the goals measurable?                                | Are reports written in simple terms and free from fuzzy     |
|                                                          | language?                                                   |
|                                                          | Are updated process maps available for most of the critical |
|                                                          | process?                                                    |
|                                                          | Do executives know what a process map is?                   |

# **Budgets**

Budgeting for a lean Six Sigma project can be difficult since the path from start to finish is unknown. In lean Six Sigma projects we follow data. Consequently, the path we follow could be circuitous. Fortunately there are several items we may able to budget for directly or alternately establish a reserve budget. For example we have an assembled team, with an estimated percentage contribution to the project per week and estimated project duration. Therefore we can budget labour dollars for the project and in instances where doubt exits it may

be possible to establish a project reserve budget. Such budgets may be set as a percentage (for example, 10%, 15%, and 20%) of the actual dollar budget. These budgets are typically set aside as contingency dollars to help mitigate risk

# **Supply/Demand Management**

Two important aspects of supply and demand management are the ability to keep the pipeline full and the development of trained resources' to sustain the lean six sigma deployment initiative.

# 1.1.3 Basic Questions to be asked before Implementing Six Sigma

Six Sigma has been successfully applied in banking, healthcare, Military Fast Food Chains, airlines, Hotels, retail stores if there's a repetitive process with a problem you can apply Six Sigma.

### 1.1.4 Below is some basic Questionnaire which can be used by a Six Sigma Consultant

- 1. List four Problems your business is facing right now?
- 2. Now think about the day to day operations of your organization list four of the major repetitive processes
- 3. Next think about the defects affecting your products or services or outputs what four defects you see on a regular basis list them out
- 4. Finally what variations you see in your business processes list the four variations it might include the differences in the way you do things from day to day or in your outputs.

<u>Dr Taguchi's Loss Equation</u>: Dr Taguchi Defined quality as "loss imparted by the product to society from the time the product is shipped". This loss includes not only to the company but also costs to the customer through poor product performance and reliability, leading to further loss to the manufacturer.

According to Dr Taguchi the mathematical equation for quality loss function is given by L=k(Y-T) ^2 where L is Loss, K is a Constant and Y-T is the distance of the characteristic from the target thus increase in loss is proportional to the square of the distance from the target. Taguchi's Contribution later became the foundation for design for Six Sigma (DFSS).

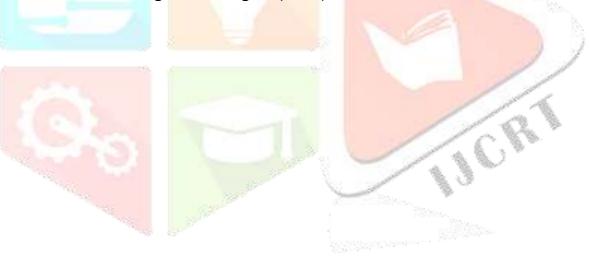

# **2.DEFINE PHASE SOME TOPICS**

# 2.1 The objectives within the Define Phase which is first phase in DMAIC framework of Six Sigma are:-

**Define the Project Charter** 

- Define scope, objectives, and schedule
- Define the Process (top-level) and its stake holders
- Select team members
- Obtain Authorization from Sponsor
- Assemble and train the team.

| Project Name:             | C&W Works    | shop Eastern | Railway Lilual | h(Section-CASNUB Bogie                  | *)                    |                                         |
|---------------------------|--------------|--------------|----------------|-----------------------------------------|-----------------------|-----------------------------------------|
| Date (Last Revision):     | 09-07-19     |              |                |                                         |                       |                                         |
| Prepared By:              | Suresh Menon |              |                |                                         |                       |                                         |
| Approved By:              | Kumud Kum    | nar          |                |                                         |                       |                                         |
| - 11                      |              |              |                |                                         |                       |                                         |
| Business Case:            |              |              |                | Opportunity Statement                   | (High Level Proble    | em Statement):                          |
|                           |              |              |                | C P C C C C C C C C C C C C C C C C C C | . (                   |                                         |
|                           |              |              |                |                                         |                       |                                         |
|                           |              |              |                |                                         |                       |                                         |
|                           |              |              |                |                                         |                       |                                         |
|                           |              |              |                |                                         |                       |                                         |
|                           |              |              |                |                                         |                       |                                         |
|                           |              |              |                |                                         |                       |                                         |
|                           |              |              |                | Defect Definition:                      |                       |                                         |
|                           |              |              |                |                                         |                       |                                         |
|                           |              |              |                |                                         |                       |                                         |
|                           |              |              |                |                                         |                       |                                         |
|                           |              |              |                |                                         |                       |                                         |
|                           |              |              |                |                                         |                       |                                         |
| Goal Statement:           |              |              |                | Project Scope:                          |                       |                                         |
|                           |              |              |                | Process Start Point:                    |                       |                                         |
|                           |              |              |                |                                         |                       |                                         |
|                           |              |              |                |                                         |                       |                                         |
|                           |              |              |                | Process End Point:                      |                       |                                         |
|                           |              |              |                | 1 100633 Liid I Ollit.                  |                       |                                         |
|                           |              |              |                |                                         |                       |                                         |
| Even a start Covings/Dans | £:40.        |              |                | In Coope                                |                       |                                         |
| Expected Savings/Bene     | IIIS:        |              |                | In Scope:                               |                       |                                         |
|                           |              |              |                |                                         |                       |                                         |
|                           |              |              |                | 0.1.10                                  |                       |                                         |
|                           |              |              |                | Out of Scope:                           |                       |                                         |
|                           |              |              |                |                                         |                       |                                         |
|                           |              |              |                |                                         |                       |                                         |
| Project Plan:             |              |              |                | Team:                                   |                       |                                         |
| Task/Phase                | Start Date   | End Date     | Actual End     | Name:                                   | Role:                 | Commitment                              |
|                           |              | Liid Date    | 7 totaar Eria  |                                         |                       | (%):                                    |
| Define Phase              | 09-07-19     |              |                | Owner h Marrier                         | Master Black          | 400                                     |
| Magazira phaga            |              |              |                | Suresh Menon                            | Belt<br>Cross holt    | 100                                     |
| Measure phase             |              |              |                | A Acharya N. G Ghosh                    | Green belt Green belt | 60                                      |
| Analyse                   |              |              |                |                                         |                       | 60                                      |
| Improve                   |              |              |                | T Dev                                   | Green belt            | 60                                      |
| Control                   |              |              |                |                                         |                       |                                         |
|                           |              |              |                |                                         |                       |                                         |
|                           |              |              |                |                                         |                       |                                         |
|                           |              |              |                |                                         |                       |                                         |
|                           |              |              |                |                                         |                       |                                         |
|                           |              |              |                |                                         | -                     | San San San San San San San San San San |
|                           |              |              |                |                                         |                       | - T                                     |
|                           |              |              |                |                                         | 1                     | 14 P                                    |
|                           |              |              |                |                                         |                       | 40. W.                                  |

Project charters the charter documents the why, how, who and when of a project include the following elements

- Problem Statement
- The business case is one of the elements of project charter which asks the following questions why is the project worth doing? Why is it important to do now? What are the consequences of not doing the project? What activities have higher or equal priority? How does it fit with business initiatives and targets?
- Project objective or purpose, including the business need addressed
- Scope
- Deliverables
- Sponsor and stakeholder groups
- Team members
- Project schedule (using GANTT or PERT as an attachment)
- Other resources required

### 2.2 Work break down Structure

It is a process for defining the final and intermediate products of a project and their relationship. Defining Project task is typically complex and accomplished by a series of decomposition followed by a series of aggregations it is also called top down approach and can be used in the Define phase of Six Sigma framework.

4262

**2.3 The Second is Pareto Analysis** which is a vertical bar graph showing problems in a prioritized order so it, so it can be determined which problems or opportunities should be tackled first. In the define phase the Pareto diagram is used in conjunction with the WBS to quantify the opportunities inherent in each of the tiny elements resulting from the WBS.

#### 2.3.1 Deliverables

Six Sigma project focus on one or more of the following three deliverables: Cost, Quality and schedule. Factors Critical to Cost (CTC), include parameters that impact work in progress, finished goods inventory, overhead, delivery, material and labour, even when the costs can be passed on to the customer. Critical to Quality (CTQ) factors are perhaps most familiar to operational personnel since they directly impact the functional requirement specified by the internal and external customers. Critical to Schedule (CTS) factors impact the delivery time of the product or service.

# **Net Present Value**

The net present value (NPV) of an amount to be received in the future is given by the formula  $P = A(1+i)^{-n}$ 

Where P = net present value; A = Amount to be received n years from now; i= annual interest rate expressed as decimal; this formula assumes that the money is compounded annually.

### Example:-

In four years \$2500 will be available; what is the NPV of that money assuming an annual interest rate of 8%?

P= 2500(1+0.08)^-4

P= 1837.57

Therefore \$1837.57 invested at 8% compounded annually will be worth \$2500 after 4 years

### **Cost of Quality**

The standard categories of quality costs are as follows

- Appraisal Cost Expenses involved in the inspection process.
- Prevention Cost- Cost of all activities whose purpose is to prevent failures.
- Internal failure Cost- Costs incurred when a failure occurs in-house.
- External Failure Cost- Costs incurred when a failure occurs when the customer owns the product.

<u>Cost of Poor Quality(COPQ)</u> – The parameters which affect the COPQ are excess inventory, excess employee turnover, rework, idle time of machines, over processing and overproduction.

Pareto Chart was invented by Wilfred Pareto an Italian Economist it principles on the fact that 80% of the defects are caused by 20% of the defect types.

**Defects per Million Opportunities (DPMO)** 

A very simple product may have only one CTQ characteristic. For Example, a paper clip may have only have one opportunity for defect whether it holds the paper or not. Complex products have more than one CTQ characteristic and therefore have more opportunities for defects. Let Us consider that a computer has 10 opportunities for defects bad drives, system crashes display flickers etc.

Example a Paper Clip has one opportunity for defect we find 7 clips defective in 1000 clips produced so the Defect per Opportunity and the DPMO can be calculated as follows

DPO = Defects / Opportunities \* total items produced

So DPO = 7 / 1 \* 1000= 0.007

DPMO = DPO \* 1 Million(10 ^6)= 0.007 \* 10^6= 7000.

Example: - A process produces 40,000 pencils, three types of defect can occur the number of occurrences of each defect type are:

- 1] Blurred printing: 36
- 2] Wrong Dimension: 118
- 3] Rolled Ends: 11

Total number of defects is = 165 so DPU = Number of defects/ Number of Units = 165/40,000 = 0.004125

**Defects per Million Opportunities (DPMO)** 

To calculate the number of opportunities it is necessary to find the number of ways the defect can occur for each item.

For this product blurred printing occurs in only one way so there are 40,000 opportunities for this defect to occur; there are 3 independent places where the dimensions are checked so there are 3 \* 40,000=120,000 opportunities for dimensional defects; rolled ends can occur at the top or bottom of the pencil so there are 2 \* 40,000=80,000 opportunities for this defect to occur thus the total number of opportunity for defects is

40,000 + 120,000+ 80,000 = 240,000

There Defects per million opportunities is calculated as

DPMO = (Number of defects)(1,000,000)/Total number of opportunities = 165,000,000/240,000 = 687.5

So DPMO = 687.5

PPM (Parts per Million is defined simply as PPM=DPU \* 1,000,000 from the above example of Pencils PPM= 0.004125 \* 1000,000 so PPM= 4125

PPM is also used to refer to contaminants as seen in the following example

Example:- Suppose 0.23 Grams of Insect parts is found in 25 Kilograms of Product so PPM=(0.23/25,000) \* 1,000,000

So PPM= 9.2

# 2.3.2 Throughput Yield

For a process, throughput is a measure of the productivity of the process in producing error free product or service. For a product, throughput is a measure of the quality of the product of the entire product as a function of the quality of its various features.

The throughput yield is calculated based on the defects per unit (DPU) for each process step

DPU = #errors / # items

Throughput Yield = 1- DPU or e ^ -dpu = 10 ^ -dpu

For example if there are 74 errors in products and 600 products DPU = 74/600 = 0.12 and Y = 1-0.12 = .88 = 88%

<u>DPO = Defects per Opportunity = total defects/ total opportunity.</u>

DPMO= DPO \* 1 Million

Throughput (T) is the rate at which an organization generates money through sales.it is based on the total sales minus the variable cost,

which includes the cost of material's used to produce the goods sold.

**Inventory (I) Money invested in purchasing things intended for sales.** 

Operational Expense (OE) is Money Spent to turn inventory into throughput it includes salaries and wages paid to workers, rent, utilities

<mark>etc.</mark>

**Net profit = T-OE** 

Return on Asset = (T-OE)/I

**Productivity = T/OE** 

Asset Turn = T/I

Overall Equipment efficiency is calculated based on availability \* performance \* Quantity

OEE = A \*P \* Q

A = actual operating time / planned time

# P = Ideal Cycle time / Actual cycle time

### Q = Acceptable output/ Total output

# Staff Required on the Production Line = Total cycle time/Takt Time

#### 2.3.3 Rolled Throughput Yield (RTY)

RTY summarises stepwise throughput yields for a multiple step process or multiple featured product. RTY is the measure of the overall quality level rolled throughput yield RTY for a N Step process is calculated using the formula RTY = Y1 \* Y2\* Y3 \*... Yn

In the Define Phase we also calculate the future value, present value and net present value of the project which the formulas are given in my earlier articles.

The First Pass Yield is also first time yield = Units Passing Without Rework/Input Yield

Final Yield = Final Yield (Including Rework)/Input Yield.

#### 2.3.4 Process Maps

A process map is used in the define stage to document top level process activities and their stake holder.

## 2.3.5 Assembling the team

As soon as possible the project manager and project sponsor should arrange a short informal meeting with managers of all stakeholders groups to inform them that a project is proposed in their functional area with the permission and direction of the senior executives, this meeting represents an invitation for the middle managers to participate in the project by contributing a member of their team or to challenge the scope, objective or business needs addressed by the project proposal.

# **Quality Function Deployment**

Quality function deployment (QFD) is a customer driven process for planning innovation in products or services. It starts with the voice of customer which becomes the basis of requirements. QFD Matrices are sometimes referred to as "House of Quality". In its simplest form QFD involves a matrix that represents customer requirements as rows and product or service features as columns. The Cell where the row and column intersect shows the correlation between individual customer requirements and the product or service requirement. The matrix is sometimes called as the "requirement matrix".

Engineering Characteristics (Technical Requirements)

|                       | ,               |           |           |           | ,         |
|-----------------------|-----------------|-----------|-----------|-----------|-----------|
| Customer Requirements | Customer Weight | Feature 1 | Feature 2 | Feature 3 | Feature 4 |
| Requirement 1         | 1               | 1         |           |           |           |
| Requirement 2         | 2               |           | 1         |           |           |
| Requirement 3         | 3               |           |           | 1         |           |
| Requirement 4         | 4               |           |           |           | 1         |
| Raw Score             |                 | 1         | 2         | 3         | 4         |
| Relative Weigth       |                 | 10%       | 20%       | 30%       | 40%       |

# . The main purpose of the Kano Model is Customer Satisfaction it is diagrammatically illustrated below:

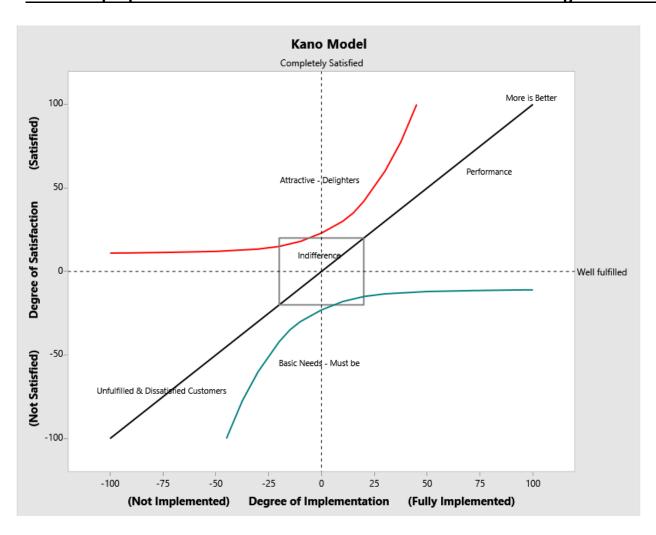

**Hoshin Kanri is known as shining metal in japanese** (also called Policy Deployment) is a method for ensuring that the strategic goals of a company drive progress and action at every level within that company. This eliminates the waste that comes from inconsistent direction and poor communication.

Muda is called waste in Japanese.

### 5S Tool Can Be Best Represented Using Companion By Minitab in Kaizen Option:-

In industries and organizations that have adopted lean approaches, the 5S tool is used extensively. Its associated five pillars—<u>sort, set in order, shine, standardize and sustain</u>—are particularly useful for achieving sustainable development when addressing customer satisfaction through improved quality and productivity, lowered costs and reduced delivery

lead times. Waste elimination projects using 5S offer immediate gains because they provide a natural starting point for continuous improvement and prepare the organization for its more in-depth lean journey. Despite the tool's usefulness, however, many organizations have found that they can implement the first three pillars, but struggle to institutionalize the

final two. Research was conducted to identify key factors affecting successful implementation of all 5S pillars. ASQ members from four Midwestern states who were associated with automotive industry suppliers were invited to participate in the study. This group represented not only a substantially sized industry, but also one that has used 5S tools for many years.

### 2.3.6 Formulas Used In Six Sigma-Define & Pre-Define Phase

In Previous articles I have discussed about the vital DMAIC phase of Six Sigma where I have explained the process in each phase that is Define, Measure, Analyse, Improve and Control (DMAIC), in this context we are going to learn about formulas used in Define phase of DMAIC which are critical to control variation in a process thereby making the process or the product defect free.

We will discuss the First Phase that is given below:

#### 2.3.7 Define and Pre-Define Phase

Takt time = Available time for production/customer demand.

Takt is a German Word for Baton which is used by Music Directors to Control the flow of Music.

Available production time = Scheduled time - Break time - Meeting time.

Production time is the time required in producing a product so for example if available production time is 400 minutes and customer demand is 20 units then Takt time = 400/20 = 20 minutes so the production has to make 1 unit every 20 Minutes.

Cycle time is split into four components:

- Auto time Time spent by machines running unattended;
- Manual time Time spent in loading, unloading, and adding components during the same process;
- Delay time Time spent waiting for operator or other process to finish, or parts or raw material availability; and
- Machine time Time spent by machine working on the part.

Process time + Delay time = Total Cycle time

# Staff Required on the Production Line = Total cycle time/Takt Time

In an ideal production process, the cycle time must be as close to the takt time as possible.

Lead time is the time between customer order and delivery of the product.

For Example in Delivering a Burger of Mc Donald's to the customer the company takes 30 minutes so 30 minutes is the lead time.

Reducing lead time should be the target, but to do so, you should reduce cycle time, set up time, and wait time. Lead time will automatically get impacted.

### Solution

# Step 1 – Production time needed

Production time needed = No. of machines \* cycle time per part \* average daily demand

Time available for set up = Available production time – production time needed

**Example:** A product works on a takt of 100 minutes and has production cycle time of 400 minutes. What is the crew size?

### **Solution:**

•Crew Size = 400/100 = 4

### Staff Required on the Production Line = Total cycle time/Takt Time

4 staff are needed on the line to ensure takt target is met.

**ROI = PROFITS DIVIDED BY INVESTMENTS \* 100** 

#### 3. COMMON FINANCIAL MEASURES

Revenue growth is the projected increase in income that will result from the project that is calculated as the increase in gross income minus the cost. Revenue growth may be stated in dollars per year or as percentage per year.

Conceptually margin refers to the difference between income and cost however there are multiple financial concepts of margin which is used to measure the efficiency and effectiveness of an organization's financial capabilities and finesse.

- > Percent profit margin: This metric provides and overall sense of how efficiently an organization converts sales into profits it is computed as given below:-
- > Percent profit margin= (Sales of a product or service- Cost of a product or service/ Sales of a Product or Service) \* (100)
  - = (Net Profit/Net Sales) \* 100
- Percent Gross Margin: This metric measures the efficiency of producing sales. It is computed as Follows Percent Gross Margin = (Gross profit/Net Sales) \* 100
- > Percent Operating Margin: This Metric Measures how effectively an Organization Controls Cost not related to production and sales of a product or service

It is Computed as Percent Operating margin = (Operating profit/Net Sales) \* 100

- Gross Profit = Net Sales Cost of Goods Sold
- > Cost of Goods Sold = Cost of Raw Goods + Cost of Labour + Cost of Inventory
- ➤ Net Profit = Net Income = Net Earnings = Bottom Line = Total revenue Total Expenses
- ➤ Operating Profit = Operating Income = Earnings = Gross Profit Operating Expenses

### 3.1 Cost Benefit Analysis

Top Management must approve funding for Projects that require significant financial resources, therefore before a proposed project is initiated, a cost-benefit analysis using projected revenues, costs and net cash flows is performed to determine the project's financial feasibility. The analysis is based on estimates of the project's benefits and costs and the timing thereof. The result of the analysis are a key factor in deciding which projects will be funded. Upon project completion accounting data are analysed to verify the projects financial impact on the organization. In other words the management must confirm whether the project added to or detracted from the company's financial wellbeing.

A cost-benefit analysis attempts to evaluate the benefits and costs associated with a project or initiative. Two types of benefits can be evaluated: direct or indirect. Direct benefits are easily measured and includes issues such as increased production, higher quality, increased sales, reduced delivery costs and lower warranty costs. Indirect benefits are more difficult to measure and include such items as improved quality of work life, increased internal customer satisfaction and better trained employees.

The Simple formula for computing benefit-cost ratio is:

 $\sum$  NPV of all Benefits anticipated/  $\sum$  NPV of all costs anticipated

Note: NPV Stands for Net present Value where NPV is calculated using the formula P = F (1+i) ^ -n where P = Net Present Value, F = Amount to be received n years from now also called as Future value: and I = Annual interest rate expressed as decimal the formula assumes that the money is compounded annually and n stands for number of years.

### 3.1.1 Strategizing

# **SWOT**

A SWOT analysis is an effective strategic planning tool applicable to an organization or project objective. SWOT stands for: strengths, weaknesses, opportunities, and threats. It is attributed to Albert Humphrey from Stanford University during the 1950s and 1960s.

Strengths and weaknesses are identified with respect to the internal capabilities of an organization. They provide an introspective view. Strengths and weaknesses should not be considered opposites. This will become apparent in the example below.

Strengths address what the organization does well. This might be: research and development, production, marketing, acquisitions, partnering, and so on. Strengths need to be assessed fairly and objectively to bring credibility to the SWOT analysis.

Weaknesses address the organization in terms of skills, capabilities, and competencies. For example, an organization continually fails to deliver its products to its customers on time. This might be due to a lack of skill, incapable processes, or poor training of employees. Note: A weakness should never be improved at the expense of a strength! On the other hand, opportunities and threats provide the organization with an external view. Quite simply, we are trying to identify opportunities for the organization to grow to new levels, and threats to the organization that will impede its progress. Threats are often barriers to an organization's growth and can represent a competitive disadvantage. When analysing a SWOT, the question to ask is, "How can the organization leverage its strengths and improve its weaknesses to take advantage of the opportunities while mitigating or eliminating the threats?"

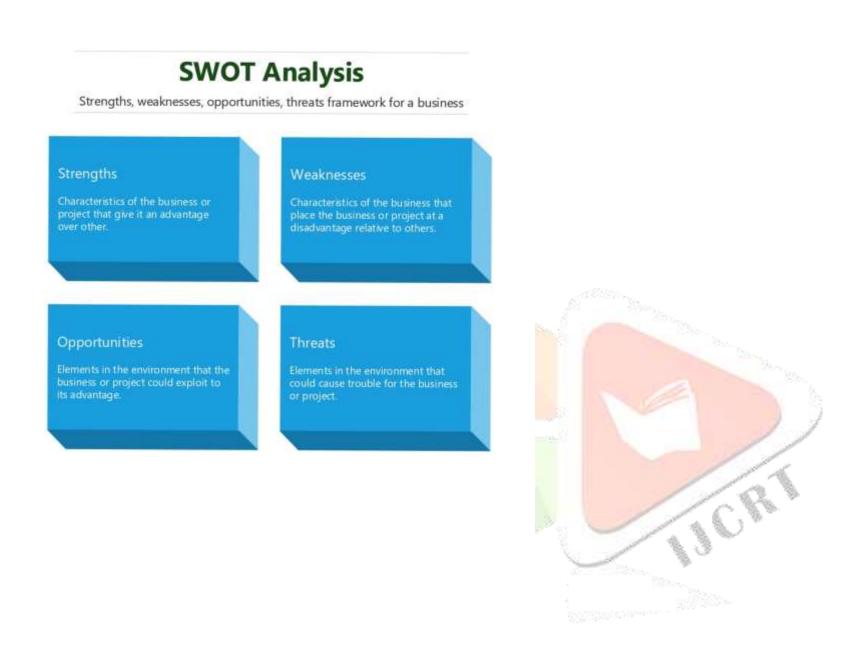

# PEST

An analysis similar to SWOT is the *PEST analysis*, which brings together four environmental scanning perspectives that serve as useful input into an organization's strategic planning process:

• *Political*. This perspective looks at political stability, threats of wars, regulatory issues, tax considerations, labour problems, laws, and so forth. For example, as this book is being written, we have:

Political stability. Mid-term congressional elections have shifted the dominating party from Democratic to Republican in the U.S. House of Representatives.

Threat of wars. The war in Afghanistan continues; arguably, the war in Iraq is over; an unstable ruler of North Korea recently died and leadership was assumed by his hardliner son; Iran is clamouring for its own nuclear weapons and attempting to threaten the world's oil supply; and terrorist bombings are rampant.

Regulatory issues. The recent financial meltdown has resulted in strengthening the power and authority of regulatory agencies.

Tax considerations. In an attempt to stimulate the economy, the federal government has proposed special depreciation considerations designed to motivate organizations to purchase capital equipment.

Labour problems. Eight and a half percent unemployment continues to strain our government welfare systems, and public pension legacy issues continue to mount.

Laws. Broad-sweeping healthcare and financial reform laws were passed that will have significant impact to both organizations and individuals. Economic. This perspective looks at currency exchange rates, market conditions, unemployment rates, inflation factors, interest rates, and so forth. Current examples include: the U.S. dollar against other major international currencies, rates of unemployment in the United States and in other major countries of the world, almost zero percent inflation, low GDP growth rates in the developed world, outsourcing to low-cost nations such as India, China, and those of Southeast Asia, and, in some cases, negative interest rates on bonds.

Social. This perspective looks at education considerations, demographics, health factors, cultural implications, and so forth. Current examples include: the widening educational gap between the United States and other first-world countries, and shifting demographics such that "baby boomers" are now the largest group, and consequently place the biggest strain on the U.S. healthcare system.

Technological. This perspective looks at new technology developments, rate of technological change, cost impact of technology, and so forth.

Aligning Training to Strategy: If training is to be positioned as supporting the needs of the organization senior leaders must be involved with and stand behind the training plans. Technically training plans are action plans that support the strategic plans of the organization, if the plans do not have strategic outcomes, then the organization should not be supporting the training so the following sequence should be followed 1]Strategic plan > Human Resource Strategic Plan > Training Plan > Training Needs Analysis.

<u>Training Plans Are Not a Panacea:</u> Often poor Performance is attributed to a skill or knowledge deficiency that can be corrected by training. Nonetheless many times the root cause of poor performance is not skill related at all. However training cannot remedy a situation caused by poor performance or other root causes that are not skill related. For example, to expect training can fix operating systems problems is unrealistic. Consider the following points below where training would not be beneficial.

Increased defects in a manufacturing environment caused by outdated or inadequate equipment 2] unsatisfactory help desk customer support resulting from poor morale and compensation issues 3] Mistakes caused by employees working overtime on a sustained basis.

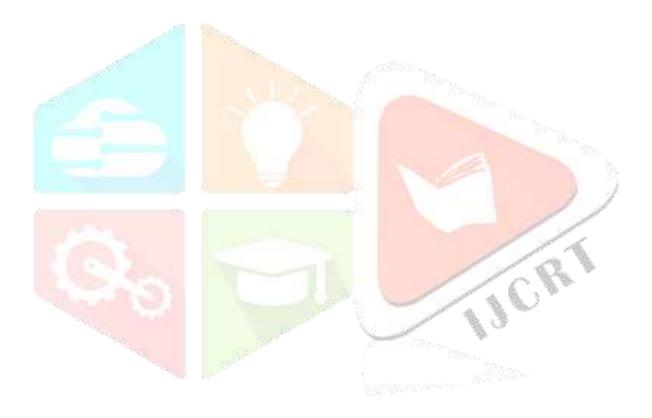

4.DFSS

While DMAIC may be traditionally viewed as the foundation for Lean Six Sigma, its application is primarily limited to improving existing processes; it does little to Address the design of new products or processes. This concept is illustrated in the flowchart given in Figure 1.0

Fortunately, several additional structured methodologies exist. Several of the common methodologies are depicted in Figure 1.0. Each of these methodologies has its usefulness as long as the nuances of each are fully understood. Table 1.1 has been created to provide a loose comparison between the DMAIC and DFSS methodologies. These comparisons are not exact, but do provide a sense of how the methodologies align. This table may be beneficial for readers who may be required to use multiple methodologies or find themselves in need of selecting one suitable for a particular project.

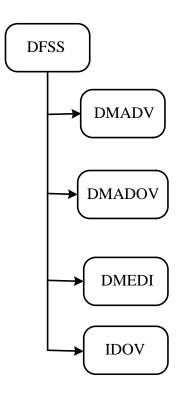

Figure 1.0 The DFSS family of methodologies.

Table 1.1 Comparing DMAIC and DFSS methodologies.

|         |          | DFSS                   |           | 1           |
|---------|----------|------------------------|-----------|-------------|
| DMAIC   | DMADV    | DMADOV                 | DMEDI     | IDOV        |
| Define  | Define   | Define                 | Define    | Identify    |
| Measure | Measure  | Me <mark>as</mark> ure | Measure   |             |
| Analyse | Analyse  | Analyse                | Explore*  | Design      |
| Improve | Design   | Design                 | Develop   | No. 32-     |
|         |          | Optimize               |           | Optimize    |
|         | Verify** | Verify**               | Implement | Validate*** |
| Control |          |                        |           |             |

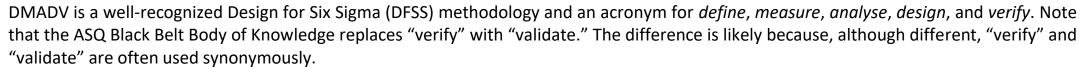

Design. Quite simply, this means carrying out the process of designing a product or process. Many organizations have well-established policies and procedures for their respective design processes. One valuable Lean Six Sigma technique that supports the design process is quality function deployment (QFD), the details of which were discussed in Chapter 15. Additional tools useful in this phase include pilot runs, simulations, prototypes, and models.

Verify. This phase is directed at ensuring that the design output meets the design requirements and specifications and is performed on the final product or process. Basically, verification speaks to the design meeting customer requirements and ensures that the design yields the correct product or process. By contrast, validation speaks to the effectiveness of the design process itself and is intended to ensure that it is capable of meeting the requirements of the final product or process.

Both verification and validation are necessary functions in any design process. As such, this suggests that DMADV might be more appropriately named DMADVV.

# 5. SIX SIGMA (SARBANES OXLEY ACT-2002)

The Sarbanes-Oxley Act of 2002 changed many of the rules under which corporations and executives were required to provide information

to investors and to others. In many respects, the Act defined a customer service approach that corporations would be required to adopt (in addition to attempting to prevent a repeat of many abuses among corporate executives, accounting firms, and analysts that came to light in 2001 and 2002). For example, the new law "requires steps to enhance the direct responsibility of senior corporate management for financial reporting and for the quality of financial disclosures made by public companies."4 This "direct responsibility" means that the officers of companies are required to personally certify the accuracy of financial statements. In a very real sense, this represents a government-enforced form of customer service. If we recognize that the investor is a customer of the company whose stock he or she owns, then what are the customer requirements and expectations?

## Where Lean Six Sigma meets Sarbanes-Oxley

A key requirement of Sarbanes-Oxley is that of internal control over financial reporting, which is covered under section 404 of the act further, the SEC has established rules that such internal controls satisfy the following three functions

Recordkeeping: This function addresses the processes associated with transactions an dispositions of a company's assets.it Requires that a sufficient level of detail should be kept that is accurate and detail.

Compliance: This function addresses the processes that ensure transactions are actually recorded and receipts and expenditures are accurate and made only when authorized by the management. Also financial statements must be prepared according to the generally accepted accounting principles (GAAP).

Prevention and detection this function addresses the processes that ensure the prevention and/or detection of unauthorized use or disposition of company assets.

### From the above discussion, it should be clear that lean Six Sigma and Sarbanes-Oxley relate to each other through two central ideas

Processes: For Sarbanes- Oxley to be Successful, processes need to be inventoried, mapped and improved. Simplified process facilitate the compliance function

Control: Sustaining the gains is what improvement is all about consequently, tools like mistake proofing and control plans are beneficial and

support prevention and detection of functions

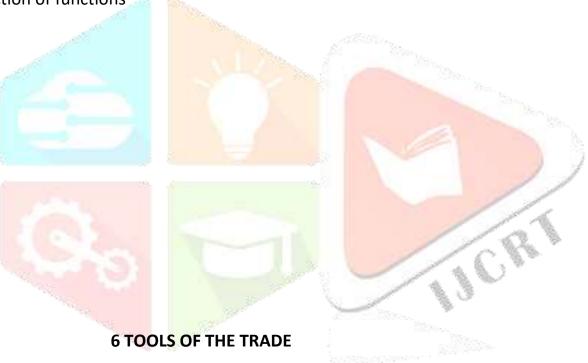

### 6.1 Tools used In Define Phase

| 5 Whys           | Data Collection   | Prioritization  |
|------------------|-------------------|-----------------|
|                  | Plan              | Matrix          |
|                  |                   |                 |
| Activity network | Failure Mode and  | Process         |
| Diagrams         | effect analysis   | Decision        |
|                  |                   | Program Chart   |
|                  |                   |                 |
| Advance quality  | Flowchart/process | Project Charter |
| planning         | mapping as is     |                 |
|                  |                   |                 |
| Auditing         | Focus Groups      | Project         |
|                  |                   | management      |
|                  |                   |                 |

|                     |                 | © 2020 IJCK                                                                                                    |
|---------------------|-----------------|----------------------------------------------------------------------------------------------------|
| Benchmarking        | Force Field     | Project Scope                                                                                                    |
|                     | Analysis        |                                                                                                    |
|                     |                 |                                                                                                    |
| Brainstorming       | Gantt Chart     | Project                                                                                                    |
|                     |                 | Tracking                                                                                                    |
|                     |                 |                                                                                                    |
| Cause and effect    | Kano Model      | Quality                                                                                                    |
| diagrams            |                 | Function                                                                                                    |
|                     |                 | Deployment                                                                                                    |
|                     |                 | (QFD)                                                                                                    |
|                     |                 |                                                                                                    |
| Check sheets        | Matrix Diagrams | Run Charts                                                                                                    |
|                     |                 |                                                                                                    |
| Communication       | Meeting Minutes | Sampling                                                                                                    |
| plan                |                 |                                                                                                    |
|                     |                 |                                                                                                    |
| Control Charts      | Multi voting    | Stakeholder                                                                                                    |
|                     |                 | Analysis                                                                                                    |
|                     |                 |                                                                                                    |
| Critical to Quality | Nominal Group   | SIPOC                                                                                                    |
| tree                | Technique       | A STATE OF THE STATE OF THE STA |
|                     |                 | and the same of the same of th |
| Customer            | Pareto Charts   | Tollgate review                                                                                                    |
| feedback            |                 |                                                                                                    |
|                     |                 |                                                                                                    |
| Customer            | PERT            | Tree diagrams,                                                                                                    |
| identification      | Alexander Co    | Y= F(x)                                                                                                    |
|                     |                 | 4 3 7                                                                                                    |

# **6.2 Tools used in Measure Phase**

| Basic Statistics        | Histograms              | Regression            |
|-------------------------|-------------------------|-----------------------|
| Brainstorming           | Hypothesis Testing      | Run Charts            |
| Cause and effect        | Measurement System      | Scatter Diagrams      |
| diagram                 | Analysis                |                       |
| Check Sheets            | Meeting Minutes         | Statistical process   |
|                         |                         | Controls (SPC)        |
| Circle Diagrams         | Operational Definitions | SIPOC                 |
| Correlation             | Pareto charts           | Taguchi loss Function |
| Data Collection         | Probability             | Toll gate review      |
| Data collection Plan    | Process capability      | Value Stream maps     |
|                         | analysis                |                       |
| Failure Mode and effect | Process Flow metrics    |                       |
| analysis                |                         |                       |

| Flowcharts        | Process maps       |  |
|-------------------|--------------------|--|
| Gage R&R          | Project Management |  |
| Graphical methods | Project Tracking   |  |

# **6.3 Tools used in Analyse Phase**

| Affinity Diagrams     | Non Parametric Tests           | Y=f(x)                                                                                                    |
|-----------------------|--------------------------------|----------------------------------------------------------------------------------------------------|
| Anova                 | Parametric tests               |                                                                                                    |
| Basic Statistics      | Process Capability             |                                                                                                    |
|                       | Analysis                       |                                                                                                    |
| Brainstorming         | Project Management             |                                                                                                    |
| Cause and Effect      | Project tracking               |                                                                                                    |
| diagrams              |                                |                                                                                                    |
| Components of         | Regression                     |                                                                                                    |
| Variation             |                                |                                                                                                    |
| Design of experiments | Root cause analysis            |                                                                                                    |
| FMEA                  | Run charts                     |                                                                                                    |
| Gap Analysis          | Scatter diagrams               |                                                                                                    |
| Histograms            | Simulation                     | 0,_                                                                                                    |
| Hypothesis Testing    | SIPOC                          | The Anna                                                                                                    |
| Meeting Minutes       | Tollgat <mark>e revie</mark> w | The state of the state of the s |
| Multi vari Studies    | Tree diagram                   |                                                                                                    |
| Multiple regression   | Waste analysis                 |                                                                                                    |

# 6.4 Tools used In Improve Phase

| Activity network       | PERT               |
|------------------------|--------------------|
| Diagrams               |                    |
| Anova                  | Process Capability |
|                        | Analysis           |
| Brainstorming          | Project Management |
| Control Charts         | Project tracking   |
| Design of              | Risk Analysis      |
| Experiments(DOE)       |                    |
| FMEA                   | Taguchi designs    |
| Process Mapping (to be | Toll gate review   |
| –Future)               |                    |
| Gantt charts           | Value Stream maps  |
| Hypothesis Testing     | Work breakdown     |
|                        | Structure (WBS)    |
| Measurement System     | Y=f(x)             |
| Analysis (MSA)         |                    |
| Meeting Minutes        |                    |
| Pareto charts          |                    |
| L                      |                    |

#### 6.5 Tools used in Control Phase

| 5S                             | Pre control           |  |  |
|--------------------------------|-----------------------|--|--|
| Basic Statistics               | Project management    |  |  |
| Communication Plan             | Project tracking      |  |  |
| Control Charts                 | Run Charts            |  |  |
| Control Plan                   | Six Sigma Story board |  |  |
| Data Collection                | Standard Operating    |  |  |
|                                | procedures(SOP)       |  |  |
| Data Collection plan           | Statistical process   |  |  |
|                                | control (SPC)         |  |  |
| Kaizen                         | Tollgate review       |  |  |
| Kanban                         | Total productive      |  |  |
|                                | maintenance           |  |  |
| Lesson <mark>s Learned</mark>  | Training Plan         |  |  |
|                                | deployment            |  |  |
| MSA                            | Work instructions     |  |  |
| Meetin <mark>g Min</mark> utes |                       |  |  |
| Mistake proofing / Poka        |                       |  |  |
| Yoke                           | a.//                  |  |  |

# 7. MEASURE PHASE SOME TOPICS

As we have already discussed about DMAIC (Define-Measure-Analyse-Improve-Control) phase of Six Sigma in my previous articles in this paper we will discuss about the formulas and the deliverables of the measure phase of Six Sigma.

Before proceeding ahead a brief recap of the Measure phase. Every organization measures various performance parameters during the course of the day to access whether their plans are working and achieving the desired results. If there are no measurements it will be not possible to know whether the organization is meeting customer requirement and making profits. At the same time it is not economical to measure every activity and control all the parameters. When there is a specific problem in the organization to be eliminated the first step is to measure the extent of the problem. Measurement of key performance parameters of any process is a key to find solutions and eliminate the problem in the process. During measure phase the performance of the current process is measured to identify the problem area. We ask the following questions given below in measure phase:

- ✓ What needs to be measured?
- ✓ How to measure it?
- ✓ What is the customer requirement?
- ✓ What is the variation between the customer requirement and the current level of performance?
- ✓ Is there any additional measurement required to precisely know the problem?
- ✓ What measurements are required after the process is improved?

A factor rarely discussed in the ranks of Six Sigma is the raw cost of collecting data. Unfortunately promising projects may be abandoned simply because of the high cost of acquiring the necessary data.

In Measure phase we will be faced with 2 types of Data that is 1] Continuous Data 2] Discrete Data.

Continuous data are the data which are measured to the finer elements and expressed in units of physical property such as length, height, diameter, temperature and weight and Discrete data is that data which cannot be measured these are data regarding characteristics like colour, odour, and count data such as pass/fail.

To measure data to improve the process of a part manufacturing factory we should also determine the sampling plan from the sampling types such as 1] Simple random Sample here the lot we collect is homogeneous that is from the same category. 2] Stratified Sample this is a refined

method of random sampling where the lot is segregated based on certain criteria from a heterogeneous lot. 3] Systematic Sample in this samples are taken after every fixed interval of time when the machine produces the part 4] Rational Sample is done when the team finds there are large numbers of data already existing, it is possible to identify a critical area from the past records and collect samples only from specific area.

### Dr Kaoru Ishikawa Diagram or Fishbone Diagram or Cause and Effect Diagram

5 why's is a tool used that is often used in conjunction with cause and effect diagram; the idea of 5 why's is to take potential causes of a problem and to dig deeper by asking "Why" upto 5 times. The goal is to get something that is actionable.

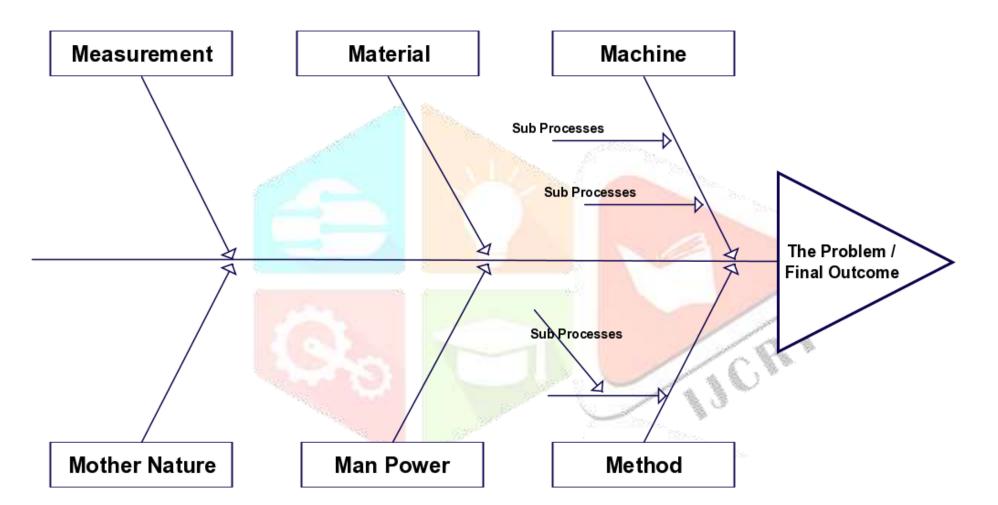

Central Limit Theorem: The Central Limit Theorem states that the sampling distribution of the sample means approaches a normal distribution as the sample size gets larger — no matter what the shape of the population distribution. This fact holds especially true for sample sizes over 30. All this is saying is that as you take more samples, especially large ones, your graph of the sample means will look more like a normal distribution.

<u>Data are of 2 types Continuous or variable and Discrete or Attribute.</u>

Nominal data examples are Go-No-Go-Reject-No Reject; ordinal Data examples are taste attractiveness; interval type examples are calendar, time, temp and ratio examples are elapsed time, distance, weight etc.

**Approaches for Sampling:-**

- 1] Systematic Sampling where samples are collected after a particular period of time.
- 2] Collecting sample in Groups
- 3] Random Sampling that is randomly pick up samples from the assembly line.
- 4] Stratified random sampling data collected in strata(Segment).

## Formulas used in Measure Phase

#### **Some Little Statistics**

**Central tendency is defined as** the tendency for the values of a random variable to cluster round its mean, mode, or median.

| Central Tendency   | Population                             | Sample                            |  |
|--------------------|----------------------------------------|-----------------------------------|--|
| Mean/Average       | $\mu = \sum (Xi)^2/N$                  | XBar =∑ (Xi)^2/n                  |  |
| Median             | Middle value of Data                   |                                   |  |
| Mode               | Most occurring value in the data       |                                   |  |
| Dispersion         |                                        |                                   |  |
| Variance           | $\sigma^2 = \sum (X - \mu)^2 / N$      | S^2 = ∑(Xi- XBar)^2/ n-1          |  |
| Standard Deviation | $\sigma = \sqrt{\sum (X_i - \mu)^2} N$ | $S = \sqrt{\sum (Xi-XBar)^2/n-1}$ |  |
| Range              | Max-Min                                |                                   |  |

Standard deviation is a mathematical tool to help us assess how far the values are spread above and below the mean.

A high standard deviation shows that the data is widely spread (less reliable) and a low standard deviation shows that the data are clustered closely around the mean (more reliable).

The standard deviation is a measure of the spread of scores within a set of data. Usually, we are interested in the standard deviation of a population. However, as we are often presented with data from a sample only, we can estimate the population standard deviation from a sample standard deviation.

### **Variance**

The square of standard deviation is known as Variance. Why did we need to define one more parameter, when standard deviation appears to be the right answer? It has some interesting and useful properties. Prominent one is the addition property for two independent data sets or observations. In other words, variance of the sum of independent data sets or observations (also referred random variables) is the sum of their variances.

Z is the Z score, or Sigma score. A low Z score means that a significant portion of the tail of the distribution is extending past the specification limit. A high Z score means that not much of the distribution is extending past the specification limit. The table below shows Z scores related to defects per million opportunities. Notice that the Sigma values we identified earlier are represented here.

You may also see the z score formula shown to the left. This is exactly the same formula as  $z = x - \mu / \sigma$ , except that  $\bar{x}$  (the sample mean) is used instead of  $\mu$  (the population mean) and s (the sample standard deviation) is used instead of  $\sigma$  (the population standard deviation).

# Gage Repeatability& Reproducibility (R&R) Study

Repeatability also Known as Equipment variation and Reproducibility also known as appraiser variation.

Attribute R&R study is for conducting study on discrete variables and not continuous variables which can be measured on a measuring scale.

The MSA Manual published by Automotive Industry Action Group (AIAG) specifies the following Norms:

✓ IF GRR is less than 10 percent the measurement system is acceptable

- ✓ If GRR is between 10 and 30 percent equipment may be accepted based upon the importance of application, cost of measurement, device, cost of repair etc.
- ✓ Measurement System is not acceptable for GRR beyond 30 percent.

We can use Minitab to execute GAGE R&R Studies by Clicking on Assistant option then → Click on Gage R&R.

Gage Attribute MSA is for Categorical data (Good, Bad) to do this in Minitab Go to Assistant Menu -> Click on MSA(Measurement System Analysis) and Select Attribute Agreement Worksheet then select number of operators, how many times to repeat this procedure, number of items, Standard of items whether good or bad then you get worksheet created by Minitab in that enter in the results column the 2 categories (Good, Bad) then click on Attribute Analysis and select the relevant columns and you get the thermometer graph which tells us accurately what the percentage accuracy of the Gage. Kindly note Gage R&R Variable MSA is For Continuous Data and Gage Attribute MSA is for Categorical Data or discrete data.

**Reproducibility**: Variation is average of measurement made by different operators using the same **gage** measuring the same object. ... **Repeatability**: The random variations in measurement when one operator uses the same **gage** to measure the same part at several times

In Gage Repeatability & Reproducibility for Variable/Continous data you should have minimum 10 parts and 3 operators in the study to get a favourably precise output.

It is very important to know that if the process is found to be stable using Capability Analysis formulas and by Gage R&R Study we can directly move to the Improve or control Phase else we have to start again from Define Phase.

About Minitab: In Minitab Options of Probability Distributions are available in Calc Option and all the formulas are available by clicking on the options Help -> Sample Data all the data sets of all tests available here you have to just download and do the respective analysis.

**Graphical Analysis** 

1] Gage Run Chart

# **Example of Gage Run Chart**

An engineer selects 10 parts that represent the expected range of the process variation. Three operators measure the 10 parts, three times per part, in a random order.

The engineer creates a gage run chart to assess the differences in measurements between different operators and parts.

- 1. Open the sample data, GageData.MTW.
- 2. Choose Stat > Quality Tools > Gage Study > Gage Run Chart.
- 3. In Part numbers, enter Part.
- 4. In **Operators**, enter *Operator*.
- 5. In **Measurement data**, enter *Measurement*.
- 6. Click OK.

# Interpret the results

For each part, you can compare the variation between measurements that were made by each operator and examine the differences in measurements between operators. You can also view the measurements in relationship to the horizontal reference line. By default, the reference line is the mean of all the observations.

Most of the variation is due to differences between parts. Some smaller patterns also appear. For example, Operator B does not measure consistently, and Operator C usually measures lower than the other operators.

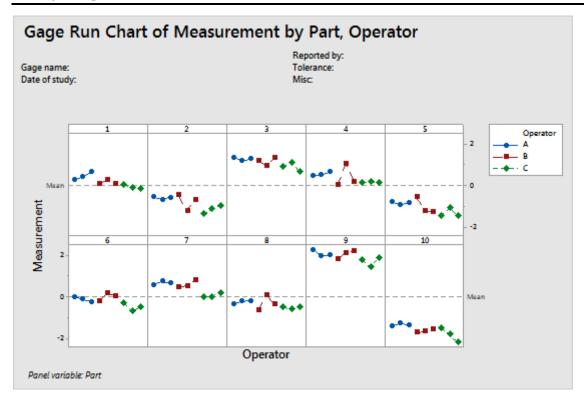

Use a gage run chart to assess the variation in the measured values for each measured part. The gage run chart helps you see how much measurement variability is due to operators or parts.

This gage run chart shows the measurements of 6 parts that are selected from a manufacturing process. The parts represent the normal variation of the process. 3 operators measure each part with the same gage 3 times in a random

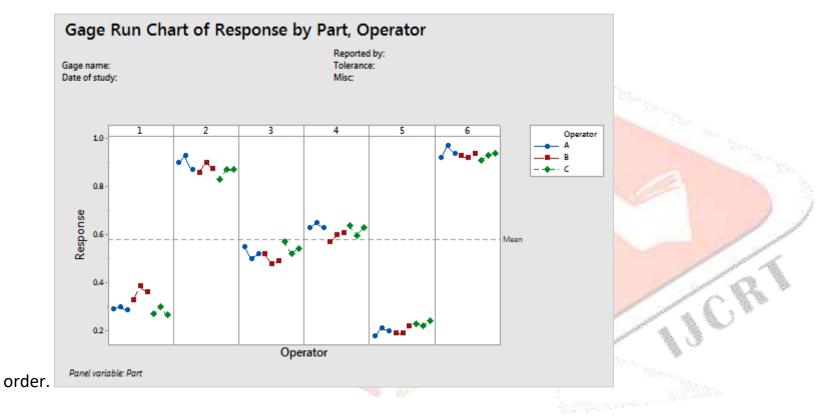

The part-to-part variation is quite noticeable in this chart—Part 2 and Part 6 have higher measurements than Part 1 and Part 5.

# Step 2: Assess the variation between measurements from each operator

For each part, you can compare both the variation between measurements made by each operator, and differences in measurements between operators. You can also look at the measurements in relationship to the horizontal reference line. By default the reference line is the mean of all observations.

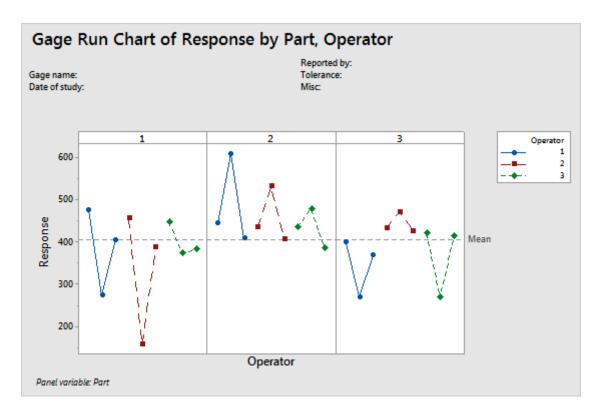

This gage run chart shows that the operator's measurements do not have good repeatability. Each operator measures each part 3 times (3 trials). When the same operator measures the same part, the differences between the measurements are large. Oscillations could indicate that the operators adjust how they measure between measurements.

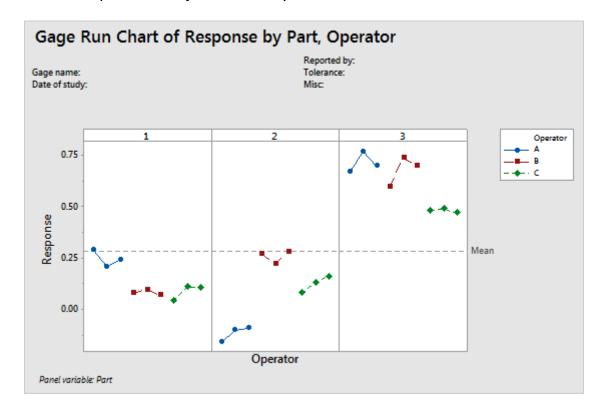

This gage run chart shows that the operators measure more consistently for each part, but the differences in the measurements between operators for the same part are large

### **Example of Crossed Gage R&R Study**

An engineer selects 10 parts that represent the expected range of the process variation. Three operators measure the 10 parts, three times per part, in a random order.

The engineer performs a crossed gage R&R study to assess the variability in measurements that may be from the measurement system.

- 1. Open the sample data, <a href="GageData.MTW">GageData.MTW</a>.
- 2. Choose Stat > Quality Tools > Gage Study > Gage R&R Study (Crossed).
- 3. In Part numbers, enter Part.
- 4. In Operators, enter Operator.
- 5. In Measurement data, enter Measurement.
- 6. Under Method of Analysis, select ANOVA.
- 7. Click the Options button. Under Process tolerance, select Upper spec Lower spec, and enter 8.
- 8. Click **OK** in each dialog box.

# Interpret the results

The two-way ANOVA table includes terms for the part, the operator, and the part-operator interaction. If the p-value for the interaction is ≥ 0.05, Minitab omits the interaction from the full model because it is not significant. In this example, the p-value is 0.974, so Minitab generates a second two-way ANOVA table that omits the interaction from the final model.

Use the variance components (VarComp) to compare the variation from each source of measurement error to the total variation. In these results, the %Contribution column in the Gage R&R table shows that the variation from Part-To-Part is 92.24%. This value is much larger than Total Gage R&R, which is 7.76%. Thus, much of the variation is due to differences between parts.

Use %Study Var to compare the measurement system variation to the total variation. The Total Gage R&R equals 27.86% of the study variation. The Total Gage R&R %Contribution might be acceptable depending on the application. For more information, go to <u>Is my measurement system acceptable?</u>.

For this data, the number of distinct categories is 4. According to the AIAG, you need at least 5 distinct categories to have an adequate measuring system. For more information, go to <u>Using the number of distinct categories</u>.

The graphs also provide the following information about the measurement system:

- In the Components of Variation graph, the %Contribution from Part-To-Part is larger than that of Total Gage R&R. Thus, much of the variation is due to differences between parts.
- The R Chart by Operator shows that Operator B measures parts inconsistently.
- In the Xbar Chart by Operator, most of the points are outside the control limits. Thus, much of the variation is due to differences between
  parts.
- The By Part graph shows that the differences between parts are large.

- In the By Operator graph, the differences between operators are smaller than the differences between parts, but are significant (p-value = 0.00). Operator C's measurements are slightly lower than the measurements of the other operators.
- In the Operator\* Part Interaction graph, the lines are approximately parallel and the p-value for the Operator\*Part interaction found in the table is 0.974. These results indicate that no significant interaction between each Part and Operator exists.

# Gage R&R Study - ANOVA Method

Two-Way ANOVA Table With Interaction

Source DF SS MS F P

Part 9 88.3619 9.81799 492.291 0.000

Operator 2 3.1673 1.58363 79.406 0.000

Part \* Operator 18 0.3590 0.01994 0.434 0.974

Repeatability 60 2.7589 0.04598

Total 89 94.6471

 $\alpha$  to remove interaction term = 0.05

Two-Way ANOVA Table Without Interaction

Source DF SS MS F P

Part 9 88.3619 9.81799 245.614 0.000

Operator 2 3.1673 1.58363 39.617 0.000

Repeatability 78 3.1179 0.03997

Total 89 94.6471

# Gage R&R

**Variance Components** 

%Contribution

Source VarComp (of VarComp)

Total Gage R&R 0.09143 7.76

Repeatability 0.03997 3.39

Reproducibility 0.05146 4.37

Operator 0.05146 4.37

Part-To-Part 1.08645 92.24

Total Variation 1.17788 100.00

# Process tolerance = 8

**Gage Evaluation** 

Study Var %Study Var %Tolerance

Source StdDev (SD) (6 × SD) (%SV) (SV/Toler)

| Total Gage R&R  | 0.3023  | 7 1.81423 | 27.86  | 22.68 |
|-----------------|---------|-----------|--------|-------|
| Repeatability   | 0.19993 | 1.19960   | 18.42  | 14.99 |
| Reproducibility | 0.22684 | 1.36103   | 20.90  | 17.01 |
| Operator        | 0.22684 | 1.36103   | 20.90  | 17.01 |
| Part-To-Part    | 1.04233 | 6.25396   | 96.04  | 78.17 |
| Total Variation | 1.08530 | 6.51180   | 100.00 | 81.40 |

**Number of Distinct Categories = 4** 

#### **Gage R&R for Measurement**

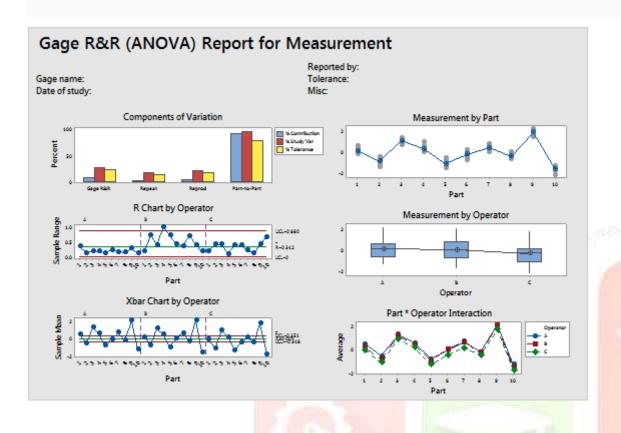

## 2] Box Plot

A box plot sometimes called a box and whisker plot is an alternative to the histogram, it shows the location, spread, shape of the data it may also show outliers.

A box plot consists of 2 tails the length of the box describes the middle 50% of the data it is called as interquartile range, the two tails extend out to the expected range of measurements the middle line in the box is the median.

A plant fertilizer manufacturer wants to develop a formula of fertilizer that yields the most increase in the height of plants. To test fertilizer formulas, a scientist prepares three groups of 50 identical seedlings: a control group with no fertilizer, a group with the manufacturer's fertilizer, named GrowFast, and a group with fertilizer named SuperPlant from a competing manufacturer. After the plants are in a controlled greenhouse environment for three months, the scientist measures the plants' heights.

As part of the initial investigation, the scientist creates a boxplot of the plant heights from the three groups to evaluate the differences in plant growth between plants with no fertilizer, plants with the manufacturer's fertilizer, and plants with their competitor's fertilizer.

- 1. Open the sample data, PlantGrowth.MTW.
- 2. Choose Graph > Boxplot > One Y > With Groups.
- 3. In Graph variables, enter Height.
- 4. In Categorical variables for grouping (1-4, outermost first), enter Fertilizer.
- 5. Click OK.

### **Interpret the results**

GrowFast produces the tallest plants overall. SuperPlant also increases plant height, but its variability is greater, and SuperPlant does not have a positive effect on a large proportion of the seedlings. The graph shows that GrowFast causes a greater and more consistent increase in plant height.

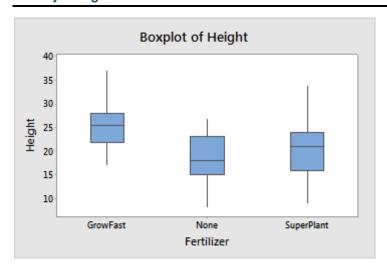

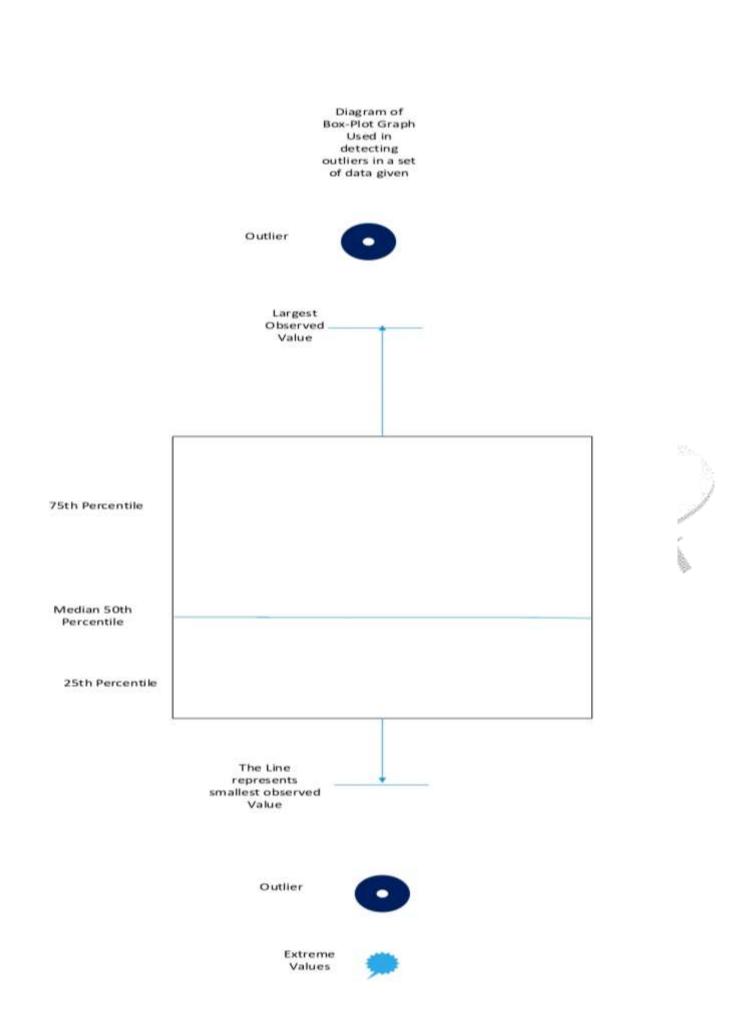

Run charts are also known as trend charts or time series charts they are plot of data over time. The vertical axis is the data value and the horizontal axis represents time eg days, weeks. The run chart helps determine shifts, drifts, pattern in data over time. Run charts can show a stable process where the location, spread and shape of the data remain constant over time. When the process has change the run chart shows a upward trend.

# what is the difference between standard normal distribution and normal distributions?

Both are **normal distributions** but **standard normal distribution** is a particular case **of Normal distribution** when the mean is 0 and **standard** deviation or variance is 1. This makes Y a "Standard "distribution. So basically X is Normally distributed and Y is "Standard" normally distributed.

# what is the difference between z distribution and normal distribution?

The 'z' distribution is a special case of the normal, whose mean is zero and standard deviation is one. ... It is a statistic of data generally known as z-statistic for normal distribution and the value of z is defined as z =(x-mean)/s.d. that makes the mean and variance of given data to zero (0) and 1 respectively.

#### **CAPABILITY ANALYSIS**

Normal Capability Analysis requires the data to be normal you can check the normality of the data in Minitab 18 using Anderson-Darling test and then convert the data into normal form using Box-Cox Transformation or Johnson Transformation.

Calculate the Process Capability – Process Capabi<mark>lity is measured by comparing the variation in the product to the upper and lower specification limits, assuming that the product mean value is exactly centred between the upper and lower specification limits</mark>

The process capability is calculated using the formula CP = USL-LSL/6 \* Standard Deviation where CP = process capability index, USL = Upper Specification Limit and LSL = Lower Specification Limit.

The Process capability measures indicates the following

- 1. Process is fully capable
- 2. Process could fail at any time
- 3. Process is not capable.

When the process is spread well within the customer specification the process is considered to be fully capable that means the CP is more than 2.In this case, the process standard deviation is so small that 6 times of the standard deviation with reference to the means is within the customer specification

Example: The Specified limits for the diameter of car tires are 15.6 for the upper limit and 15 for the lower limit with a process mean of 15.3 and a standard deviation of 0.09. Find Cp and Cr what can we say about Process Capabilities?

Cp= USL-LSL/ 6 \* Standard deviation = 15.6 - 15 / 6 \* 0.09 = 0.6 / 0.54 = 1.111

Cp= 1.111

Cr = 1/1.111 = 0.9

Since Cp is greater than 1 and therefore Cr is less than 1; we can conclude that the process is potentially capable.

Long term Potential Performance

The long term process performance is calculated using the similar methods as Cp and Cpk with the difference being that the standard deviation used in this case applies to long term variations.

Formula is Cp = USL-LSL/6 \* Long term Standard Deviation.

Cpk= USL-XDouble-Bar/3 \* Standard deviation or Cpk = X double bar – LSL/ 3 \* standard deviation.

### The process is said to be stable and centred when Cp=Cpk

It is perfectly possible for Cpk to take a negative value if the centre of the process is outside one of the specification limits this would represent over 50% of nonconforming products.

#### Formulas for Cp Cpk and Pp Ppk are Similar

People often get confused about the difference between Pp/Ppk and Cp/Cpk.

### **Cp, Cpk Formula & Calculations**

$$Cp = \frac{(USL - LSL)}{6\hat{\sigma}}$$

$$Cp U = \frac{(USL - \overline{X})}{3\hat{\sigma}}$$

$$CpL = \frac{(\overline{X} - LSL)}{3\hat{\sigma}}$$

$$Cpk = Min(CpU, CpL)$$
(Cpk > 1.33 is desirable)

σ̂

### **Pp, Ppk Formula & Calculations**

$$Pp = \frac{(USL - LSL)}{6\sigma}$$

$$Pp U = \frac{(USL - \overline{X})}{3\sigma}$$

$$PpL = \frac{(\overline{X} - LSL)}{3\sigma}$$

$$Ppk = Min(PpU, PpL)$$

(Ppk > 1.33 is desirable)

C<sub>pk</sub> measures how close you are to your target and how consistent you are to around your average performance. A person may be performing with minimum variation, but he can be away from his target towards one of the specification limit, which indicates lower C<sub>pk</sub>, whereas C<sub>p</sub> will be high. On the other hand, a person may be on average exactly at the target, but the variation in performance is high (but still lower than the tolerance band (i.e., specification interval).

In such case also C<sub>pk</sub> will be lower, but C<sub>p</sub> will be high. C<sub>pk</sub> will be higher only when you r meeting the target consistently with minimum variation."

The rationale for considering 1.5 sigma shift is based on the Motorola experience that the mean of the process does not remain constant but varies depending on factors such as tool wear, temperature changes, material variation, drift in measuring instruments, changes in chemical concentration.

# <u> Difference between Cp & Cpk :</u>

Cp is the potential capability indicating how well the process would be if it were centred on the target; this is not necessarily it's actual performance because it does not consider the location of the process, only the spread it doesn't take into account closeness of the estimated process mean to the specification limits.

Another metric used in conjunction with Cp is Cpk the formula for Cpk = min[ USL-Xbar/3 standard deviation , X bar - LSL/3 Standard Deviation].

Cpk does take into account the location of the data by considering the closeness of the mean to the specification limits.

If Cpk > 1.5 then it is Motorola 6 Sigma Capability and as per Motorola university Cp, Cpk, Ppk, Pp are interpreted in the same manner.

### You must have a Cpk of 1.33 [4 sigma] or higher to satisfy most customers.

In the Six Sigma quality methodology, process performance is reported to the organization as a sigma level. The higher the sigma level, the better the process is performing.

The process capability index is a dimensionless number (Number without unit of measure) that is used to represent the ability to meet customer specification limits. The index compares the variability of a characteristic to the specification limit. two basic process capability indices are Cp, Cpk.

Cp = USL-LSL/6 \* standard deviation or Cp = Voice of Customer/Voice of the process= VOC/VOP= Tolerance/Natural process variation

However the Cp index is limited in its use since it does not address the centering of the process relative to the specification limits for that reason Cpk was developed; it is defined as Cpk= Min(Cpku,Cpkl)

Where Cpku is the upper process capability index and given by Cpku = USL- Mean/ 3 \* Standard Deviation

Cpkl is the lower process capability index and given by Cpkl = Mean-LSL/ 3\* Standard Deviation where Mean is the process average.

The Cpk can be easily Converted into a sigma level using Sigma Level = 3 \* Cpk

In Cpk the K is called the k-factor; it measures the level of variation of the process mean from the specified target.

Cpk= (1-k)Cp

Where k = (USL+LSL)/2- Xbar the whole / (USL-LSL)/2

If K=0 it means that the process is perfectly centred and therefore Cpk = Cp

Cp and Cpk represent long term capability while Pp and Ppk represent short term capability. The AIAG suggests that using Ppk for less than 30 day production run(that is short term) and Cpk for everything thereafter (That is long term).

Long term variability = short term variability + 1.5 sigma Shift.

If the data is Normal and you have multiple set of variables you can do a Capability Analysis using the option Stat→Quality Tools→Capability Analysis→Multiple Variables Normal.

If the data is Non-Normal and you have multiple set of variables you can do a Capability Analysis using the option Stat→Quality Tools→Capability Analysis→Multiple Variables Non-Normal.

# **Non Destructive Testing (Ultrasonic Testing)**

The application of high frequency vibration to the testing of materials is a widely used and important non-destructive testing method. Ultrasonic waves are generated in a transducer and transmitted through a material which may contain a defect. A portion of the waves will strike any defect present and be reflected or "echoed" back to a receiving unit, which converts them into a "spike" or "blip" on a screen. Ultrasonic inspection has also been used in the measurement of dimensional thickness. One useful application is the inspection of hollow wall castings, where mechanical measurement would be difficult because of part interference. The ultrasonic testing technique is similar to sonar. Sonic energy is transmitted by waves containing alternate, regularly spaced compressions and refractions. Audible human sound is in the 20 to 20,000 Hertz range. For non-destructive testing purposes, the vibration range is from 200,000 to 25,000,000 Hertz. (Where 1 Hertz = 1 cycle per second).

# **Process Performance Indices**

The Process Performance Index is a dimensionless number that is used to represent the ability to meet specification limits on a characteristic of interest.

The Pp is Computed as Pp= USL-LSL/ 6\* Standard deviation.

Similar to the Cpk the Ppk is Computed as Ppk = Min (Ppku, Ppkl)

Where Ppku is the upper process capability index and given by Ppku = USL-XBar/ 3 \* Standard Deviation.

Ppkl is the lower Process capability and given by Ppkl = Xbar- LSL/ 3 \* Standard deviation.

If the data is Non-Normal you can do a Non-Normal Capability Analysis using the option Stat→Quality Tools→Capability Analysis→Non Normal Capability Analysis.

### **Long Term and Short Term Capability**

Cp and Cpk Represents long term capability while Pp and Ppk represent short term capability. The AIAG suggests using Ppk for less than a 30 day production (that is short term) and Cpk for everything thereafter is long Term.

# **Example of Normal Capability Sixpack**

An engine manufacturer uses a forging process to make piston rings. The quality engineers want to assess the process capability. They collect 25 subgroups of five piston rings and measure the diameters. The specification limits for piston ring diameter are 74.0 mm ± 0.05 mm.

The engineers perform normal capability sixpack to check the assumptions for normal capability analysis and to evaluate how well the diameters of the piston rings meet the requirements.

- 1. Open the sample data, PistonRingDiameter.MTW.
- 2. Choose Stat > Quality Tools > Capability Sixpack > Normal.
- 3. In **Single column**, enter *Diameter*.
- 4. In **Subgroup size**, enter 5.
- 5. In **Lower spec**, enter *73.95*.
- 6. In **Upper spec**, enter *74.05*.
- 7. Click **Options**.
- 8. In **Target (adds Cpm to table)**, enter 74.
- 9. Click **OK** in each dialog box.

#### Interpret the results

The Xbar and R charts indicate that the process is stable, with no points beyond the control limits. The Last 25 Subgroups plot indicates the data are randomly and symmetrically distributed around the process mean. The normal probability plot indicates that data are normally distributed. Therefore, the assumptions for normal capability analysis are satisfied and the capability of the process can be analyzed.

The histogram and capability indices indicate that the process is approximately centered on the target and the measurements are within the specification limits. The capability indices Cpk, Ppk, and Cpm are all greater than 1.33, which is a generally accepted minimum value for a capable process. Therefore, the engineers conclude that the forging process satisfies customer requirements for the diameters of the piston rings.

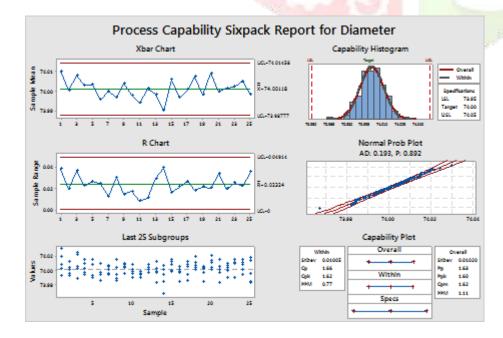

# Why is Weibull the default distribution for nonnormal capability analysis?

The Weibull distribution is one of the most commonly used distributions to model nonnormal data. The Weibull distribution is described by the shape, scale, and threshold parameters. Depending on the values of these parameters, the Weibull distribution can take various shapes.

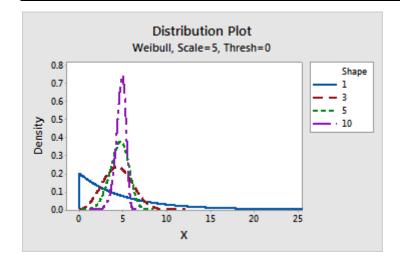

Effect of the shape parameter

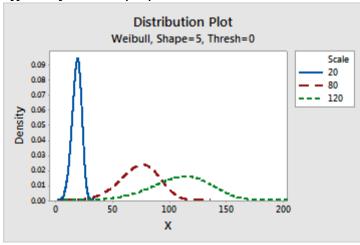

Effect of the scale parameter

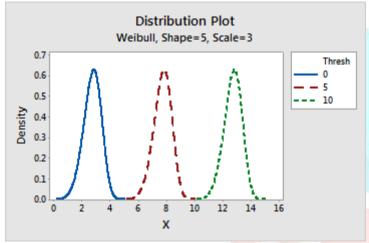

### Effect of the threshold parameter

One of the main advantages of the Weibull distribution is that it can be similar to the characteristics of other types of distributions, making it very flexible in fitting different types of data. Examples of uses of the Weibull distribution in place of other distributions:

- The exponential distribution is a special case of Weibull distribution frequently used to study the scattering of radiation or wind speed.
- The Weibull distribution is an alternative to the normal distribution in the case of skewed data.

Other distributions for nonnormal capability analysis

Minitab also provides the following nonnormal distributions to model data for nonnormal capability analysis:

- Lognormal
- 3-parameter lognormal
- Exponential
- 2-parameter exponential
- Gamma
- 3-parameter gamma
- Logistic
- Loglogistic
- 3-parameter loglogistic
- Smallest extreme value
- Largest extreme value

To determine which distribution best fits your data, use your process knowledge and the results of a distribution fit test, such as Individual Distribution Identification available in Stat → Quality Tools → Individual Distribution identification.

### **Before and After Capability Analysis Using Minitab**

Open Minitab-.> Select Assistant->Select baseline Process data & Enter the before column values and in improved Process data -> Select the column where the improved data is there -> enter -> specify the lower specification limit and upper specification limit and the target value which you want to achieve and then click on OK.

### **How to Determine Sample Size, Determining Sample Size**

In order to prove that a process has been improved, you must measure the process capability before and after improvements are implemented. This allows you to quantify the process improvement (e.g., defect reduction or productivity increase) and translate the effects into an estimated financial result – something business leaders can understand and appreciate. If data is not readily available for the process, how many members of the population should be selected to ensure that the population is properly represented? If data has been collected, how do you determine if you have enough data?

Determining sample size is a very important issue because samples that are too large may waste time, resources and money, while samples that are too small may lead to inaccurate results. In many cases, we can easily determine the minimum sample size needed to estimate a process parameter, such as the population mean  $\mu$ .

When sample data is collected and the sample mean  $\bar{x}$  is calculated, that sample mean is typically different from the population mean  $\mu$ . This difference between the sample and population means can be thought of as an error.

# **Sample Size Calculation Example**

# **Problem**

A production manager at a call centre wants to know the average time an employee should spend on the phone with a customer. She wants to be within 2 minutes of the actual length of time and standard deviation of the average time spent is 3 minutes. What sample Size of calls should she consider if she wants to be 95% confident of her result? **Solution** 

We are solving for the sample size n.

A 95% degree confidence corresponds to  $\alpha = 0.05$ . Each of the shaded tails in the following figure has an area of  $\frac{\alpha}{2} = 0.025$ . The region to the left of z = 0 is 0.5 - 0.025, or 0.475. In the table of the standard normal (z) distribution, an area of 0.475 corresponds to a z value of 1.96. The critical value is therefore z = 0.025.

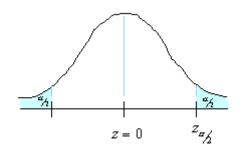

The margin of error  $\mathbb{E}=2$  and the standard deviation  $\sigma=3$ ,  $\frac{z_{\alpha/2}}{\mathbb{E}}=1.96$  Using the formula for sample size :

$$n = (\frac{z_{\pi/4} * 3}{4} * 3)^2 / 2^2 = (1.96 * 3)^2 / 4 = 34.574 / 4 = 8.643$$

So we will need to sample at least 9 calls.

Minitab Navigation Stat→Power and Sample Size→Sample Size for Estimation and Enter the known standard deviation earlier and the confidence interval.

Minitab's power and sample size capabilities allow you to examine how different test properties effect each other. For example with a 2 <a href="Sample T test you can calculate.">Sample T test you can calculate.</a>

- 1] Sample Sizes.
- 2] Differences (Effects) the minimum difference between the mean for one population and the mean for other you can detect.
- 3] Power-The probability of detecting a significant difference when one truly exists.

If you enter values for any 2 Minitab will calculate the third.

The Deliverables of the Measure are given in the table below:

| Project | Deliverables |
|---------|--------------|
| Stage   |              |

| Measure | Detail Process Map with points at which to gather data |  |  |  |  |  |  |  |  |  |
|---------|--------------------------------------------------------|--|--|--|--|--|--|--|--|--|
|         | Data collection forms                                  |  |  |  |  |  |  |  |  |  |
|         | Measurement tools, include gauge R&R                   |  |  |  |  |  |  |  |  |  |
|         | studies                                                |  |  |  |  |  |  |  |  |  |
|         | Data on the Process                                    |  |  |  |  |  |  |  |  |  |
|         | Process capability and Six Sigma                       |  |  |  |  |  |  |  |  |  |
|         | Calculation                                            |  |  |  |  |  |  |  |  |  |
|         | Cost of Quality                                        |  |  |  |  |  |  |  |  |  |
|         | Project Status Form                                    |  |  |  |  |  |  |  |  |  |
|         |                                                        |  |  |  |  |  |  |  |  |  |

<u>Probability</u> is the chance or likelihood that something will happen. In statistics the words chance and likelihood are seldom used to describe the possibilities for the event to take place; instead the word probability is used along with some other basic concepts. An event is an outcome of an experiment. Determining the number of defects out of a sample of 100 is an experiment and there are many possible events the possible outcomes can be anywhere between 0 and 100.

# Discrete probability distributions

A distribution is said to be discrete if it is built on discrete random variables. The discrete probability distributions are Binomial and Poisson

**Binomial distribution** is one of the simplest probab<mark>ility distributions. It assumes an experiment with n identical trials with each trial having only 2 possible outcomes considered as success or failure. Each trial is independent of the previous one.</mark>

**Problem:** An operations manager has 16 production lines that produce the exact same type of product. The Production lines are supposed to be operational at 6:00 AM every day. The Probability for a machine on a line to go down is 0.15. The operational manager wants to know how many lines will be operational at the start of the shift. He also wants to have the distribution for the probability of the lines not operating.

Solution :- Open Minitab -> Click on Calc then Click on Probability Distribution and then on Binomial and in column C1 enter values 1 to 16 when the binomial Distribution box appears in number of trials enter 16 and probability of success enter 0.15 and in input column enter C1 you get the probability as shown in the table below.

Binomial with n = 16 and p = 0.15

- $x P(X \le x)$
- 1 0.28390
- 2 0.56138
- 3 0.78989
- 4 0.92095
- T 0.07646
- 5 0.97646
- 6 0.99441
- 8 0.99984

0.99894

- 9 0.99998
- 10 1.00000
- 11 1.00000
- 12 1.00000
- 13 1.00000 14 1.00000
- 15 1.00000
- 16 1.00000

**Poisson distribution:** The binomial are used to calculate the probability for one outcome out of two. Not all situations exhibit only 2 alternatives. For instance an engineer might want to know the number of defects in a engine these examples do not state a number of trials nor do they state the number of alternative outcomes they only describe the occurrence of an event within a time frame.

**Problem: For** Example the employee attrition rate at a company follows a Poisson distribution with a mean of 4 a month; the HR Director wants to know the probability that between five and seven employees would leave the company next month.

We will use SigmaXL tool to do the Poissson Distribution: Open SigmaXL->Templates & calculators->Poisson Distribution calculator->Poisson and enter the values in the macro enable sheet and you will find the probability of five employees leaving is = 0.156.

**Exponential Distribution:** The exponential distribution is close to the poisson distribution but the poisson distribution is built on discrete random variables while the exponential distribution is continuous variables.

Solution: - Open Minitab -> Click on Calc then Click on Probability Distribution and then on Exponential and in column C1 enter values from the file Acid1.

**Output as Shown Below:-**

**Results for: Acid1.MTW** 

# **Cumulative Distribution Function**

Exponential with mean = 1

 $x P(X \leq x)$ 0.123 0.115736 0.109 0.103270 0.110 0.104166 0.103270 0.109 0.112 0.105956 0.109 0.103270 0.110 0.104166 0.110 0.104166 0.110 0.104166 0.112 0.105956 0.110 0.104166 0.101 0.096067 0.110 0.104166 0.110 0.104166 0.110 0.104166

Equivalence Tests are used to determine whether the mean of the sample is equivalent to a target or reference value examples are 1

Sample Test available at Stat > Equivalence Tests > 1 Sample.

# **8.PARAMETRIC HYPOTHESIS TESTING (ANALYSE PHASE)**

We often talk about fact-based decision making. In reality however there are a number of factors that influence or decision some of these are

# **Experience**

# Judgement

# **Assumption**

Data base decision can help you overcome such influences and lead you in the right direction.

In hypothesis tests some commonly used terms are given below

Null Hypothesis written as Ho the hypothesis is the assumption about a population parameter such as mean standard deviation etc.

Alternate Hypothesis written as H1 or Ha is the opposite of null hypothesis.

Inequality sign indicates 2 tails while < or > indicates one tail.

**Examples of Null Hypothesis and Alternate Hypothesis** 

1. A cement plant has found that the historical mean strength of cement is 25 units. The Company wants to assess whether the mean strength continues to be the same. In Null hypothesis we will assume that the mean strength (25 Units) has not changed. Therefore the null and alternate hypothesis will be written as:

Ho:  $\mu$  = 25

 $H1: \mu \neq 25$ 

The Number of tails is 2 as we want to assess whether the mean strength has changed

2. We want to evaluate whether a new incentive scheme has increased the mean daily production of the company. The historical mean is μο. In Null hypothesis we will assume that the mean production level has not changed. Therefor the null and alternate hypothesis would be written as

Ho:  $\mu = \mu o$ 

 $H1: \mu > \mu o$ 

The number of tails =1 (right tail) as we want to assess whether the mean production has increased.

3. A company has appointed a new courier service. They wish to assess whether the package are delivered faster than before. In Null hypothesis we will assume that the mean delivery time µo has not changed; the null and alternate hypothesis will therefore be written as

Ho:  $\mu = \mu o$ 

 $H1: \mu < \mu o$ 

The number of tails =1 (Left tail) as we want to assess whether the mean service time has reduced.

### What is Confidence Interval?

The Practical Meaning of 95 Percent Confidence Interval can be states as"The Probability that the value of the population mean μ will lie between the two confidence interval bounds is 0.95". For example if take 1000 samples from a population we will have 1000 sample means and therefore 1000 confedence intervals; we can expect that 95 percent or approximately 950 intervals will contain population mean μ.

In Statistics confidence intervals are of 3 types first is 95% Confidence Interval, second is 90% CI and Third is 99% CI; by default it is always 95% CI but you can have 90 and 99% CI also. The statistical Term alpha is derived as  $\alpha$  is = 1-0.95 or 1-0.99 or 1-0.90. We can calculate the Confidence Interval using formulas given in statistics.

For Example :- Suppose an Estimate is needed for the average coating thickness for a population of 1000 circuit boards received from a supplier. Rather than measure the coating thickness on all 1000 boards one might randomly pick up 36 boards for measurement. Suppose the average coating thickness of these 36 boards is 0.003 and the standard deviation of the 36 coating measurements is 0.0005. The standard deviation is assumed known from past experience. Determine the 95% confidence interval for the true mean.

From the Z table as the sample size is greater than 30 we use Z Table available in goggle search we know that  $Z\alpha/2 = 1.96$  also we have

 $\alpha = 0.05$  , X Bar = 0.003 ,  $\sigma = 0.0005$  , n=36

We will use the statistical formula to calculate Confidence Interval which is given below:-

XBar –  $Z\alpha/2 * \sigma/$  sqrt of  $n \le \mu \le X$  bar +  $Z\alpha/2 * \sigma/$  Sqrt of n

Substituting the values in the formula we obtain

# 0.003-(1.96)\*0.0005/ Sqrt of $36 \le \mu \le 0.003 + 1.96*0.0005/$ Sqrt of 36

# $0.00284 \le \mu \le 0.00316$ thus the 95% confidence interval for the mean is (0.00284,0.00316)

In a process, we may face Problem with Centering and/or Problem with Spread. Below diagram will allow us to understand these two problems in detail:

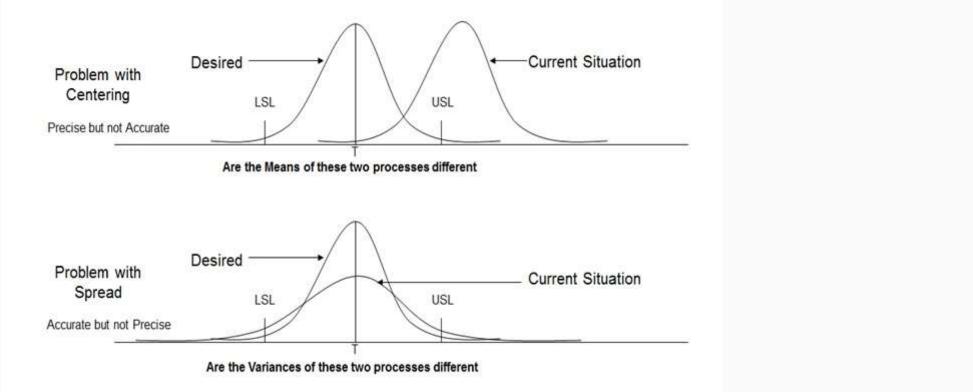

# **Practical Six Sigma Problems that require Hypothesis Testing**

Hypothesis testing tells us whether there exists statistically significant difference between the data sets for us to consider that they represent different distributions.

What is the difference that can be detected using Hypothesis Testing?

For Continuous data, hypothesis testing can detect Difference in Average and Difference in Variance. For Discrete data, hypothesis testing can detect Difference in Proportion

Defective.

# **Steps in Hypothesis Testing:**

- Step 1: Determine appropriate Hypothesis test
- Step 2: State the Null Hypothesis Ho and Alternate Hypothesis Ha
- Step 3: Calculate Test Statistics / P-value against table value of test statistic
- Step 4: Interpret results Accept or reject Ho

# Mechanism:

- Ho = Null Hypothesis There is No statistically significant difference between the two groups
- Ha = Alternate Hypothesis There is statistically significant difference between the two groups

| Hypothesis | S        |            |          |            |            | Testing     |           |           |         |          | i          | Errors: |
|------------|----------|------------|----------|------------|------------|-------------|-----------|-----------|---------|----------|------------|---------|
| Туре       | I        | Error      | _        | Р          | (Reject    | Но          | when      | Но        | is      | true)    | =          | α       |
| In type    | I Error, | we reject  | the Nul  | Hypothesis | s when it  | is true. I  | t is also | called as | Alpha   | error or | Producer's | Risk.   |
|            |          |            |          |            |            |             |           |           |         |          |            |         |
| Type       | II       | Error      | -        | Р          | (Accept    | Но          | when      | Но        | is      | false)   | =          | β       |
| Similarly  | in type  | II Frror w | e accent | Null Hypot | hesis when | it is false | It is als | o called  | as Reta | error or | Consumer's | Rick    |

|       |                                 | JUDG                         | MENT                     |
|-------|---------------------------------|------------------------------|--------------------------|
|       |                                 | Not Guilty<br>H <sub>o</sub> | Guilty<br>H <sub>a</sub> |
| TRUTH | Not<br>Guilty<br>H <sub>o</sub> | Correct<br>Decision          | Type I Error<br>(α)      |
| TR    | Guilty<br>H <sub>a</sub>        | Type II Error (β)            | Correct<br>Decision      |

# **Six Sigma Hypothesis Testing Errors**

P Value – Also known as Probability value, it is a statistical measure which indicates the probability of making an α error. The value ranges between 0 and 1. We normally work with 5% alpha risk, a p value lower than 0.05 means that we reject the Null hypothesis and accept alternate hypothesis.

| Types | 3   |     |           |      | 0  | f      |     |             | Hypotl     | nesis |           |    |     | •    | Testing: |
|-------|-----|-----|-----------|------|----|--------|-----|-------------|------------|-------|-----------|----|-----|------|----------|
| We    | use | the | following | grid | to | select | the | appropriate | hypothesis | test  | depending | on | the | data | types:   |

| -                                   |            | Output ( Dependant Variable) Y                                                                  |                     |  |  |  |  |
|-------------------------------------|------------|-------------------------------------------------------------------------------------------------|---------------------|--|--|--|--|
| Select the app                      | Continuous | Continuous                                                                                      | Discrete            |  |  |  |  |
|                                     | Continuous | Simple Linear Regression<br>Correlation                                                         | Logistic Regression |  |  |  |  |
| Input (Independent<br>Variable) X's | Discrete   | Normal Data T Test (1,2 Sample & Paired) ANOVA, F test , HOV Non-Normal Data Moods Median , HOV | Chi Square          |  |  |  |  |

# **Types of Six Sigma Hypothesis Testing**

| Situation                                                                                                    | Statistical Test           |
|----------------------------------------------------------------------------------------------------|----------------------------|
| Comparing a population mean against a given standard<br>For example: Is the mean TAT of thread ≤15 minutes.                                        | 1-sample t-Test            |
| Comparing means of two different populations For example: Is the mean of morning shift = mean of night shift.                                      | 2-sample t-Test            |
| Comparing the means of more than two populations For example: Is the mean of staff A = mean of staff B = mean of staff C.                          | ANOVA                      |
| Comparing the variance of two or more than two populations For example: Is the variation of staff A = variation of staff B = variation of staff C. | Homogeneity Of<br>Variance |

# **Normal Continuous Y and Discrete X**

| Situation                                                                                                    | Statistical Test           |
|----------------------------------------------------------------------------------------------------|----------------------------|
| Comparing the variance of two or more than two populations For example: Is the variation of staff A = variation of staff B = variation of staff C. | Homogeneity Of<br>Variance |
| Comparing the medians of two or more than two populations For example: Is the median of staff A = median of staff B = median of staff C.           | Mood's Median<br>Test      |

# **Non-Normal Continuous Y and Discrete X**

| Situation                                                                                                    | Statistical Test            |
|----------------------------------------------------------------------------------------------------|-----------------------------|
| To see how output (Y) changes as the input (X) changes For example: If we need to find out how staff A's accuracy is related to his number of years spent in the process. | Simple Linear<br>Regression |

# **Continuous Y and Continuous X**

| Situation                                                                                                    | Statistical Test                   |
|----------------------------------------------------------------------------------------------------|------------------------------------|
| To see how output counts (Y) from two or more sub-<br>groups (X) differ  For example: If we want to find out whether defects from<br>morning shift are significantly different from defects in the<br>evening shift. | Chi-square Test<br>of Independence |

# **Discrete Y and Discrete X**

| Test                        | Null                                                                        | Alternate                                                               |
|-----------------------------|-----------------------------------------------------------------------------|-------------------------------------------------------------------------|
| Normality                   | Data is Normal                                                              | Data is not Normal                                                      |
| Run Tests                   | No Special Causes                                                           | Special Causes Exist                                                    |
| t-test (1-sample)           | μ = constant or T                                                           | μ ≠ constant or T                                                       |
| t-test (2-sample, 2-tailed) | $\mu_1 = \mu_2$                                                             | $\mu_1 \neq \mu_2$                                                      |
| t-test (2-sample, 1-tailed) | $\mu_1 \le \mu_2$                                                           | $\mu_1 > \mu_2$                                                         |
| Chi-square                  | $\chi^2 = 0$                                                                | $\chi^2 \neq 0$                                                         |
| HOV (3-sample)              | $\sigma_{1}^{2} = \sigma_{2}^{2} = \sigma_{3}^{2} = \dots = \sigma_{n}^{2}$ | $\sigma_1^2 \neq \sigma_2^2 \neq \sigma_3^2 \neq \dots \neq \sigma_n^2$ |
| ANOVA (3-sample)            | $\mu_1 = \mu_2 = \mu_3 = \dots = \mu_n$                                     | Atleast one is different                                                |
| Mood's Median (3-sample)    | Median <sub>1</sub> = Median <sub>2</sub> = = Median <sub>n</sub>           | Median <sub>1</sub> ≠ Median <sub>2</sub> ≠ ≠ Median <sub>1</sub>       |

A hypothesis is a value judgment made about a circumstance, a statement made about a population .Based on experience an engineer can for instance assume that the amount of carbon monoxide emitted by a certain engine is twice the maximum allowed legally. However his assertions can only be ascertained by conducting a test to compare the carbon monoxide generated by the engine with the legal requirements.

Number of Tails: The number of tails refers to the distribution used for testing the hypothesis. There are left and right tails for distribution. Depending on the objective of the test the left, right or both tails are considered in a hypothesis test and the number of tails decided. The Number can either 2 or 1 inequality sign  $\neq$  indicates 2 tail and less than or greater than indicates one tail. (< >).

In statistical <u>significance testing</u>, a **one-tailed test** and a **two-tailed test** are alternative ways of computing the <u>statistical significance</u> of a <u>parameter</u> inferred from a data set, in terms of a <u>test statistic</u>. A two-tailed test is used if deviations of the estimated parameter in either direction from some benchmark value are considered theoretically possible; in contrast, a one-tailed test is used if only deviations in one direction are considered possible.

If the data used to make the comparison are parametric data that is data that can be used to derive the mean and the standard deviation, the population from which the data are taken are normally distributed they have equal variances. A standard error based hypothesis testing using the t-test can be used to test the validity of the hypothesis made about the population. There are at least five steps to follow when conducting hypothesis.

Null Hypothesis: The first step consists of stating the null hypothesis which is the hypothesis being tested. In the case of the engineer making a statement about the level of carbon monoxide generated by the engine, the null hypothesis is

H0: the level of carbon monoxide generated by the engine is twice as great as the legally required amount. The Null hypothesis is denoted by H0

Alternate hypothesis: the alternate (or alternative) hypothesis is the opposite of null hypothesis. It is assumed valid when the null hypothesis is rejected after testing. In the case of the engineer testing the carbon monoxide the alternative hypothesis would be

H1: The level of carbon monoxide generated by the engine is not twice as great as the legally required amount.

Testing the hypothesis: the objective of the test is to generate a sample test statistic that can be used to reject or fail to reject the null hypothesis. The test statistic is derived from Z formula if the samples are greater than 30.

 $Z = Xbar-\mu/\sigma/\sqrt{n}$ 

If the sample are less than 30, then the t-test is used

T= X bar - $\mu$ / s/ $\sqrt{n}$ 

Level of Risk: The level of risk addresses the kinds of errors that can be made while making an inference based on the test statistics obtained from the testing. Two types of errors can be made. The experimenter can falsely reject a hypothesis that is true. In that case we say that he made a type 1 error or  $\alpha$  error. If he fails to reject a hypothesis that is actually false he makes a type II error or  $\beta$  error. In the case of the engineer testing the level of carbon dioxide is in fact twice as great as the prescribed level and he rejected the null hypothesis he would have made a type 1 error. If the carbon monoxide generated by the engine is less than the legally prescribed level and the experimenter fails to reject the null hypothesis he would have made a type ii error he would have failed to reject a null hypothesis that happened to be false.

Decision Rule: Only two decisions are considered rejecting the hypothesis or failing to reject it. The decision rule determines the conditions under which the null hypothesis is rejected or failed to be rejected. The Decision to reject the null hypothesis is based on the alpha level. Before conducting the test the experimenter must set the confidence level for the test. He can decide to test the hypothesis with a 95% confidence level. That means he would be 95% sure that the decision to reject or fail to reject the null hypothesis is correct. However 95% confidence level means that 5% chance that an error will be made.

Example: A machine used to average a production rate of 245 units per hour before it went for repair. After it came back from repair over a period of 25h. It produced an average of 249 units with a standard deviation of 8.Determine if there is a statistically significant difference between the machines productivity before and after repair at a confidence level of 95%? Solution:-

Since the sample is smaller than 30 we will use the t-test

The null hypothesis is the following

H0: The productivity before repair = Productivity after repair

The alternate hypothesis should be the opposite

HA: The productivity before repair ≠ the productivity after repair.

N=25, s=8, XBar=249,  $\mu$ = 245

Since the Confidence level is set at 95%,  $\alpha$ = 1-0.95 = 0.05, since the null hypothesis is stated as equality we have a 2 tailed curve with each tail covering the one half of alpha. With degree of freedom df = n-1 = 25-1 = 24 the t critical can be obtained from the t table which is = 2.064.

If the calculated t-statistics falls within the interval [-2.064, + 2.064] we would fail to reject the null hypothesis; otherwise the null hypothesis would be rejected.

Let us find the calculated t-statistic:

T= Xbar -  $\mu$  / s/Vn = 249-245/8  $\sqrt{25}$  = 2.5

The calculated t statistic is 2.5 since it falls outside the interval [-2.064, + 2.064] we will have to reject the null hypothesis and conclude that there is a statistically significant difference between the productivity of the machine prior to repair and after repair.

# We can also Use the confidence interval method:

We can use the formula for confidence interval

Xbar –t  $\alpha$  /2, n-1 s/ $\forall$ n  $\leq \mu \leq$  Xbar +  $\alpha$  /2, n-1 s/ $\forall$ n

There fore

 $249-2.064 8/\sqrt{25} \le \mu \le 249 + 2.064 8/\sqrt{25}$ 

 $245.698 \le \mu \le 252.302$ 

The null hypothesis is rejected because the mean  $\mu$  (245) does not fall within the interval [245.698, 253.302]

1-Sample t Test (Mean v/s Target) this test is used to compare the mean of a process with a target value such as an ideal goal to determine whether they differ it is often used to determine whether a process is off centre

1 Sample Standard Deviation This test is used to compare the standard deviation of the process with a target value such as a benchmark whether they differ often used to evaluate how consistent a process is

2 Sample T (Comparing 2 Means) Two sets of different items are measured each under a different condition there the measurements of one sample are independent of the measurements of other sample.

Example of 2 sample T Test is is two populations two samples from this test we can find the average expenditure of the male customer if it is equal to the average expenditure of the female customer.

Paired T The same set of items are measured under 2 different conditions therefore the 2 measurements of the same item are dependant or related to each other.

**2-Sample Standard** This test is used when comparing 2 standard deviations

Standard Deviation test This Test is used when comparing more than 2 standard deviations of samples to be compared.

Generally, z-tests are used when we have large sample sizes (n > 30), whereas t-tests are most helpful with a smaller sample size (n < 30). Both methods assume a normal distribution of the data, but the z-tests are most useful when the standard deviation is known.

A T test is usually done to compare the means of two treatments for instance if we want to compare to compare the performance of a machine before some adjustments are performed on it and the performance after the adjustments are performed, the mean of one sample of products taken prior to adjustments can be compared to the mean of another sample taken after adjustment. In that case a t-test can be useful.

The hypothesis testing performed based on t-test is conducted using the degree of freedom and the confidence level, but when two sample means are being compared there is always a room for making error. If alpha = 0.05 there would be 5% chance of rejecting a null hypothesis that happens to be true. If for instance three sample means A,B,C are being compared using the t-test with a confidence interval of 95% two factors are compared at a time .A is compared with B, then A with C and then b with C. Every time two factors are being compared there are 0.05 probablities for rejecting a true null hypothesis . Therefore when are three factors are compared using the t-test the type of making Type I error is inflated. In order to limit the chances of making a Type I Error inflation, we can use analysis of variance (ANOVA). ANOVA is a hypothesis test when more than two factor means are being compared.

<u>P-Value Method:</u> In the previous example we rejected the null hypothesis because the value of the calculated t-statistic was outside the interval [-2.064, + 2.064] had been within that interval we would have failed to reject the null hypothesis the reason why [-2.064, + 2.064] was chosen because the confidence level was set at 95% which translates into  $\alpha$  = 0.05. If alpha were set at another level the interval would have been different. The results obtained do not allow a comparison with a single value to make an assessment. Any value of the calculated t-statistic that falls within that interval would lead to a no rejection of the null hypothesis.

The use of p-value method enables us not have pre-set the value of alpha, the null hypothesis is assumed to be true; the p-value sets the smallest value of alpha for which the null hypothesis has to be rejected. For instance in the example above the p-value generated from Minitab was 0.020 and alpha = 0.05 there alpha is greater than the p-value and we have to reject the null hypothesis.

- a) So if p value is less than alpha we have to reject the null hypothesis and accept the alternate hypothesis where alpha is pre-set at 0.05.
- b) If p value is greater than alpha we fail to reject the null hypothesis and reject the alternate hypothesis.

# Two Errors in Hypothesis Testing:-

Type I Error: - Error occurs when you reject the null hypothesis although null hypothesis is true

α risk: Maximum probability of Committing a type I Error

Type II Error: - Error that you accept Null Hypothesis although Null Hypothesis is False

**β risk :** Probability of Committing a Type II Error.

Power of test: power of test is the probability of correctly rejecting Ho; the power of test is also called as  $(1-\beta)$  thus if  $\beta = 0.1$  the power is (1-0.1) or 0.9.

**Z Table**. When a set of data follows a normal distribution pattern, the mean and standard deviation can be **used** to calculate the percentage of data falling inside a given range.

Example: The diameter of steel ring is critical to quality the production process for manufacturing the steel rings has yielded a mean of 5cm with a standard deviation of 0.05 cm. The process mean of 5 cms meets engineered standards; after oil was changed on the machine that produces the steel rings the new process mean has been 5.05 cm with the standard deviation unchanged. A sample of five steel rings are taken.

What is the probability that the supervisor would not be alerted that the process is going out of control

Ans:- This is an example of Type II error B risk. A false null hypothesis error that you accept the false null hypothesis although it false based on the power probability 1-beta = 1-0.777=0.223 in other words the probability that the supervisor would not be alerted that the process is going out of control when in fact it is is Beta= 0.777.

T-test and Z test are used in the analyze phase in Hypothesis tests; T Tests are for Sample Size less than 30 it is also called Students Distribution and Z test for Sample Size greater than 30.

If α=0.05 there would be 5% chance of rejecting a null hypothesis that happens to be true.

<u>Problem:</u> The mean flow of a fuel injection component is a critical characteristic. The manufacturing process is known to produce parts with a mean flow of 100 kg/ minute with a standard deviation of 5 kg the machine undergoes preventive maintenance and is reset by the operator; after starting the machine again the first five component measure 97,99,101,96 and 100 should the operator continue production; assume the confidence level of 95%.

 $\mu$ 0= 100 , $\sigma$  = 5 , n=5 , Xbar = (97+99+101+96+100)/5 = 98.6

Null hypothesis Ho=  $\mu$  = 100

Alternate Hypothesis H1 =  $\mu \neq 100$ 

Since we are concerned about the difference this is a test with 2 tails thus  $\alpha = 0.05$  should be distributed on both tails Z = X bar -  $\mu$ o/  $\sigma$  divided by  $\sqrt{n} = 98.6-100/5$  divided by  $\sqrt{5} = -0.626$ 

From Z table we get Z  $\alpha/2 = Z 0.025 = -1.96$  and +1.96 if we find the formula calculated value between -1.96 and + 1.96 we should conclude that the average has not changed; the calculated z value is -0.626 thus we cannot reject the null hypothesis so the mean which was 100 kg/minutes has not changed.

### <u>Problem</u>

The mean weekly sales of a company for a specific consumer product are Rs 20 Million with standard deviation of 2 million. The Company has launched a new advertisement with a superstar. Data of subsequent 6 weeks show average weekly sales of 24 million. Have the sales increased significantly with 95 per cent confidence?

Mean weekly sales  $\mu o = 20, \sigma = 2, \alpha risk = 5\% = 0.05$ ;

**XBar = 24, n=6**;

Null Hypothesis H0= $\mu$ =20; Alternate Hypothesis Ha:  $\mu$ > 20(Right tailed Test);

Test Statistic Z= Xbar-  $\mu$ o/  $\sigma$ / $\sqrt{n}$ =24-20/2/Sqrt 6=4.89:

Critical value of Z is  $Z\alpha$  As  $\alpha$  = 0.05 this value is Z0.05=1.64 this can be determined from z tables or excel functions

**Z0.05=NORMSINV(0.95)** 

As the calculated Z statistic is 4.89 which is > 1.64 we must reject H0; thus we conclude that the sales have changed significantly

The use of Z Test in Practice is difficult as we often do not Know population standard deviation; in such cases we need to use students test.

# **Problem**

A software company has set a target of 75 days to complete a new software project of a particular type after initiating many actions, the team finds that the average of 16 completed projects in 72 days with standard deviation of 12 days. Is the evidence enough to recognize the team for achieving the target at 99 percent confidence interval?

From the problem we have  $\mu o=75$ , n=16,  $Ho:\mu=75$ ,  $H1:\mu<75$ , Xbar=72,  $\alpha=0.01$  distributed on left tail.

T= Xbar-  $\mu$ o/s/ $\sqrt{n}$ =-1

T find the critical value of T Distribution in T table or using the Excel Function TINV(2\*0.01,15)=-2.6025.

Since T Statistic is -1 and T Critical is -2.6025 that is T Statistic is greater than T Critical so in that case cannot reject the Null Hypothesis.

Paired T Test is used to compare population means when data is in pairs and not independent of each other examples are performance of participant's before and after training

Problem Paired T Test: Blood samples of five persons taken at the same time were sent to two laboratories to check blood sugar . value of sugar were found to be 122/136, 148/153, 93/98,234/236 and 105/112 is there a significance difference between the labs at 95 per cent confidence?

T= dbar/sd/ $\sqrt{n}$  where d is the average difference between the 2 samples , Sd is standard deviation of differences and n is the number of pairs. here in this example n is 5-1 = 4

Lab 1 Lab 2 Diff

122 136 14

148 153 5

93 98 5

234 236 2

105 112 7

So calculate the Diff column Standard deviation which is = 4.51 and dbar = 6.60, so T calc/statistic= 3.276 and T critical obtained from the T table = 2.776; since Tcalc 3.276 is beyond t critical 2.776 we can conclude that there is significant difference between the laboratories.

# **Problem**

The monthly electricity bills for a company averages \$500 the company decides to cut down on electricity consumption by encouraging employees to open their window shades instead of using lights. Twelve months later the electricity bills were as shown in the table below. Can we say that there has been an improvement in the electricity consumption with a confidence level of 99%?

| Jan | Feb | March | April | May | June | july | August | Sept | oct | Nov | Dec |
|-----|-----|-------|-------|-----|------|------|--------|------|-----|-----|-----|
| 479 | 509 | 501   | 470   | 489 | 494  | 445  | 502    | 467  | 489 | 508 | 500 |

The Null hypothesis is

H0: The average electricity bill before changes = the average electricity bill after changes

And the alternate hypothesis

Ha: The average electricity bill before changes not equal to the average electricity bill after changes.

Where s=19.264, Xbar = 487.75, n=12

Because the confidence interval is 99% we have  $\alpha = 1-0.99=0.01$ 

We can determine the confidence interval using the formula

Xbar –  $t\alpha/2$ ,n-1 s/ $\sqrt{n}$  < equal to  $\mu$  < equal to X bar +  $t\alpha/2$ , n-1 s/ $\sqrt{n}$ 

Substituting the values in the formula we get 470.477 < equal to  $\mu$  < equal to 505.023

The mean \$500 falls well within the confidence interval; therefore we cannot reject the null hypothesis and have to conclude that there has not been a statistically significant change in the level of electricity consumption because the employee opening the window shades instead of using their lights.

**Comparing Variances F-Test:-**

Example: A new Supplier has supplied samples of valves. Five Samples of these and six samples of Current Source were tested for 1000 hours to compare wear of the former with the current source. Wear on the five valves tested from new source was 0.054, 0.062, 0.068, 0.058 and 0.04 mm. wear on the six valves from current source was 0.047, 0.059, 0.068, 0.082, 0.070 and 0.056. is the variation in new source comparable to the current source? assume 95 percent confidence level.

Ho:  $\sigma 1^2 = \sigma 2^2$  and H1 = :  $\sigma 1^2$  not equal to  $\sigma 2^2$ .

Standard deviation for Current from formula = F Current = 0.0123 and S new = 0.0105

F= S1^2/S2^2= 0.0123 ^2/0.0105^2= 1.3598.

Critical value from F table F 0.025,5,4=9.36

Now F cal = 1.3598 and F critical = 9.36 as F cal < F critical we cannot reject H0 so the variances are therefore not significantly equal.

# Test of two proportions:-

A company has 2 manufacturing plants, both manufacture the same model of car. Plant 1 has produced 2500 cars, 75 of which required rework of transmissions. Plant 2 has manufactured 1800 cars and 63 of there were reworked is there a significant difference in quality? Assume 95% confidence level.

H0: P1= P2 H1= P1 Not equal to P2, X1=75, n1= 2500, X2=63, n2=1800

The formula for 2 proportion is Z= X1/n1-X2/n2 the Whole Divided by  $\sqrt{p(1-p)(\frac{1}{n1}+\frac{1}{n2})}$ 

Where P = X1 + X2/n1+n2

P=75+63/2500+1800=138/4300=0.021

Z=73/2500-63/1800 the whole divided by  $\sqrt{\phantom{0}}0.0321(1-0.0321)(\frac{1}{2500}+\frac{1}{1800})$ =-0.92

From the Z table we get the Z critical as Z= 1.96

If Z cal is < then Z critical or table we cannot reject the null hypothesis; in this case Z cal is = -0.92 and Z critical or table = 1.96 so Z cal is is less than Z critical so we cannot reject the null hypothesis and conclude that there is no significant differences in the 2 plants at 95 percent confidence level.

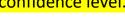

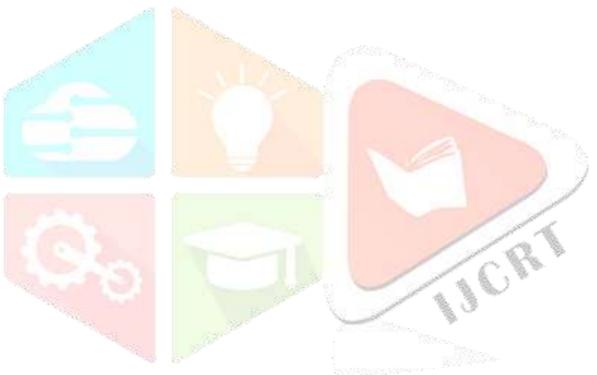

### **Anova is a Parametric Test**

# **ANOVA TABLE MANUAL CALCULATION**

| Sources of Variation | Sum of Squares                                     | Degree of Freedom    | Mean Square         | F-Statistic |
|----------------------|----------------------------------------------------|----------------------|---------------------|-------------|
| Between Treatments   | SST= $\sum nj(Xj bar - Xj double bar)^2$           | Dftreatments=K-1     | MST=SST/Dftreatment | F=MST/MSE   |
| Within Treatments    | $\sum_{j=1}^{k} \sum_{i=1}^{nj} (xij - xbarj)^{2}$ | Df error= n-k        | MSE=SSE/Df error    |             |
| Total                | SST+SSE                                            | Dftreatments+Dferror |                     |             |

If for instance 3 sample means A, B, C are being compared using the t-test is cumbersome for this we can use analysis of variance ANOVA can be used instead of multiple t-tests.

ANOVA is a Hypothesis test used when more than 2 means are being compared.

If K Samples are being tested the null hypothesis will be in the form given below

H0:  $\mu 1 = \mu 2 = .... \mu k$ 

And the alternate hypothesis will be

H1: At least one sample mean is different from the others

Annova are One-way, 2-way, 3 way etc. one way annova has one independent factor and 2 way annova has 2 Independent factors.

The Sum of Squares between samples (or Treatments) is noted as SST and is obtained from the formula SST= ∑ n j (Xbarj- XDouble Bar)^2.

Example: - An operations Manager is Comparing the Productivity per Hour of Four Machines. He takes sample of units produced from each Machine and tabulates them in the table given below. Can we say that the production of the four machines are equal with a confidence level of 95%?

Table A:

| Sample 1 | Sample 2 | Sample 3 | Sample 4 |
|----------|----------|----------|----------|
| 23       | 25       | 25       | 23       |
| 24       | 22       | 25       | 23       |
| 25       | 22       | 25       | 23       |
| 24       | 23       | 24       | 23       |
| 24       | 24       | 24       | 24       |
| 25       | 22       | 23       | 24       |
| 26       | 23       | 26       | 25       |

**Solution:** - The Grand Mean X Double Bar is = 23.893

The null hypothesis will be

H0: mean of sample 1= mean of sample 2 = mean of sample 3 and the alternate hypothesis HA: At least one sample mean is different from others.

Table B: Sum of Square for treatments

| Sample 1                               | Sample 2 | Sample 3 | Sample 4 |
|----------------------------------------|----------|----------|----------|
| 23                                     | 25       | 25       | 23       |
| 24                                     | 22       | 25       | 23       |
| 25                                     | 22       | 25       | 23       |
| 24                                     | 23       | 24       | 23       |
| 24                                     | 24       | 24       | 24       |
| 25                                     | 22       | 23       | 24       |
| 26                                     | 23       | 26       | 25       |
| xBar j<br>=24.429                      | 23.00    | 24.571   | 23.571   |
| (xbarj-<br>xdouble<br>bar)^2<br>=0.287 | 0.797    | 0.460    | 0.103    |

 $\sum$  (Xbarj- XDouble Bar) ^2= **0.287+0.797+0.460+0.103** =**1.648.** 

 $SST = \sum n (Xbarj - XDouble Bar)^2 = 7 * 1.648 = 11.536$ 

Table C: Sum of Squares for Error

| Sample 1      | Sample 2 | Sample 3 | Sample 4 |
|---------------|----------|----------|----------|
| (23-          | 4.000    | 0.184    | 0.327    |
| 24.429)^2     |          |          |          |
| =2.041 By     |          |          |          |
| Applying the  |          |          |          |
| formula (Xij- |          |          |          |
| Xbar J)^2     |          |          |          |
| 0.184         | 1.000    | 0.184    | 0.327    |
| 0.327         | 1.000    | 0.184    | 0.327    |
| 0.184         | 0.000    | 0.327    | 0.327    |
| 0.184         | 1.000    | 0.327    | 0.184    |
| 0.327         | 1.000    | 2.469    | 0.184    |
| 2.469         | 0.000    | 2.041    | 2.041    |
| 5.714         | 8.000    | 5.714    | 3.714    |
|               |          |          |          |

So SSE = 5.714 + 8.0000 + 5.714 + 3.714 = 23.143

So TSS = SST + SSE = 11.536 + 23.143 = 34.679.

# **Degree of Freedom**

Degree of freedom between treatments: Since there are four treatments (Samples), the degree of freedom=DF=k-1= 4-1 =3.

Degree of Freedom within treatments: Since there are 28 observations and 4 treatments the degree of freedom will be =dferror=n-k = 28-4 = 24.

Mean Squares MST = SST/ DFtreatment = 11.536 / 3 = 3.845.

MSE = SSE / DF error = 23.143 / 24 = 0.963.

Calculated F Statistic F = MST / MSE = 3.845 / 0.963 = 3.993.

The Computed Statistics can be summarize in the ANOVA table

| Sources of | Sum of  | Degree  | Mean   | F-        |
|------------|---------|---------|--------|-----------|
| Variation  | Squares | of      | Square | Statistic |
|            |         | Freedom |        |           |
| Between    | 11.536  | 3       | 3.845  |           |
| Treatments |         |         |        |           |
| Within     | 23.143  | 24      | 0.963  | 3.993     |
| Treatments |         |         |        |           |
| Total      | 34.679  | 27      |        |           |

We can find the F-Statistics in the F-Table. The Critical F Statistic is based on the degree of freedom of the treatment, the degree of freedom for error based on the table.

Based on the table the Critical F-Statistic is equal to 3.01 which we get from the F-Anova table; while the calculated F-Statistic is = 3.993 the calculated F statistic is larger than the critical F-Statistic; therefore we have to reject the null hypothesis an conclude that at least one sample mean is different from others.

**Problem of 2-way Anova:** Consider an experiment on aluminium castings .Customer requires hardness to be controlled. Hardness is an important to quality characteristic (CTQ) we therefore want to evaluate the effect of two factors on hardness (y). The 2 potential contributors are percentage of copper and magnesium. We have Controlled Copper percentage at 3.5 and magnesium at 1.2 and 1.8 percent data is available in the file hardness.xls

Solution: Open the XLS file Anova Hardness and the Minitab window opens click on stat->Annova-> and select 2 way a window pops up in response select hardness and row factor select copper and in column factor select magnesium at 95% confidence intervals you will get the output as shown below

# Two-way ANOVA: Hardness versus Copper\_1, Magnesium

```
Source DF SS MS F P

Copper_1 1 1.125 1.125 1.29 0.320

Magnesium 1 21.125 21.125 24.14 0.008

Interaction 1 15.125 15.125 17.29 0.014

Error 4 3.500 0.875

Total 7 40.875

S = 0.9354 R-Sq = 91.44% R-Sq(adj) = 85.02%
```

The p value of copper is > 0.05 which is not significant so copper alone does not contribute to the hardness; P value of Magnesium is significant at 0.008 so it contributes to the hardness and the interaction between copper and magnesium is also 0.014 which is statistically significant as it is less than 0.05 so magnesium and the interaction between magnesium and copper contribute to the hardness.

# **Example of General MANOVA**

An automotive parts supplier assesses the usability and quality of the door locks that they provide. The locks are manufactured using two different methods at three plants. The production manager wants to determine whether the production method and the plant affect the final product. The production manager collects data on locks from each plant, produced by each method.

The manager collects data on the quality and usability of samples of locks. To assess how method and plant affect both response variables at the same time, the manager does a general MANOVA. The manager decides to use a significance level of 0.10 to decide which effects to examine in more detail.

- Open the sample data, <u>CarLockRatings.MTW</u>.
- 2. Choose **Stat** > **ANOVA** > **General MANOVA**.
- 3. In Responses, enter 'Usability Rating' 'Quality Rating'.
- 4. In **Model**, enter *Method Plant Method\*Plant*.
- 5. Click OK.

# Interpret the results

The p-values for the production method are statistically significant at the 0.10 significance level. The p-values for the manufacturing plant are not significant at the 0.10 significance level for any of the tests. The p-values for the interaction between plant and method are statistically significant at the 0.10 significance level. Because the interaction is statistically significant, the effect of the method depends on the plant.

# General Linear Model: Usability Ra, Quality Rati versus Method, Plant

### MANOVA Tests for Method

Test DF

Criterion Statistic F Num Denom P
Wilks' 0.63099 16.082 2 55 0.000

Lawley-Hotelling 0.58482 16.082 2 55 0.000

Pillai's 0.36901 16.082 2 55 0.000

Roy's 0.58482

s = 1 m = 0.0 n = 26.5

### MANOVA Tests for Plant

Test DF

Criterion Statistic F Num Denom P Wilks' 0.89178 1.621 4 110 0.174

Lawley-Hotelling 0.11972 1.616 4 108 0.175

Pillai's 0.10967 1.625 4 112 0.173

Roy's 0.10400

s = 2 m = -0.5 n = 26.5

# MANOVA Tests for Method\*Plant

Test DF

Criterion Statistic F Num Denom P Wilks' 0.85826 2.184 4 110 0.075

Lawley-Hotelling 0.16439 2.219 4 108 0.072

Pillai's 0.14239 2.146 4 112 0.080

Roy's 0.15966

s = 2 m = -0.5 n = 26.5

# 8.1 Non parametric hypothesis testing:-

- Data are Non-Normal.
- Data cannot be readily transformed to Normality
- Sample size is small, say less than 30.

In the previous examples we used means and standard deviation to determine if there were statistically significant differences between samples. What happens if the data cannot yield arithmetic means and standard deviations? What happens if the data are nominal or ordinal?

When we deal with categorical, nominal, or ordinal data non parametric statistics are used to conduct hypothesis testing. The Chi-square test and the Mann-Whitney U test, Kruskall Wallis, Moods Median are examples of nonparametric tests.

# **Chi-Square test:-**

Chi Square goodness of fit test:-

Fouta electronics and Touba Inc are computer manufacturers that use the same third party call centre to handle their customer services. Toubalnc conducted a survey to evaluate how satisfied its customers were with the services that they receive from the call centre, the results of the survey are given in the table below.

### **Table A**

| Categories              | Rating % |
|-------------------------|----------|
| Excellent               | 10       |
| Very goo <mark>d</mark> | 45       |
| Good                    | 15       |
| Fair                    | 5        |
| Poor                    | 10       |
| Very poor               | 15       |

After having the results of the survey, Fouta electronics decided to find out whether they apply to its customers, so it interviewed 80 randomly selected customers and obtained the results as shown in table below.

| Categories | Rating(absolute value) |  |
|------------|------------------------|--|
| Excellent  | 8                      |  |
| Very good  | 37                     |  |
| Good       | 11                     |  |
| Fair       | 7                      |  |
| Poor       | 9                      |  |
| Very poor  | 8                      |  |

To analyse the results the quality engineer at Fouta electronics conducts a hypothesis testing. However in this case, because he is faced with categorical data he cannot use a t-test since a t-test relies on the standard deviation and the mean which we cannot obtain from either table. We cannot deduct a mean satisfaction or a standard deviation satisfaction. Therefore another type of test will be needed to conduct the hypothesis testing. The test that applies to this situation is the Chi-square test, which is a non-parametric test.

Step 1: State the hypothesis

The null hypothesis will be

H0: The results of Toubainc Survey = the same as the results of Fouta electronics survey

And the alternate hypothesis will be

H1: The results of Toubainc Survey ≠ the same as the results of Fouta electronics survey.

Step 2: Test Statistic to be used: The test statistic to conduct hypothesis testing is based on the calculated

 $^{\times}$  ^2 =  $\sum$  (f0-fe) ^2/ fe where fe represents the expected frequencies and f0 represents the observed frequencies

Step 3: Calculating the X^2 test statistic:-

We will use the same table as given above if a sample of 80 customers were surveyed the data in the table

#### **Table A**

| Categories | Rating % | Expected       |
|------------|----------|----------------|
|            |          | frequencies fe |
| Excellent  | 10       | 0.10 * 80 =8   |
| Very good  | 45       | 0.45 * 80 = 36 |
| Good       | 15       | 0.15 * 80 = 12 |
| Fair       | 5        | 0.05 * 80 = 4  |
| Poor       | 10       | 0.10 * 80 = 8  |
| Very poor  | 15       | 0.15 * 80 = 12 |
| Total      | 100      | 80             |

We can summarize the observed frequencies and the expected frequencies in the table given below:

| 90 |            |             |             |          |
|----|------------|-------------|-------------|----------|
|    | Categories | Observed    | Expected    | (f0-     |
|    |            | Frequencies | Frequencies | fe)^2/fe |
|    |            | fo          | fe          | 200      |
|    | Excellent  | 8           | 8           | 0        |
|    | Very good  | 37          | 36          | 0.028    |
|    | Good       | 11          | 12          | 0.083    |
|    | Fair       | 7           | 4           | 2.25     |
|    | Poor       | 9           | 8           | 0.125    |
|    | Very poor  | 8           | 12          | 1.33     |
| ě, | Total      | 80          | 80          | 3.816    |

Therefore we conclude  $X^2 = \sum (f0-fe)^2/fe = 3.816$ .

Now that we have found the calculated X^2 we can find the critical X^2 from the table. The Critical X^2 is based on the degree of freedom and the confidence level since the number of categories is 6 the degree of freedom df is = 6-1=5, if the confidence level is set at 95%,  $\alpha$  = 0.05; therefore the critical x^2 is equal to 11.070 which we get from Chi-Square Table.

Since the critical  $X^2$  0.05,5 = 11.070 is much greater than the calculated  $X^2$  =3.816 we fail to reject the null hypothesis and we have to conclude that the surveys done by Touba Inc and Fouta Electronics gave statistically similar results.

In Minitab go to assistant click on hypothesis test and select chi-square goodness of fit test under more than 2 samples and take the sample data as umbrella from Help.

Chi-Square using Tools: Click on SigmaXL->Select Chi-Square-Goodness test->Enter the values as shown in the table above you will get the same results. As the excel sheet is macro enabled.

### **Mood's Median Test**

This test is used to determine whether there is sufficient evidence to conclude that samples are drawn from populations with different medians

Ho: The Population from which the samples are drawn have the same median

Ha: At least one of the populations has a different median

The procedure is best illustrated with an example.

Example: - Three machines produce plastic parts with a critical location dimension samples are collected from each machine with each sample size at least 10. The Dimension is measured on each part. Does Mood's median test permit rejection at the 90% significance level of the hypothesis that the median dimensions of the three machines are the same?

### The Data:

Machine # 1: 6.48, 6.42, 6.47, 6.49, 6.47, 6.48, 6.46, 6.45, 6.46

N= 10

Machine # 2: 6.42,6.46,6.41,6.47,6.45,6.46,6.42,6.46,6.46,6.48,6.47,6.43,6.48,6.47

N = 14

Machine # 3: 6.46,6.48,6.45,6.41,6.47,6.44,6.47,6.42,6.43,6.47,6.41

N = 11

# Procedure:

- 1. Find the overall median of all 35 readings, overall median = 6.46
- 2. Construct a table with one column showing number of readings above the overall median and another showing number of medians below the overall category median or each category. Half of the readings that are equal to the median should be counted in the "above" column and half in the "below" column.

| Number al | bove Number belo |
|-----------|------------------|
| the ov    | verall the overa |
| Median    | median           |
| 7         | 3                |
| 7         | 7                |
|           | the ov<br>Median |

If the three Populations have the same median, each should have half their readings in the "above" column and half "below". Therefore the expected value for number of readings would be half the sample size in each case, so the expected values would be as shown in the table.

| Expected Values |                             |                             |  |
|-----------------|-----------------------------|-----------------------------|--|
|                 | Number above overall median | Number below overall median |  |
| Machine # 1     | 5                           | 5                           |  |
| Machine # 2     | 7                           | 7                           |  |
| Machine # 3     | 5.5                         | 5.5                         |  |

The next step is to calculate (observed – expected) ^2 / expected. For each cell in the table

The sum of these values in these cells =1.96 this is  $^{x}$  ^2 test statistic with degrees of freedom k-2 where k is the number of machines. Since the critical value for  $^{x}$  ^2 1, 0.95 = 3.84 the data do not justify rejecting the null hypothesis.

| (Observed-Expected)^2/ expected |                             |                             |  |
|---------------------------------|-----------------------------|-----------------------------|--|
|                                 | Number above overall median | Number below overall median |  |
|                                 |                             |                             |  |

| Machine # 1 | 2^2/5 = 0.8 | 2^2/5 = 0.8 |
|-------------|-------------|-------------|
| Machine # 2 | 0           | 0           |
| Machine # 3 | 1/5.5=0.18  | 1/5.5 =0.18 |
|             |             |             |
|             |             |             |

To find the P-value for 1.96 using MS Excel, choose the statistical function CHIDIST and enter 1.96 for \* ^ 2 and 1 for the degrees of freedom. You get the value 0.161513.

# **Mann-Whitney Test (Non-Parametric Test)**

Mann-Whitney test is better explained thru an example.

Mann-Whitney test is used in Minitab by selecting the option Stat→ Non Paramteric→ Mann Whitney Test select sample1 row and sample 2 row and check whether their medians are equal at 95% Confidence interval; the null hypothesis is that the medians are equal and the alternate hypothesis is the medians are not equal check the output and see whether the medians are equal or not.

**Example:** An operations manager wants to compare the number of inventory discrepancies found in two operating shifts. The inventory discrepancies are not normally distributed. The manager takes a sample of discrepancies found over 7 days for the first shift and 5 days for the second shift tabulates the data as shown below

| First Shift | Second Shift |
|-------------|--------------|
| 15          | 17           |
| 24          | 23           |
| 19          | 10           |
| 9           | 11           |
| 12          | 18           |
| 13          | all Na       |
| 16          |              |

We can make several observations from this table. First the sample sizes are small and we only have 2 samples so the first thing that comes to mind would be to use t-test, however the t-test assumes that the population from which the samples are taken should be normally distributed which is not the case therefore the t-test cannot be used, instead the Mann-Whitney U Test should be used. The Mann-Whitney U test assumes that samples are independent and from dissimilar populations

Step 1: Define the Null Hypothesis: Just as the case of T-Test the Mann-Whitney U Test is a hypothesis test the null and alternate hypothesis are

HO: The number of Discrepancies in the first shift is the same as the one in the second shift

H1: The number of Discrepancies in the first shift is different from the ones in the second shift

The result of the test will lead to the rejection of the null hypothesis or a failure to reject the null hypothesis.

Step 2: Analyse the data: The first step in the analysis of the data consists of naming the groups. In our case they are already named first and second shift. The Next Step consists of grouping the two columns in one and sorting the observations in ascending order ranked from 1 to n. Each observation is paired with the name of the original group to which it belonged

The table below illustrates the fact:

| Observations | Group        | Ranks |
|--------------|--------------|-------|
| 9            | First Shift  | 1     |
| 10           | Second Shift | 2     |
| 11           | Second Shift | 3     |
| 12           | First Shift  | 4     |
| 13           | First Shift  | 5     |
| 15           | First Shift  | 6     |

| 16 | First Shift  | 7  |
|----|--------------|----|
| 17 | Second Shift | 8  |
| 18 | Second Shift | 9  |
| 19 | First Shift  | 10 |
| 23 | Second Shift | 11 |
| 24 | First Shift  | 12 |

We will call v1 the sum of the ranks of the observations of the first group called as first shift and v2 the sum of the ranks of the observations for group second shift

Step 3: Determining the values of U Statistic by the formula given below

U1 = 
$$n1*n2 + n1*(n1+1) / 2 - v1$$
  
U2 =  $n1*n2 + n2(n2+1) / 2 - v2$ 

If any or both of the sample size are greater than 10, then U will be approximately normally distributed and we could use Z transformation but in our case both sample sizes are less than 10 there fore

$$U1 = 7*5 + 7(7+1)/2 - 45 = 35 + 28 - 45 = 18$$
  
 $U2 = 7*5 + 5(5+1)/2 - 33 = 35 + 15 - 33 = 17$ 

Since the calculated test statistic should be the smallest of the two we will use U2 = 17 and n2=7 and n1=5 from the Mann Whitney table we find that p value is 5 therefore we fail to reject the null hypothesis and have to conclude that the number of discrepancies in the first shift are the same as the ones in the second shift.

Kruskal-Wallis Test is done in Minitab using the sample data Exh\_Stat and select growth and treatment and keep the growth as the response variable and Treatment = x factor. It is a Non-Parametric Test. For the Higher rank of treatment 3 we can conclude that treatment 3 significantly contributes to the growth. This test can be done in Minitab by going to Stat→Non-Parametrics→Kruskal Wallis Test.

### 9. NORMALIZING DATA

Non Normal data Outliers can cause your data to become skewed. The mean is especially sensitive to outliers. Try removing any extreme high or low values and testing your data again. Capability analysis and other tests require the data to be normal.

Minitab Navigation-Stat → Basic Statistics → Normality → Tests → Anderson darling tests tells us whether the data is normal or not or in other words tells us whether outliers are present or not.

When the data being analysed are not normal and the tools required for analysis require their normality then one option would be to normalize them. Normalizing the data means transforming them from non-normal to normal. This can be done using Box-Cox transformation or the Johnson transformation.

From the menu bar of Minitab click on stat then click on quality tools and from the drop down list select Johnson transformation the graph shows the probability plot before and after transformation now the p value becomes greater than the standard (0.05) the data are therefore concluded to be normally distributed.

Multi-Vari analysis is used when you have multiple discreet Xs (like work shift, employee, location) and Y is continuous (like part length or cycle time).

An engineer wants to assess the effect of sintering time on the compressive strength of three different metals. The engineer measures the compressive strength of five specimens of each metal type at each sintering time: 100 minutes, 150 minutes, and 200 minutes.

The engineer creates a multi-vari chart to look for possible trends and interactions in the data.

- 1. Open the sample data, SinteringTime.MTW.
- 2. Choose **Stat > Quality Tools > Multi-Vari Chart**.
- 3. In **Response**, enter *Strength*.
- 4. In **Factor 1**, enter *SinterTime*.
- 5. In **Factor 2**, enter *MetalType*.
- 6. Click OK.

# Interpret the results

The multi-vari chart indicates a possible interaction between the type of metal and the length of sintering time. The greatest compressive strength for Metal Type 1 is obtained by sintering for 100 minutes, for Metal Type 2 by sintering for 150 minutes, and for Metal Type 3 by sintering for 200 minutes.

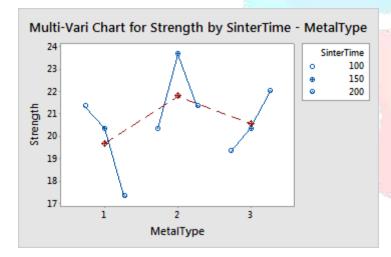

The data show that the strength varies differently across sintering times for different metal types, indicating an interaction.

To quantify this interaction and to determine whether it is statistically significant, the engineer could further analyse this data with an ANOVA (analysis of variance) or a general linear model.

R-squared is a statistical measure of how close the data are to the fitted regression line. It is also known as the coefficient of determination, or the coefficient of multiple determination for multiple regression. ... 100% indicates that the model explains all the variability of the response data around its mean.

Variance inflation factor is a measure of the amount of multicollinearity in a set of multiple regression variables. ... Variance inflation factor measures how much the behavior (variance) of an independent variable is influenced, or inflated, by its interaction/correlation with the other independent variables.

Multicollinearity generally occurs when there are high correlations between two or more predictor variables. ... Examples of correlated predictor variables (also called multicollinear predictors) are: a person's height and weight, age and sales price of a car, or years of education and annual income.

Multicollinearity in regression is viewed as more of disadvantage, as it practically inflates unnecessarily the standard errors of coefficients in regression. Having studied Variance Inflation Factor (VIF) we know that a VIF of 5 and above is not good for regression model because it might render other significant variables redundant.

The adjusted R-squared is a modified version of R-squared that has been adjusted for the number of predictors in the model. The adjusted R-squared increases only if the new term improves the model more than would be expected by chance. It decreases when a predictor improves the model by less than expected by chance.

### The Variation is given by Sum of Squares / Degree of Freedom

Each MS(mean Square) value represents variance due to the source mentioned in the row we can conclude that magnesium an interaction between magnesium and copper have significant effect on the hardness of aluminium castings.

In ANOVA if the calculations are done manually using formulas we apply the F-Statistic table and find the end result.

#### **MULTIVARIATE ANALYSIS IS USED IN ANALYSE PHASE –**

### **Overview for Principal Components Analysis**

Use Principal Components Analysis to identify a smaller number of uncorrelated variables, called "principal components", from a large set of data. With this analysis, you create new variables (principal components) that are linear combinations of the observed variables. The goal of principal components analysis is to explain the maximum amount of variance with the fewest number of principal components.

For example, an analyst uses a principal components analysis to analyze customer responses to several characteristics of a new shampoo. The analyst wants to determine whether they can form a smaller number of uncorrelated variables that are easier to interpret and analyze than the observed variables that they measured.

Principal components analysis is commonly used as one step in a series of analyses. For example, you can use principal components before you perform a regression analysis, in order to avoid multi-collinearity or to reduce the number of predictors relative to the number of observations.

Example: - Using Census Data Collected in the table below perform a principal components analysis using Minitab. Determine the factors which contribute the greatest to the variability.

Principal Components, Factor Analysis, Discriminant Analysis, Multiple Analysis of Variance are used to investigate the sources of variation and are done in the analyze phase.

Principal Components have wide applicability in the social sciences and market research.

| Population | School | Employ | Health | Home |
|------------|--------|--------|--------|------|
| 5.935      | 14.2   | 2.265  | 2.27   | 2.91 |
| 1.523      | 13.1   | 0.587  | 0.75   | 2.62 |
| 2.599      | 12.7   | 1.237  | 1.11   | 1.72 |
| 4.009      | 15.2   | 1.649  | 0.81   | 3.02 |
| 4.687      | 14.7   | 2.312  | 2.50   | 2.22 |
| 8.044      | 15.6   | 3.641  | 4.51   | 2.36 |
| 2.766      | 13.3   | 1.244  | 1.03   | 1.97 |
| 6.538      | 17.0   | 2.618  | 2.39   | 1.85 |
| 6.451      | 12.9   | 3.147  | 5.52   | 2.01 |
| 3.314      | 12.2   | 1.606  | 2.18   | 1.82 |

| 3.777 | 13   | 2.119 | 2.83 | 1.80 |
|-------|------|-------|------|------|
| 1.530 | 13.8 | 0.798 | 0.84 | 4.25 |
| 2.768 | 13.6 | 1.336 | 1.75 | 2.64 |
| 6.585 | 14.9 | 2.763 | 1.91 | 3.17 |

Choose Stat→ Multivariate→Principal Components→ Select all five fields for variables and select correlation for type of Matrix.

# Principal Component Analysis: Population, School, ... y, Health, Home **Eigen analysis of the Correlation Matrix**

| Eigenvalue   | 3.0287 | 1.2911 | 0.5725 | 0.0955 | 0.0123 |
|--------------|--------|--------|--------|--------|--------|
| Proportion   | 0.606  | 0.258  | 0.114  | 0.019  | 0.002  |
| Cumulative   | 0.606  | 0.864  | 0.978  | 0.998  | 1.000  |
| Figenvectors |        |        |        |        |        |

| Variable   | PC1    | PC2    | PC3    | PC4    | PC5    |
|------------|--------|--------|--------|--------|--------|
| Population | 0.558  | 0.131  | -0.008 | -0.550 | 0.607  |
| School     | 0.313  | 0.629  | 0.549  | 0.453  | -0.007 |
| Employ     | 0.568  | 0.004  | -0.117 | -0.269 | -0.769 |
| Health     | 0.487  | -0.310 | -0.455 | 0.648  | 0.200  |
| Home       | -0.174 | 0.701  | -0.691 | -0.015 | -0.014 |

The Eigen value row in the top table provides the variance of each component; for instance population has variance of 3.028 and we also find the Eigen values to be low for health which is 0.0954 and home 0.0121 so from this we can interpret that the first 2 factors population and school account for 86.4% of the variability.

The Screen Plot Below shows with Eigen value on the Y-Axis and Principal Components on the X axis from here we can say that the factors which contribute most to the variability are Population, school & Employment.

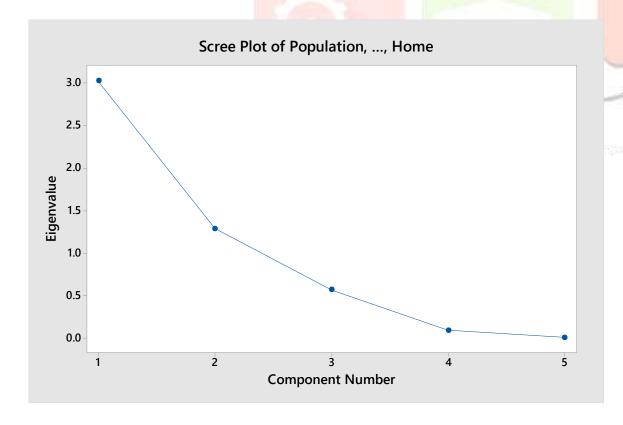

# **Eigen Values: A High Eigen Value indicates that the respective factor contributes to a high variation.**

### **Factor analysis**

Use Factor Analysis to assess the structure of your data by evaluating the correlations between variables. Factor analysis summarizes data into a few dimensions by condensing a large number of variables into a smaller set of latent factors that you do not directly measure or observe, but which may be easier to interpret. Using this analysis, you can model each original variable as a linear function of these underlying factors. Factor analysis is commonly used in the social sciences, market research, and other industries that use large data sets.

For example, a credit card company uses factor analysis to ensure that a customer satisfaction survey address three factors before sending the survey to a large number of customers. If the survey does not adequately measure the three factors, then the company should reevaluate the questions and retest the survey before sending it to customers.

#### 10. REGRESSION

The Simple regression analysis is that it involves only 2 variables the independent and the dependant variable so in the equation y=f(x) y is the dependant variable and x is the independent variable.

Linear Regression: - In Linear regression the value of y increases proportionately to the independent variable x. Where it is necessary to calculate the value of y at a given x value the following important factors are to be borne in mind.

- 1. The intercept or the point at which the slope starts when the value of x is zero.
- 2. What exactly is the slope which represents the value of y with any changes in x?
- 3. Whether there would be any deviation in the value of y from the expected value of x?

We can explain the intercept in a simple equation y = a + bx. Where b is called the regression coefficient of the slope.

A fitted value is a statistical model's prediction of the mean response value when you input the values of the predictors, factor levels, or components into the model. Suppose you have the following regression equation: y = 3X + 5. If you enter a value of 5 for the predictor, the fitted value is 20. Fitted values are also called predicted values.

After a regression line has been computed for a group of data, a point which lies far from the line (and thus has a large residual value) is known as an *outlier*. Such points may represent erroneous data, or may indicate a poorly fitting regression line. If a point lies far from the other data in the horizontal direction, it is known as an *influential observation*. The reason for this distinction is that these points have may have a significant impact on the slope of the regression line. Notice, in the above example, the effect of removing the observation in the upper right corner of the plot:

Linear Regression is when all the variables are continuous and non linear regression is when the Y(KPOV) is discrete and the X's are Continuous, you can use the Binary Logistic Regression option in Minitab under stat→Regression→Binary Logistic Regression, when the response variable is discrete.

**Example:** - A Six Sigma Project team in a chemical manufacturing company was analysing the customer complaints regarding the variation in specific gravity of the chemical being supplied. The team was interested to know whether there was any relationship between one specific chemical and the specific gravity of the solution they collected data of specific gravity at varying amounts of Chemical as given in the table below

| Quantity of a Chemical in | Specific gravity of the |
|---------------------------|-------------------------|
| gm                        | Solution                |

| 5  | 1    |
|----|------|
| 6  | 1.04 |
| 7  | 1.07 |
| 8  | 1.12 |
| 9  | 1.15 |
| 10 | 1.19 |
| 11 | 1.23 |
| 12 | 1.27 |
| 13 | 1.31 |
| 14 | 1.35 |

Everyone is taught in school the equation of a straight line:

#### Y = a + bX

Where a is the Y-intercept and b is the slope of the line. Using this equation and given any value of X, anyone can compute the corresponding Y.

Figure 1: Charting the Formula for a Straight Line

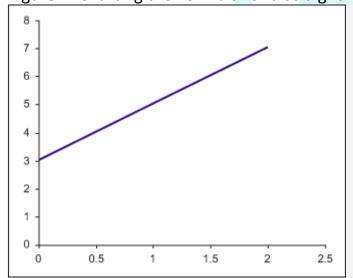

In Figure 1, Y = 3 + 2X. It is easy to see visually that  $\alpha$  is 3. For the slope b, any two points on the line need to be chosen, say X1 = 1, Y1 = 5 and X1 = 2, Y1 = 7 and apply the following formula:

$$b = \frac{Y2 - Y1}{X2 - X1} = \frac{7 - 5}{2 - 1} = \frac{2}{1} = 2$$

The relationship between y (Specific gravity of the Solution) and the quantity of the chemical was established and shows that the presence of chemical increases the specific gravity of the solution increases proportionately.

**Coefficient of Correlation** The statistic used to determine the measure of relatedness between factors is the coefficient of correlation generally noted as R it is a number between -1 and + 1. When the coefficient of correlation is equal to -1 there is a perfect negative correlation between the factors; in other words an increase in the magnitude of the independent factor will necessarily lead to a decrease in the dependent factor in the exact same proportion and a decrease in the independent factor will lead to an increase in the dependent factor in the exact same proportion.

If the coefficient of correlation is equal to 0 there is absolutely no relationship between the 2 factors and when it is equal to + 1 there is a positive correlation between the factors and increase in the independent factor leads to an increase in the dependent factor in the same proportions.

Coefficient of Determination: While the coefficient of correlation measures the strength of the relation between the 2 factors, the coefficient of determination shows what proportion in the variations of the dependent factor(y) is due to the variations in the in the independent factor(x). The coefficient of determination noted r^2 is the square of coefficient of relation

**Multiple regression analysis**: When more than one independent factor is used to explain the dependent factor a multiple regression analysis is used. The principle followed when conducting a multiple regression analysis is the same as when conducting a simple regression with the difference that more input factors (x's) are used.

Residual Analysis. Residuals are estimates of experimental error obtained by subtracting the observed response from the predicted response.

... Residuals can be thought of as elements of variation unexplained by the fitted model.

**FMEA** is one of the special tools used during analyse/improve phase to verify whether the experiment being planned will have its effect and what are the chances of failure. Failure mode effect analysis is a tool for facilitating the process of predicting failures, planning preventive measures, estimating the cost of failure, and planning redundant systems or system responses to failures. The primary objective is to identify ways in which the process input variables x can fail and determine what effect that has on process outputs.

## Types of FMEA:-

Design FMEA and the process FMEA are the two most commonly used tools by Six Sigma teams. A design FMEA is called DFMEA, analyses the design for potential failures that could arise as a result of weakness in the design of the product rather than due to its processes or manufacture. If both FMEAs are used the design FMEA is usually done first before production begins. The Process FMEA called as PFMEA is used to identify the failures caused by weakness in processes such as transaction, assembly or production processes. During the process FMEA it is presumed that the product meets the intent of the design.

# 11. Predictive Analysis (CART Regression & CART Classification)

# Overview:

Use CART® Regression to create an decision tree for a continuous response with many categorical or continuous predictors. CART® Regression illustrates important patterns and relationships between a continuous response and important predictors within highly complicated data, without using parametric methods.

CART® Regression provides insights for a wide range of applications, including manufacturing quality control, drug discovery, fraud detection, credit scoring, and churn prediction. Use the results to identify important variables, to identify groups in the data with desirable characteristics, and to predict response values for new observations. For example, a bank manager wants to identify potential customers that have higher response rates to specific initiatives.

CART® Regression is the only decision-tree methodology that uses the original code from world-renowned professors from Stanford University and University of California at Berkeley. While decision trees with various algorithms are popular tools, the CART® methodology of producing decision trees distinguishes itself through its features and performance. The CART® methodology remains proprietary and includes enhancements from decades of experience with practical applications.

A healthcare provider operates a facility that provides substance abuse treatment services. One of the services at the facility is an outpatient detoxification program where a regular course of treatment can last from 1 to 30 days. A team responsible for projecting staffing and supplies wants to study whether they can make better predictions about the length of time a patient uses services based on information that they can collect about the patient when the patient enters the program. These variables include demographic information and variables about the patient's substance abuse.

First, the team considers a traditional regression analysis in Minitab. Because of the missing value pattern in their data, the analysis omits over 70% of the data. The omission of such a large percentage of data implies that a lot of information is lost. The analytical results from the cases without any missing data can be very different from the results using the entire data set. Because CART® Regression automatically handles missing values in predictor variables, the team decides to use CART® Regression to further evaluate their data.

- 1. Open the sample data set LengthOfService.MTW.
- 2. Choose Stat > Predictive Analytics > CART® Regression.
- 3. In **Response**, enter *Length of Service*.
- 4. In **Continuous predictors**, enter *Age at Admission-Years of Education*.
- 5. In Categorical predictors, enter Other Stimulant Use-DSM Diagnosis.
- 6. Click Validation.
- 7. In Validation method, select K-fold cross-validation.
- 8. Select Assign rows of each fold by ID column.
- 9. In **ID column**, enter *Fold*.
- 10.Click **OK** in each dialog box.

# Interpret the results

By default, Minitab displays the smallest tree that has an R<sup>2</sup> value within 1 standard error of the tree with the maximum R<sup>2</sup> value. Because the healthcare team uses k-fold validation, the criterion is the maximum k-fold R<sup>2</sup> value. This tree has 21 terminal nodes.

Before the researchers examine the tree, they examine the plot that shows the R<sup>2</sup> value from the cross-validation and the number of terminal nodes. This plot shows a pattern where the R<sup>2</sup> statistic increases rapidly for the first few nodes, then flattens out. Because this chart shows that the R<sup>2</sup> values are relatively stable between trees with about 20 nodes to trees with about 70 nodes, the researchers want to look at the performance of some of the even smaller trees that are similar to the

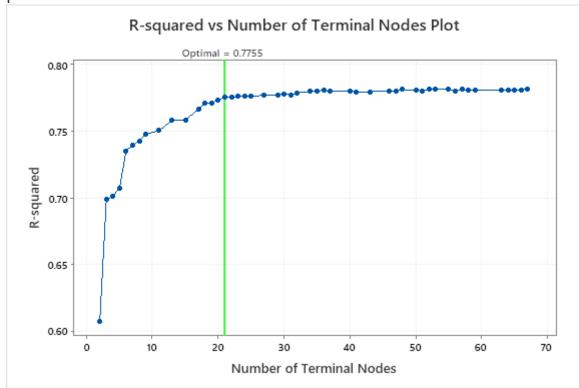

# Select an alternative tree

- 1. In the output, click Select an Alternative Tree
- 2. In the plot, select the 17-node tree.
- 3. Click Create Tree.

### Interpret the results

The researchers look at the plot of the R<sup>2</sup> statistic from the cross-validation and the number of terminal nodes. Because the tree with 17 nodes has an R<sup>2</sup> statistic close to the largest values on the plot, the results for the rest of the output are for the tree with 17 nodes.

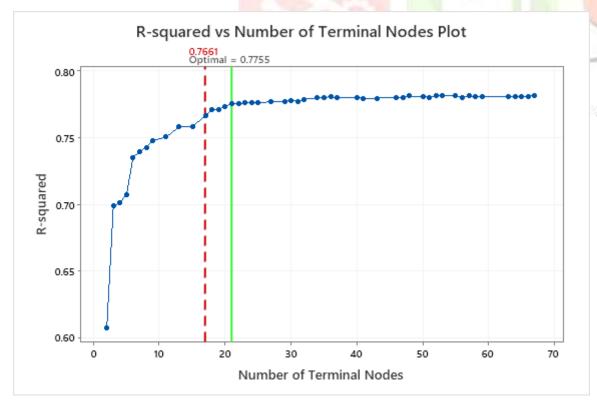

The researchers look first at the model summary to evaluate the performance of the smaller tree. The values for the training and test statistics are close together, so the tree does not seem overfit. The R<sup>2</sup> statistic is nearly as high as the 21-node tree, so the researchers decide to use the tree with 17 nodes to explore the relationships between the predictor variables and the response values.

17 Node CART® Regression: Length of Service versus Age at Admission, Age of First Drug Use, Arrests in Previous 30 Days, Days Waiting for Service, Previous Treatment Episodes, Years of Education, Other Stimulant Use, Planned Medication Therapy, Psychiatric Condition, Pregnant, Gender, Veteran, Alcohol Use, Cocaine Use, Marijuana Use, Heroin Use, Other Opioid Use, PCP Use, Methadone Use, Other Hallucinogen Use, Methamphetamine Use, Other Amphetamine Use, Benzodiazepine Use, Other Tranquilizer Use, Barbituate Use, Other Sedative Use, Inhalant Use, Non-Prescription Drug Use, Other Drug Use, Intravenous Drug Use, Living Arrangements, Frequency of Substance Abuse, Health Insurance, Marital Status, Ethnicity, Income Source, Primary Ingestion Route of Sub, Self-Help Attendance, Source of Payment, Race, Employment Status, Referral Source, Primary Substance of Abuse, DSM Diagnosis

4316

### Method

Node splitting Least squared error

Optimal tree Within 2.5 standard error of maximum R-squared

Model validation Cross-validation with rows defined by Fold

4453 Rows used

#### Response Information

Minimum Q1 Median Q3 Maximum Mean 17.5960 9.29097 1 10 18 26 30

#### Model Summary

Total predictors 44 Important predictors 33 Number of terminal nodes 17 Minimum terminal node size 49

**Statistics** Training Test R-squared 0.7799 0.7661 Root mean squared error (RMSE) 4.4932 4.3585 Mean squared error (MSE) 18.9967 20.1887 Mean absolute deviation (MAD) 3.4070 3.5226 Mean absolute percent error (MAPE) 0.6535 0.6674

The chart of the relative importance of the variables shows that the most important predictor variable is Alcohol Use. If the contribution of the top predictor variable, Alcohol Use, is 100%, then you can compare the other variables to Alcohol Use to determine their importance. Thus, you can focus on the most important predictors. The following list describes the next most important variables in this tree:

- Primary Substance of Abuse and Planned Medication Therapy are about 92% as important as Alcohol Use.
- Heroin Use is about 55% as important as Alcohol Use.
- Primary Ingestion Route of Sub and Referral Source are about 48% as important as Alcohol Use.

Although these results include 33 variables with positive importance, the relative rankings provide information about how many variables to control or monitor for a certain application. Steep drops in the relative importance values from one variable to the next variable can guide decisions about which variables to control or monitor. For example, in these data, the three most important variables have importance values that are relatively close together before a drop of almost 40% in relative importance to the next variable. Similarly, three variables have similar importance values near 50%. You can remove variables from different groups and redo the analysis to evaluate how variables in various groups affect the prediction accuracy values in the model summary table.

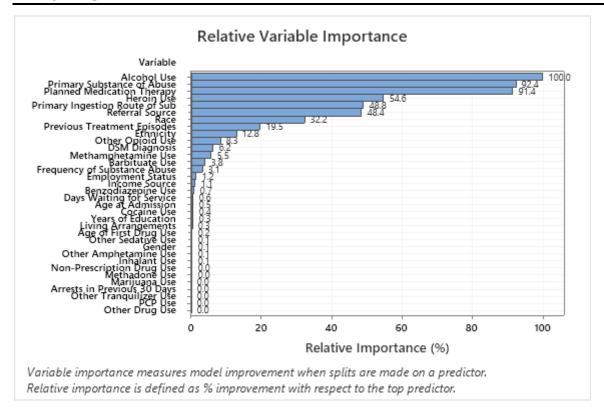

For an analysis with k-fold cross-validation, the tree diagram shows all 4453 cases from the full data set. You can toggle views of the tree between the detailed and node split view. The table of fits and error statistics and the criteria for classifying subjects give additional information about the terminal nodes.

The first node is split using the variable that records whether the patient had medication therapy.

- Node 2 includes the cases where *Planned Medication Therapy* = 1. This node has 1881 cases. The mean for the node is less than the overall mean. The standard deviation for Node 2 is about 5.4, which is less than the overall standard deviation because a split yields more pure nodes.
- Node 8 includes the cases where *Planned Medication Therapy* = 2. This node has 2572 cases. The mean for the node is more than the overall mean. The standard deviation for Node 8 is about 6.1, which is also less than the overall standard deviation.

Then, Node 2 splits by Frequency of Substance Abuse and Node 8 splits by the Alcohol Use. Terminal Node 17 has the cases for Planned Medication Therapy = 2, Alcohol Use = 1, and Referral Source = 3, 5, 6, 100, 300, 400, 600, 700, or 800. The researchers note that Terminal Node 17 has the highest mean, the smallest standard deviation, and the most cases.

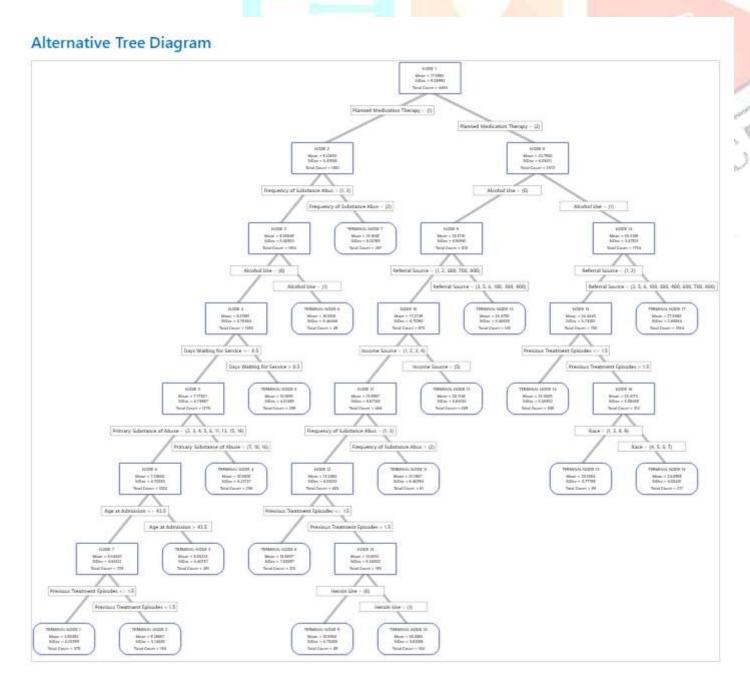

The results include a scatterplot of the fitted response values and the actual response values. The points for the training data set and the test data set show similar patterns. This similarity suggests that the performance of the tree on new data is close to the performance of the tree on the training data.

The plot of the MSE by terminal node shows that terminal node 8 is the least precise of the terminal nodes. You can have relatively more confidence in the accuracy of the fits for the nodes with lower MSE values. Patients in terminal node 8 have the following characteristics:

- Planned Medication Therapy = {2}
- Alcohol Use =  $\{0\}$
- *Referral Source* = {1, 2, 600, 700, 800}
- *Income Source* = {1, 2, 3, 4}
- Frequency of Substance Abuse = {1, 3}
- Previous Treatment Episodes <= 1.5

The cases in terminal node 8 have the most opportunity to improve the tree if a way exists to reduce or explain the variation.

The plot of the residuals by terminal node shows that the fit is too large for a small cluster of the patients in Terminal Node 8. The analysts consider an investigation into why some of these patients use services for less time than a typical patient in their group. For example, if these patients are in a different geographic location from the other patients in the terminal node, then different government and insurance regulations could affect how long they use services.

The plot of the residuals by terminal node shows other cases where analysts can choose to investigate clusters or outliers. For example, in these data, there is one residual that appears much larger than the others in Terminal Node 1 and in Terminal Node 7. The analysts decide to investigate the reason that these patients used services for longer than other patients in their terminal node.

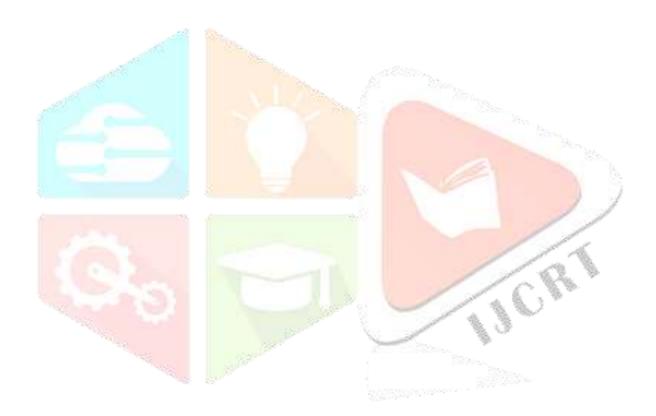

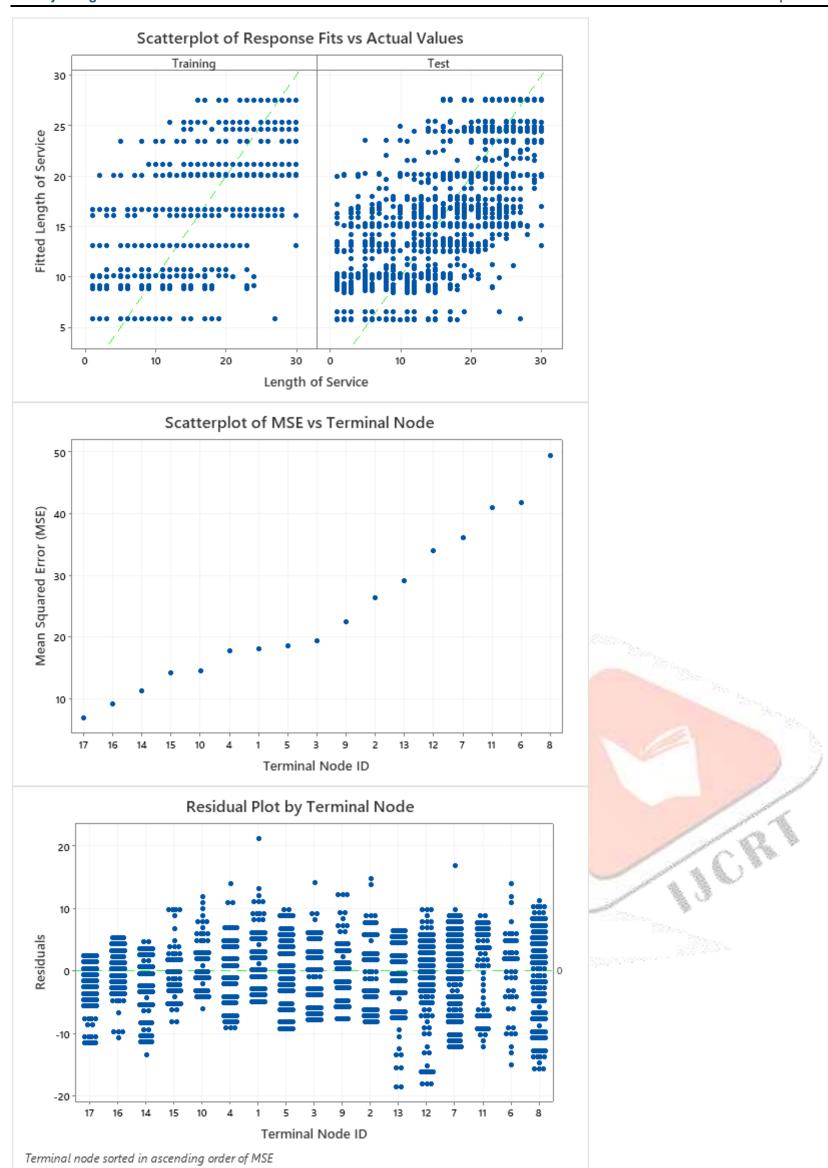

# **CART Classification**

Use CART® Classification to create a decision tree for a binomial or multinomial categorical response with many categorical or continuous predictors. The CART® Classification illustrates important patterns and relationships between a categorical response and important predictors within highly complicated data, without using parametric methods.

4320

CART® Classification provides insights for a wide range of applications, including manufacturing quality control, drug discovery, fraud detection, credit scoring, and churn prediction. Use the results to identify important variables, to identify groups in the data with desirable characteristics, and to predict response values for new observations. For example, a market researcher can use CART® Classification to identify customers that have higher response rates to specific initiatives and to predict those response rates.

CART® Classification is the only decision-tree methodology that uses the original code from world-renowned professors from Stanford University and University of California at Berkeley. While decision trees with various algorithms are popular tools, the CART® methodology of producing decision trees distinguishes itself through its features and performance. The CART® methodology remains proprietary and includes enhancements from decades of experience with practical applications.

A team of researchers collects and publishes detailed information about factors that affect heart disease. Variables include age, sex, cholesterol levels, maximum heart rate, and more. This example is based on a public data set that gives detailed information about heart disease. The original data are from archive.ics.uci.edu.

The researchers want to create a classification tree that identifies important predictors to indicate whether a patient has heart disease.

- 1. Open the sample data, HeartDiseaseBinary.mtw.
- 2. Choose Stat > Predictive Analytics > CART® Classification.
- 3. From the drop-down list, select **Binary response**.
- 4. In **Response**, enter *Heart Disease*.
- 5. In **Response event**, enter *Yes* to indicate that heart disease has been identified in the patient.
- 6. In **Continuous predictors**, enter *Age*, *Rest Blood Pressure*, *Cholesterol*, *Max Heart Rate*, and *Old Peak*.
- 7. In Categorical predictors, enter Sex, Chest Pain Type, Fasting Blood Sugar, Rest ECG, Exercise Angina, Slope, Major Vessels, and Thal.
- 8. Click OK.

## Interpret the results

By default, Minitab displays the smallest tree with a misclassification cost within 1 standard error of the tree that minimizes the misclassification cost. This tree has 4 terminal nodes.

Before the researchers examine the tree, they look at the plot that shows the misclassification cost from the cross-validation and the number of terminal nodes. In this plot, the pattern where the misclassification cost decreases continues after the 4-node tree. In a case like this, the analysts choose to explore some of the other simple trees that have lower misclassification costs.

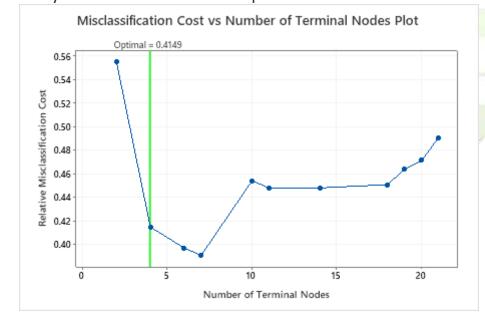

# Select an alternative tree

- 1. In the output, click Select an Alternative Tree
- 2. In the plot, select the 7-node tree that has the least misclassification cost and the best ROC value.
- 3. Click Create Tree.

### Interpret the results

In the tree diagram, items that are blue are for the event level. Items that are red are for the nonevent level. In this output, the event level is "Yes" and indicates that someone has heart disease. The nonevent level is "No" and indicates that someone does not have heart disease.

At the root node, there are 139 counts of the Yes event and 164 counts of the No event. The root node is split using the variable, THAL. When THAL = Normal, go to the left node (Node 2). When THAL = Fixed or Reversible, go to the right node (Node 5).

- Node 2: There are 167 cases when THAL was Normal. Of the 167 cases, 38 or 22.8% are Yes and 129 or 77.2% are No.
- Node 5: There are 136 cases when THAL was Fixed or Reversible. Of the 136 cases, 101 or 74.3% are Yes and 35 or 25.7% are No.

The next splitter for both the left child node and the right child node is Chest Pain Type, where pain is rated as 1, 2, 3, or 4.

Explore other nodes to see which variables are most interesting. The nodes that are mostly blue indicate a strong proportion of the event level. The nodes that are mostly red indicate a strong proportion of the nonevent level.

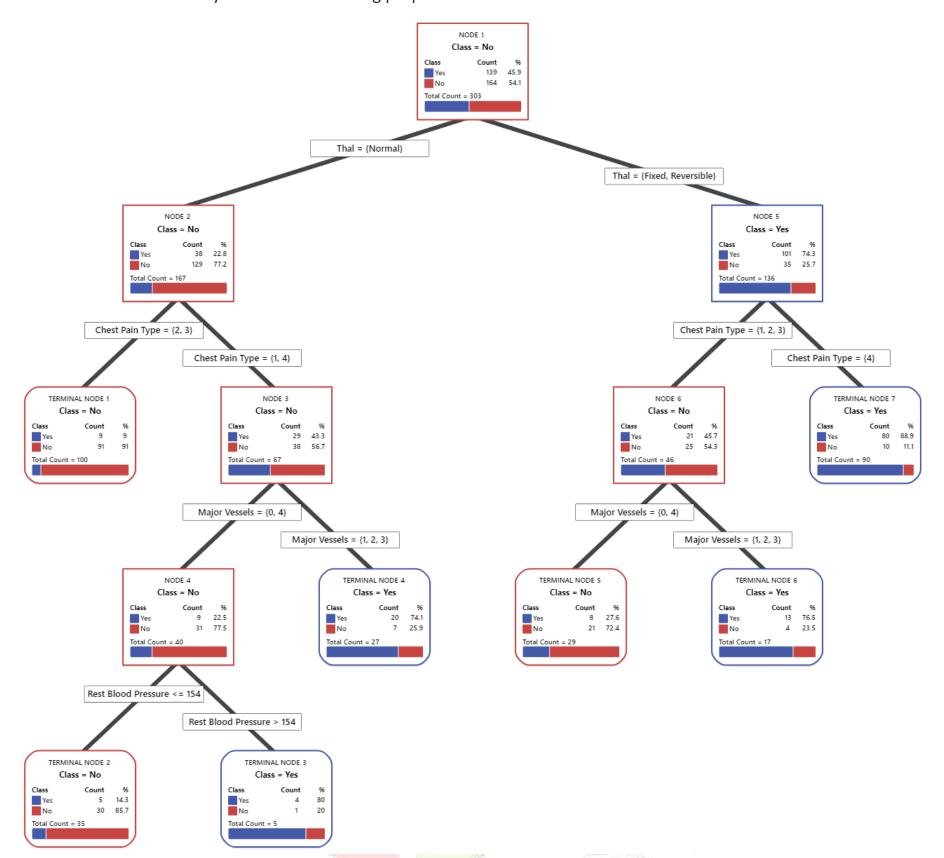

The tree diagram uses the entire data set or the training data set. You can toggle views of the tree between the detailed view and the node split view.

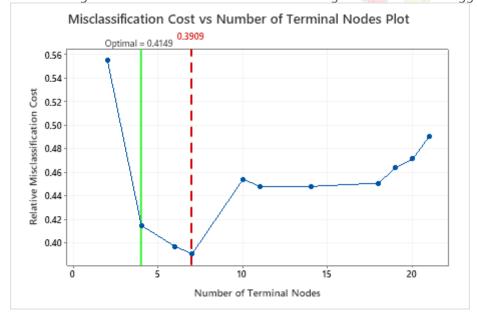

This tree has a misclassification cost of about 0.391.

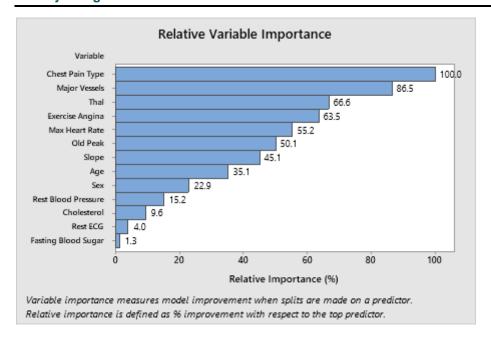

The most important predictor variable is Chest Pain Type. If the contribution of the top predictor variable, Chest Pain Type, is 100%, then the next important variable, Major Vessels, has a contribution of 86.5%. This means Major Vessels is 86.5% as important as Chest Pain Type in this classification tree.

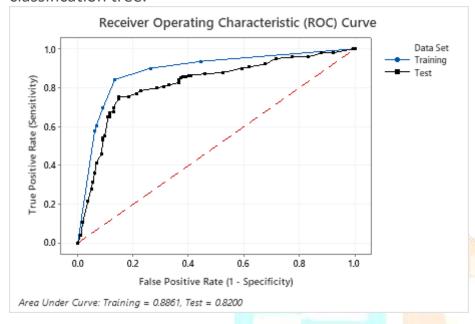

The area under the ROC curve for the test data is 0.8200, which indicates reasonable classification performance, in most applications.

7 Node Classification Tree: Heart Disease versus Age, Rest Blood Pressure, Cholesterol, Max Heart Rate, Old Peak, Sex, Fasting Blood Sugar, Exercise Angina, Rest ECG, Slope, Thal, Chest Pain Type, Major Vessels

Optimal Tree: 7 terminal nodes, 6 internal nodes

Max Tree: 21 terminal nodes, 20 internal nodes

\* NOTE \* 20 is larger than the 7 additional pruned trees identified. Storing information for 7 trees only.

Method

Prior probabilities Same for all classes

Node splitting Gini

Optimal tree Minimum misclassification cost

Model validation 10-fold cross-validation

Rows used 303

Binary Response Information

| Variable      | Class       | Count | %     |
|---------------|-------------|-------|-------|
| Heart Disease | Yes (Event) | 139   | 45.9  |
|               | No          | 164   | 54.1  |
|               | All         | 303   | 100.0 |

### Model Summary

Total predictors 13

Important predictors 13

Number of terminal nodes 7

Minimum terminal node size 5

Statistics Training Test Deviance R-Squared 0.4243 0.2614 Average -LogLikelihood 0.3971 0.5094 Area under ROC curve 0.8861 0.8200 95% CI (0.5590, 1) (0.7702, 0.8697) Lift 1.9376 1.8165

#### Confusion Matrix

Misclassification cost

### Predicted Class

0.2924

0.3909

Predicted Class (Test) (Training) No %Correct Yes Actual Class Count Yes No %Correct Yes (Event) 139 117 22 84.2 105 34 75.5 No 164 22 142 86.6 24 140 85.4 All 303 139 164 85.5 129 174 80.9

Statistics Training (%) Test (%)
True positive rate (sensitivity or power) 84.2 75.5
False positive rate (type I error) 13.4 14.6
False negative rate (type II error) 15.8 24.5
True negative rate (specificity) 86.6 85.4

### ${\tt Misclassification}$

# Input

Misclassification Predicted

Cost Class

Actual Class Yes No

Yes 1.00

No 1.00

Training Test Actual Class Count Misclassed % Error Cost Misclassed % Error Cost Yes (Event) 139 22 15.8 0.1583 34 24.5 0.2446 No 22 13.4 0.1341 24 14.6 0.1463 164 All 303 44 14.5 0.1462 58 19.1 0.1955

#### **RELIABILITY ANALYSIS:**

In Minitab go to Stat→ Reliability/Survival → Distribution Analysis→Parametric Distribution Analysis or Non parametric Distribution **Analysis** 

## What is censored data?

In reliability analysis, failure data frequently contain individual times to failure. For example, you might collect times to failure for units operating at a particular temperature. You might also collect samples of times to failure under different temperatures, or under different combinations of stress variables.

Sometimes you record exact times to failure. Other times, the exact times to failure of some test units are unknown. In this case, the data are called censored. Failure data are often censored in some way. Therefore, you may have any of the following types of observations:

- Exact times to failure
- Right-censored data
- Interval-censored data
- Left-censored data

### **Exact failure time data**

The exact time that each item failed is known. For example, an engineer tests electric fans and records the exact time to failure of each fan.

## **Right-censored data**

Failures are seen only if they occur before a particular time. A unit surviving longer than that time is considered a right-censored observation. Right-censored data are sometimes time-censored or failure-censored. Time censoring means that you perform the study for a specified period of time. All units still operating at the end of the study are time-censored. Time censoring is also known as Type I censoring on the right. Failure censoring means that you conduct the study until you observe a specified number of failures. Failure censoring is also known as Type II censoring on the right.

For example, suppose that an engineer tests five fan belts. Three fan belts fail in 67 hours, 76 hours, and 104 hours. The remaining two fan belts are still operating when the engineer stops the test at 110 hours. These last two fan belts are right-censored at 110 hours.

Right-censored data can be:

# **Singly-censored**

All the test units operate for the same amount of time. Units surviving at the end of the study are considered censored data. Failed units are considered exact failures. Singly-censored data are more common in controlled studies.

Suppose you collect failure data until 12 units fail:

| Item | Unit   | Failure Time |
|------|--------|--------------|
| 1    | Failed | 18.5         |
| 2    | Failed | 20.5         |
| 3    | Failed | 22.0         |
| 4    | Failed | 23.5         |
| 5    | Failed | 24.3         |
| 6    | Failed | 25.0         |

| Item | Unit     | Failure Time |
|------|----------|--------------|
| 7    | Failed   | 25.6         |
| 8    | Failed   | 26.3         |
| 9    | Failed   | 27.0         |
| 10   | Failed   | 29.0         |
| 11   | Failed   | 32.0         |
| 12   | Failed   | 33.0         |
| 13   | Censored | 33.0         |
| 14   | Censored | 33.0         |
| 15   | Censored | 33.0         |

Minitab interprets this data set as single censoring because the failure times of the censored items (units 13 - 15) are the same as the failure time of the 12th unit.

## **12. IMPROVE PHASE:**

In many projects when data is analysed using the six sigma tools there are good chances that a solution will emerge in the analyse phase itself. This Solution may pertain to anything from say finding a new supplier, change of a process parameter, modification in a layout or to provide a new software application, a new poka-yoke gadget; however if the solution is known implementing the process to get the desired result requires a great deal of effort. Take for instance the change in the measuring equipment; it may take a few weeks or even a month or two to procure or develop a new system. Similarly if we want to switch to a new supplier, it may involve negotiation, capacity creation etc. in Some Projects we may not be lucky enough to arrive at the final solution at this stage. In this case we need to use some more tools such as the design of experiments (DOE).

The customer satisfaction index (CSI) is used to measure how pleased customers are about the services that they receive from the bank. The Quality engineer at the bank wants to know what factors have been causing the index to decrease recently to an unprecedented level. He isolated four factors as being potentially significant.

- Customers being kept on hold over the phone for too long.
- Long lines at the bank.
- Too much paper work.
- High Interest rates on short term loans

The quality engineer knows that some of these factors or their interactions have been detrimental to the CSI but he does not know which ones are. The experiment that can help him determine the significant factors is expensive and time consuming it involves changes in the interest rates offered by the bank, changes in the volume of paperwork, the opening of special fast lines at the cashiers and the hiring of new customer service personnel to speed up calls.

To limit the cost involved in the experiment, the engineer chooses to use DOE.

The Cpk index measures how capable a process is at meeting or exceeding customers' expectations; lately he computed Cpk has proved to be unacceptably low. The operations manager has isolated the four factors could contribute to poor performance.

- Raw material from different suppliers
- Machine operator
- Temperature in storage after processing
- Temperature in the trailers that transport the finished product to customers.

He wants to test these factors to determine which one of them or what combination is contributing to the lowering of the Cpk. He wants to isolate the significant factors to take corrective action. He chooses DOE to limit the cost involved in the testing.

Treatments:- For Example a level of temp at 65 degrees and level of time at 45 mts describes a treatment as it is related to the output of the yield.

Block :- A block is usually used when uncontrollable factors cannot be avoided during the DOE.

# **An Illustration of DOE:-**

To Understand DOE let us begin with a simple example of Cooking rice. Consider the time taken to cook rice called response Y, is to be minimised. Time Y may depend on many factors such as the method of heating, the type of utensil used, the altitude of the location, the atmospheric temperature and humidity, the amount of water used, quality of rice grains etc. These are called factors and are usually denoted by X1,X2,.....Xn. some of these factors can be controlled during the experiment whereas others such as atmospheric temperature, altitude etc our beyond our control; therefore these factors are called as uncontrollable factors. X's are denoted as KPIV's and Y's are denoted as KPOV's. X's are classified as controllable and uncontrollable and are coded as C and U respectively. Uncontrollable factors are sometimes called as noise factors or common cause of variation.

|           | KPIV's (X's)        | <u>c/u</u> | <u>Process</u>                                                                                                    | KPOV's (Y's)     |           |
|-----------|---------------------|------------|----------------------------------------------------------------------------------------------------|------------------|-----------|
| <u>X1</u> | Cooking Method      | <u>C</u>   | Rice Cooking                                                                                                    | Cooking time     | <u>Y1</u> |
| <u>X2</u> | Heating Method      | <u>C</u>   | A STATE OF THE STATE OF THE STA | 94 <sub>11</sub> |           |
| <u>X3</u> | Amount of Water     | <u>C</u>   |                                                                                                    | And the second   |           |
| <u>X4</u> | Atmospheric         | <u>U</u>   | 1                                                                                                    | No. of the last  |           |
|           | <u>Temperature</u>  |            |                                                                                                    |                  | 3         |
| <u>X5</u> | <u>Atomospheric</u> | U          | all Car                                                                                                    |                  | /         |
|           | <u>Humidity</u>     |            |                                                                                                    |                  |           |
| <u>X6</u> | Altitude            | U          | 7110                                                                                                    | C. C. C.         |           |

We select open utensil as low level and pressure cooker as high level; thus there are 2 factors and each factor has 2 level; Experiments are denoted as L^F where L is the number of Levels and F is the number of Factors; therefore the experiment is 2 ^2 experiment totally the possible number of Combinations of factors and levels is four when all possible combinations are run the experiment is called as full factorial experiment.

# **DOE (Design of Experiments)**

Design of experiments (DOE) is a key tool in the Six Sigma methodology. DOEs help improve processes in a quantum fashion, and is an approach for effectively and efficiently exploring the cause and effect relationship between numerous process variables (Xs) and the output or process performance variable (Y).

DOE helps in the following ways:

- The DOE helps in identifying the vital few sources of variation.
- DOEs quantify the effects of the important Xs including their interactions.
- Performing DOE produces an equation that quantifies the relationship between the process Xs and the process output Y, thus enabling the transition to the Y=f(x) philosophy of Six Sigma.

There are many types of DOEs which can be applied to a particular problem based on various planning factors and the outcome desired at the end of the analysis. This article will try and explain the analysis strategy that a Black Belt can undertake for Resolution III and IV Design of Experiments.

Though a full factorial design is the most desirable design wherein one could gather information on all the main effects, two way interactions, three way interactions and other higher order interactions are very unpractical to run due to the prohibitive size of the experiments. For a design of seven factors at two levels one would have to complete 128 runs.

Fractional factorial designs are good alternatives to a full factorial design, especially in the initial screening stage of a project. The same seven factors could be tested in either 8 runs or 16 runs or 32 runs with the loss of certain information.

Let us consider the example of an experimenter who is trying to optimize the production of organic foods. After screening to determine the factors that are significant for his experiment he narrows the main factors that affect the production of fruits to "light" and "water". He wants to optimize the time that it takes to produce the fruits. He defines optimum as the minimum time necessary to yield comestible fruits.

To conduct his experiment he runs several tests combining the two factors (water and light) at different levels. To minimize the cost of experiments he decides to use only 2 levels of the factors: high and low. In this case we will have two factors and two levels therefore the number of runs will be 2^2=4. After conducting observations he obtains the results tabulated in the table below.

| Factors                 | Response |
|-------------------------|----------|
| Water – High Light High | 10 days  |
| Water high – Light low  | 20 days  |
| Water low – Light high  | 15 days  |
| Water low – Light low   | 25 days  |

The coded form of the table above is given below:

| Water | Light   | Response in Days |
|-------|---------|------------------|
| +     | +       | 10               |
| +     | 1 - 122 | 20               |
| -5    | +       | 15               |
| - 7   | - / - / | 25               |

The reading we make of the tables is that when the level of light is high and the level of water is high, it takes the fruits 10 days of time to become comestible and when the level of water is low and the level of light is low it takes 25 days for the fruit to become comestible. So the factors water and light has a significant effect on the response variable which is days in this experiment. You can also illustrate this experiment using Minitab 17.

Example: In Minitab open file Yield.mtw and take the 3 levels time, temperature, catalyst which will affect the yield of the chemical. Go to Stat-> DOE->Factorial->Create Factorial Design Select 2 level factorial and number of factors as 2 and if you want to repeat the experiment 2 times choose the number of replicates as 2 or 3 etc. After Designing the factorial select the option Analyse Factorial Design to find out which factor time, temperature or catalyst gives the maximum yield of the chemical and in response column give yield as the response factor and select pareto graph the graph will show which factors contribute to high yield. By selecting terms option you can remove the non-contributing factors by double clicking on them and get the result of the contributing factors which give the maximum yield.

Design of Experiments using Factorial Method

# How to Plan a Six Sigma 2<sup>k</sup> Factorial Experiment

Like in most other endeavours, time spent planning for Six Sigma is rewarded with better results in a shorter period of time. Planning  $2^k$  factorial experiments follows a simple pattern: choosing the factors you want to experiment with, establishing the high and low levels for those factors, and creating the coded design matrix.

## Select the experiment factors

The first thing to do is identify the input variables, the Xs that you'll include in your experimental investigation. The factors you include should be potential contributors to the output Y you're investigating and should be ones that are critical. How many factors you want in your

experiment guides you in choosing the right experimental design.  $2^k$  factorial experiments work best when you have between two and five Xs.

If you have over five Xs in your experiment, full  $2^k$  factorial experiments become relatively inefficient and can be replaced with pared down versions called *fractional factorials*, or with other screening designs. One good strategy is to include all potential Xs in a first screening experiment — even the ones you're sceptical about.

You then use the analysis of the experiment results to tell you objectively, without any guessing, which variables to keep pursuing and which ones to set aside. Remember, in Six Sigma, you let the data do the talking.

Plackett-Burman experiment designs are an advanced method you may hear about for efficiently screening dozens of potential Xs. Although they don't reveal all the detailed knowledge provided by a 2<sup>k</sup> factorial design, Plackett-Burman experiments quickly identify which experimental variables are active in your system or process. You then follow these screening studies up with more detailed characterization experiments.

## Set the factor levels

2<sup>k</sup> factorial experiments all have one thing in common: They use only two levels for each input factor. For each X in your experiment, you select a high and a low value that bound the scope of your investigation.

For example, suppose you're working to improve an ice cream carton filling process. Each filled half-gallon carton needs to weigh between 1,235 and 1,290 grams. Your Six Sigma work up to this point has identified ice cream flavour, the time setting on the filling machine as possible critical Xs to the Y output of weight.

For each of these three factors, you need to select a high and a low value for your experiment. With only two values for each factor, you want to select high and low values that bracket the expected operating range for each variable. For the ice cream flavour variable, for example, you may select vanilla and strawberry to book-end the range of possible ice cream consistencies.

| Variable       | Symbol                | Low     | High       |
|----------------|-----------------------|---------|------------|
|                |                       | Setting | Setting    |
| Ice cream      | <i>X</i> <sub>1</sub> | Vanilla | Strawberry |
| flavour        |                       |         |            |
| Fill time      | <i>X</i> <sub>2</sub> | 0.5     | 1.1        |
| (seconds)      |                       |         |            |
| Pressure (psi) | <b>X</b> <sub>3</sub> | 120     | 140        |

2<sup>k</sup> experiments are intended to provide knowledge only *within* the bounds of your chosen variable settings. Be careful not to put too much credence on information inferred outside these original boundaries.

### Explore experimental codes and the design matrix

With the experiment variables selected and their low and high levels set, you're ready to outline the plan for the runs of your experiment. For  $2^k$  factorial experiments, you have  $2^k$  number of unique runs, where k is the number of variables included in your experiment.

For the ice cream carton filler example, then, you have  $2^3 = 2 \times 2 \times 2 = 8$  runs in the experiment because you have three input variables. For an experiment with two variables, you have  $2^2 = 2 \times 2 = 4$  runs, and so on.

Each of these  $2^k$  experimental runs corresponds to a unique combination of the variable settings. In a full  $2^k$  factorial experiment, you conduct a run or cycle of your experiment at each of these unique combinations of factor settings. In a two-factor, two-level experiment, the four unique setting combinations are with

Both factors at their low setting

- The first factor at its high setting and the second factor at its low setting
- · The first factor at its low setting and the second factor at its high setting
- · Both factors at their high setting

These groupings are the only ways that these two factors can combine. For a three-factor experiment, eight such unique variable setting combinations exist.

A quick way to create a complete table of an experiment's run combinations is to create a table called the *coded design matrix*. Make a column for each of the experiment variables and a row for each of the  $2^k$  runs. Using -1s as code for the low variable settings and +1s as code for the high settings, fill in the left-most variable column cells with alternating -1s and +1s.

Repeat the process with the next column to the right, this time with alternating *pairs* of –1s and +1s. Fill in the next column to the right with alternating *quadruplets* of –1s and +1s, and so on, repeating this process from left to right until, in the right-most column, you have the first half of the runs marked as –1s and the bottom half listed as +1s.

| Run | <b>X</b> <sub>1</sub> | X <sub>2</sub> | <b>X</b> <sub>3</sub> |
|-----|-----------------------|----------------|-----------------------|
| 1   | -1                    | -1             | -1                    |
| 2   | +1                    | -1             | -1                    |
| 3   | -1                    | +1             | -1                    |
| 4   | +1                    | +1             | -1                    |
| 5   | -1                    | -1             | +1                    |
| 6   | +1                    | -1             | +1                    |
| 7   | -1                    | +1             | +1                    |
| 8   | +1                    | +1             | +1                    |

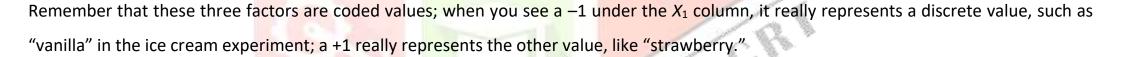

## **13. CONTROL PHASE**

Many Six Sigma belts and teams do a good job in the analyse and improve phase; however the improvements do not sustain over a long period as certain important requirements of the control phase are not met. Typical causes of the failure to sustain improvements are as follows.

- > Inadequate training to operators on the changed process or equipment.
- > Validation of improvement for a short period of time or sample sizes.
- > Inadequate control plan or audits
- > Process improvement is qualified without consideration to 'noise factors' which eventually effect the process adversely.

## **Maintaining Gains**

If your project has successfully entered the Monitor and control phase you have to make sure that you maintain this stability, here are some suggested ways to protect hard won gains.

- Policy Changes Which corporate policies should be changed as a result of the project have some policies become obsolete are new
  policies needed
- New Standards- Did the project bring the organization into compliance with a standard. If so having the company adopt the standard might prevent backsliding, there are standards like ISO, ANSI, ASTM etc. from which you can take your pick.
- Modify procedures-procedures describe the way things are supposed to be done, since the project produced better results we can find the best suited procedure which has resulted in better modification or change.
- Change Manufacturing Planning-An organizations manufacturing plan describe in detail how a product is to be processed and produced. Often the Six Sigma team will discover better way of doing things.
- Modify training-personnel need to become familiar with the new way of doing things. Be sure all employees are retrained. Evaluate the existing training materials and revise them as necessary.

### 12.1 Tools and techniques useful for Control Planning

- Project Planning-Many of the six sigma tools and techniques used during the define, measure, analyse and improve phases can also be used to develop a control plan.
- Force Field diagram- A force Field diagram can be very useful at this point. Show the Forces that will push to undo the changes and create counterforces that will maintain them.

## 12.2 Preparing the Process Control Plan

Process Control plan should be prepared for each key process. The plans should be prepared by teams of people who understand the process. The team should begin with creating a flow chart of the process using the process elements. The flow chart will show how the process elements relate to each other which will help in the selection of control point. It will also show the point of delivery to the customer which is usually an important control point.

### **Process Audits**

The requirement for all processes should be documented. A process audit check list should be prepared and used to determine the condition of the Process prior to production.

Example :- A production process is supposed to generate pistons that weight 10 kg each. Samples of 5 pistons are taken at time intervals of 45 min for inspection and the mean weights of the samples are plotted on the control chart from the output we see that every sample mean has fallen within the control limits until sample 33 was plotted. Since the mean of the sample is way outside control limits something special must have happened to cause that sample way out of control. The production process needs to be stopped so that the special causes of variation can be investigated and corrections made. The cause of that variation can be anything from a defective or unattended machine to an operators mistake. Once the correction are made the process should be back in control.

## **12.3 SPC (Statistical Process Control)**

### **Control Charts**

# **Variable Charts**

The Xbar and R Chart is the flagship of the control charts. It is called a variables chart because the data to be plotted result from measurement on a variable on continuous scale. This type of measurement occurs when for each pair of values there are infinite number of values between them. On an inch scale for instance there are infinite number of values between 1.250 and 1.251, values such as 1.2503, 1.2508 and so on. The Xbar and S chart is another variable control chart with this chart sample standard deviation s is used to indicate dispersion instead of the range. The Standard deviation is a better measure of spread especially if the sample size is large so this chart is somewhat more precise than the xbar and R chart. TheXbar and S chart should be used when calculation of the standard deviation is feasible. Users who are comfortable

with the standard deviation function on a handheld calculator will be able to calculate S almost as easily as R. The Xbar and S chart is also the preferred chart when the chart is constructed using a software package.

### **XBar and R Control Charts:**

To get Control charts in Minitab please do the following open Minitab → Click on Assistant?→ Click on Control Charts→ You will get flow chart of various types of Control Charts-> Select the data from the sheet column -> and then specify estimate control limits from the data → you will get the different types of control charts which can determine whether the process is in control.

### Control Limits for c and u charts respectively

Control Limit for c chart

UCL = cbar +  $3 * \sqrt{cbar}$ 

Where cbar = centre line

LCL = cbar -3 \*  $\sqrt{\text{cbar}}$ 

Control Limits for u chart

UCL =  $\mu$ bar + 3  $\sqrt{\mu}$ bar/n

Where centre line =  $\mu$ bar

LCL =  $\mu bar - 3 \sqrt{\mu bar/n}$ 

### **Attribute Charts**

# **Attribute Charts are used for Count Data**

In attribute Control Charts every item would be either in one or two categories such as "good" or "bad".

### P control charts

The P Chart is used to chart Binary Data where each item is in one or two categories. This chart would be the appropriate chart for plotting number of defectives.

UCL for P Chart = PBar + 3 VpBar(1-pBar)/ nbar

LCL for P Chart = PBar - 3 VPbar (1-PBar)/ nbar

Where nbar = Sum of Sample Sizes / Number of samples.

And Pbar = Sum of Discrepancies / Sum of sample Sizes

Analyse the P Chart for Process Control: - If all of the plotted data on the p-Chart are within control limits and randomly distributed around the centre line The defective rate for the process is stable and predictable.

In statistical quality control, the p-chart is a type of control chart used to monitor the proportion of nonconforming units in a sample, where the proportion nonconforming is defined as the ratio of the number of nonconforming units to

the sample size, n. Sometimes you may see the control limits varying that is because the subgroup sizes are varying in

the output below show the subgroup sizes are constant so the control limit are in a straight line. In the Graph below the proportion of defective items are stable but the average proportion of cracked gears is 0.0554 or 5.54 percent however 5.54 percent

is very high rejection and requires immediate corrective action, hence a stable process does not mean that it is a good process.

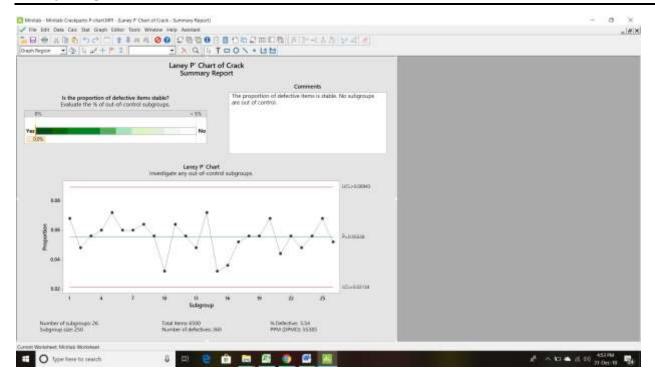

### **Np Control Charts**

If defectives are being counted and the sample size remains Constant the np chart can be used the np chart also has definite formulas to Calculate the upper and lower control limits.

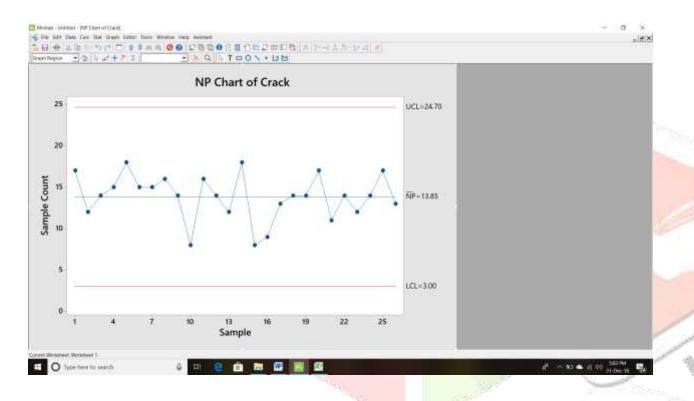

<u>U Control Chart Charts:</u> The u Chart is appropriate when defects rather than

Defectives are being counted for examples while inspecting panes of glass in which defects include bubbles, scratches, chips, waves etc.

There are also standard formulas to calculate the upper and lower control limit of U control Charts.

## **C Control Charts**

When defects are counted and the sample size is constant the c chart maybe used used instead of U CHART.

Here also there are standard formulas to calculate the upper and lower control limit of C chart.

A Process is said to be out of Control if

1] One or more data points fall outside the control limit.

2] Seven Consecutive data points increasing or decreasing.

3] Eight consecutive data points are on one side of average.

4] Fourteen Consecutive data points alternating up and down.

**EWMA Control Charts** in Many cases individual control chart (I Chart) will give results comparable to the EWMA control chart when this is the case it is better to opt for the simpler I Chart.

## **CUSUM chart**

A type of time-weighted control chart that displays the cumulative sums (CUSUMs) of the deviations of each sample value from the target value. Because it is cumulative, even minor drifting in the process mean will lead to steadily increasing (or decreasing) cumulative deviation values. Therefore, this chart is especially useful in detecting processes that are slowly slipping away from the target value due to machine IJCRT2004610 | International Journal of Creative Research Thoughts (IJCRT) www.ijcrt.org | 4333 wear, calibration issues, etc. The points on the CUSUM chart should fluctuate randomly around zero. If a trend develops upwards or downwards, it should be considered as evidence that the process mean has shifted, and you should look for special causes.

Minitab generates two kinds of CUSUMs:

- Two one-sided CUSUMs (the default). The upper CUSUM detects upward shifts in the level of the process and the lower CUSUM detects downward shifts. This chart uses control limits (UCL and LCL) to determine when an out-of-control situation has occurred.
- ② One two-sided CUSUM. This chart uses a V-mask, rather than control limits, to determine when an out-of-control situation has occurred. The V-mask standardizes the deviations from the target value, and plots the deviations from this value.

For example, a manufacturer of centrifuge rotors wants to track the diameter of all rotors produced during a week. The diameters must be close to the target because even small shifts cause problems. The following CUSUM chart (two one-sided CUSUMs) resulted.

# Minitab Navigation:- Stat→Control Charts→Time Weighted Charts→Cusum Chart this Chart is to detect small Shifts which cause variation.

Natural variation or common cause variation cannot be eliminated. No 2 snowflakes are identical. The best we can hope for is to reduce it to a level where we can no longer measure it. This is probably not practical. Almost every book on process control will make a statement like this, "In any production process, regardless of how well designed or carefully maintained it is, a certain amount of inherent or natural variability will always exist.

If we really work to reduce it, we might use some of the traditional quality tools, such as a fishbone chart. Then use a Pareto chart to determine the influence of different causes and attack them one by one. However, when we have eliminated them all, time itself may be one cause we cannot eliminate.

Variation can be classified as common cause variation or special cause variation. Common cause variation is due to natural variation of the process; that is variation due to the way process was designed. An Example of common cause variation is the variation that might be seen by having several people working in the process. Each Person might do things slightly differently. Common cause of variation are expected, predicatable and random.

Special cause variation that is due to assignable causes. An example of special cause variation is the variation that might result if someone untrained allowed to work in the process. Special cause variation is variation that can be assigned a reason. A Control chart like I-MR,X-bar etc can detect special cause variation by points falling below the lower specification limit or higher specification limit. Special cause of variation are also unexpected, unpredictable, not normal, not random.

**12.4 Poka Yoke are Mistake proofing devices** which can be used to reduce variation in a process for example introduction of speed bumper in a junction which has lots of accidents or fitting a sophisticated device in the factory to inform of gas leaks in a factory etc.

# The Deliverables of the Control Phase are:

- Solution Implementation Plan.
- Successful Solution
- Process Control Plan.

The four techniques used for process control plans are:

- Standardization
- Documentation
- Monitoring Plan
- Response Plan

## **Standardization:**

Standardization of the "should-be" process steps is required to ensure all responsible for execution have the same understanding. Standardizing the should-be process helps answer queries like:

- What are the steps in the process?
- Who does these steps in the process and when?
- Where more detailed work instructions can be found?

#### **Documentation:**

Documentation is a necessary step to insure that the learning gained via improvement is institutionalized and shared across the team by having it documented with proper work procedures. Often the live processes have a tendency to evolve in an ad-hoc manner. How to accomplish each process activity is usually left up to the individuals and thus, much of the organizational knowledge resides only in the minds of all those responsible for execution. Procedure: A procedure is the documented sequence of steps & other instructions necessary to carry out an activity for a process.

Monitoring Plan:

Monitoring: It helps detect changes as and when they occur in the process and assure that improvements continue to hold for us to be able to meet customer requirements over a period of time. While observing a process a monitoring plan helps define:

- Key process and output measures for ongoing measurement of the improved process
- · When data is to be collected and at how often
- · Define the method for gathering, recording, and reporting data on the measures

Response Plan:

Response plan helps identify the next steps on what needs to be done if one detects a change in the process while monitoring. For each of the measure in the monitoring plan, the response plan helps define:

- What actions will be taken for an out-of-control event occurrence with a timeframe for the action
- Who takes action based on the monitoring data
- Where to find trouble-shooting procedures to fix problem

The key elements of a full scale implementation plan are:

- Clear Objectives
- Pilot Learning's Incorporated
- Implementation Milestones
- Resource Needs
- Influence Strategy
- Implementation Budget
- Process Control Plan
- Process Documentation

## A Solution Plan Should include the following Components:

- 1. Potential Problem Analysis
- 2. Solution Implementation Schedule.
- 3. Training Plan.
- 4. Communication Plan.
- 5. Costs and Benefits.
- 6. Transfer to Owner Plan

# Signature Six Sigma Application Table

| Common/ Advanced | Signature Six Sigma | Applicable to all | Applicable to Most | Usually Not done in |
|------------------|---------------------|-------------------|--------------------|---------------------|
|                  | Applications        | Projects          | projects           | kaizen              |
|                  | Process mapping     | NO                |                    |                     |
|                  | Root cause analysis | NO                |                    |                     |
|                  | Measurement System  | Yes               | Yes                | NO                  |
|                  | Analysis            |                   |                    |                     |

| Capability Analysis   | Yes |     | Done in kaizen     |
|-----------------------|-----|-----|--------------------|
| Control Chart         | Yes | Yes | Done in Kaizen     |
| Hypothesis Testing    |     | Yes | Not done in kaizen |
| Design of Experiments | Yes | Yes | Not Done in Kaizen |
| Failure Mode & Effect | NO  | Yes | Not Done in Kaizen |
| Analysis              |     |     |                    |
| Voice of the Customer | Yes | Yes | Not done in kaizen |
| Ideation              | Yes | Yes | Yes                |
| Regression            | Yes | Yes | Not Done in Kaizen |
| Advanced Statistics   | Yes | Yes | Not Done in Kaizen |

# **Kaizen Event Action List:**

| Plant Na     | ıme                                                                       |        |                | Are          | a/item# :  |                 | Date     | Pag | ;e     |
|--------------|---------------------------------------------------------------------------|--------|----------------|--------------|------------|-----------------|----------|-----|--------|
| Item         | Problem                                                                   | Action | Pasnansihility | Due Date     | Dorcontage | Complete        |          |     | TINANA |
| iteiii       | Problem Action Responsibility Due Date Percentage Complete to be Resolved |        |                |              |            | TIMWOO          |          |     |        |
| 1            |                                                                           | 4000   |                | S) LINE      |            |                 | Str.     |     |        |
| 2            |                                                                           |        |                |              |            |                 | - W      |     |        |
| 3            |                                                                           |        | - 4            |              |            |                 |          | 1 1 |        |
| 1            |                                                                           |        |                |              | 140)       |                 |          |     |        |
| 5            |                                                                           | - 3    | 5.5            |              | 4.         |                 | ///      | <   |        |
| 5            |                                                                           |        | 3 422          |              | 16.        |                 |          | 100 |        |
| 7            |                                                                           |        |                |              |            | 1/3             | NO.      |     |        |
| 3            |                                                                           |        |                | (2 m) 1 m    |            |                 | -        |     |        |
| <del>)</del> |                                                                           |        |                | - Control of | 1          | Mangasananan Sa | 72000-a- |     |        |
| 10           |                                                                           |        |                |              | 406474     |                 |          |     |        |

# **Waste Observation and Improvement Data Sheet:-**

| Date:- | Team Work Area :                 |                            |              |             |          |  |  |
|--------|----------------------------------|----------------------------|--------------|-------------|----------|--|--|
| Item   | Waste, Defect or Flow Disruption | Suggested Improvement Area | TIMWOOD type | Assigned To | Due Date |  |  |
|        |                                  |                            |              |             |          |  |  |
|        |                                  |                            |              |             |          |  |  |
|        |                                  |                            |              |             |          |  |  |
|        |                                  |                            |              |             |          |  |  |
|        |                                  |                            |              |             |          |  |  |
|        |                                  |                            |              |             |          |  |  |

# **Define Phase Questions – Management Perspective**

# **Pre-Project Launch**

- 1. Who is the customer and how will this project benefit the customer?
- 2. What is the impact on the business?
- 3. What is your problem or opportunity statement- What are you trying to fix or avoid?
- 4. How will the project help the business?
- 5. Has the project been narrowed to complete in an appropriate time frame?
- 6. Are there sufficient resources in place to ensure project success?
- 7. Taking into account the opportunity statement, goals and scope outlined what is the teams charter?

# **Post Project Launch**

- 8. Describe what you learned from the as-is process mapping.
- 9. What are the critical to customer requirements?
  - a. How did you determine them?
  - b. How are you measuring them?
  - c. How good is the measurement system?
  - d. Have you verified them with the customer?
  - e. Do the current specifications reflect them?
- 10. What are the critical to business requirements?
- 11. What are the quick wins?
- 12. Has the team put together a communication plan to let relevant people in the organization know what is happening and to regularly solicit inputs?
- 13. What are the next steps?

# **Measure Phase Questions – Management perspective**

- 1. What are the key goals for this project?
- 2. What is the impact on the business? What strategic objectives will be impacted and how?

## **Questions about Metrics and Measurement**

- 3. What critical to quality metric has been identified and how do they know the customer is impacted by them?
- 4. What critical to process metrics are important to the business?
- 5. Which ctg's / ctp's does this project focus on ? why?
- 6. How do you know the data collected are representative of the process?
- 7. Is the team rigorously following the appropriate methodology?

8. Do they adequate resources to complete the project?

# Questions relevant to six sigma teams

- 9. What have they learned about the source of the variation from the initial data gathered? Is the process in control?
- 10. What is the current process sigma?

# **Questions for all teams**

- 11. Did the team re-scope the project as a result of the measurement phase?
- 12. What are the next steps?

# **Questions in the Analyse Phase**

- 1. What is the statement of the problem in terms of cause and effect?
- 2. What are the vital few factors causing variation in the output?
- 3. What analysis exist to verify the root cause?
- 4. Are you being open minded and creative in your team thinking about causes?

# Questions mostly relevant to six sigma teams

- 5. How much of the problem is explained with the vital X's? How much unexplained variation exists?
- 6. Are the vital few X's statistically significant? are the effects of practical significance?

# Questions for all teams

- 7. Are any of the current learnings transferrable across the business?
- 8. Do you have adequate resources to complete the project?
- 9. What are the next steps?

## <u>Improve phase – Management Perspective</u>

## **Questions for all teams**

- 1. What is the alternative solutions did the team consider for solving the problem?
- 2. How was the current solution selected?
- 3. What are the expected benefits from the solution? What are costs?
- 4. How will you communicate the solution to the organization?
- 5. Will the team make use of pilot project teams or do they have a complete fix?
- 6. Do you have adequate resources to complete the project?
- 7. What are the next steps?

## **Control Phase – Management Perspective**

# **Questions for all teams**

- 1. Did the team conduct a pilot of the new process? What was learned and changed as a result of the pilot?
- 2. What is the new process result(Sigma)? Has the project achieved its goals ? has the team demonstrated the new result with the data?
- 3. Is the learning transferrable across the business? What is the action plan for spreading the best practice? What lessons did the team learn?
- 4. What are the variables being monitored to assure that the process performance improvement continues?
- 5. What training has been conducted to assure the new process runs as expected? How are new habits or behaviours being learned?
- 6. What are the financial results of the project? How they have been calculated and documented? What change is the customer seeing?
- 7. What are next steps?

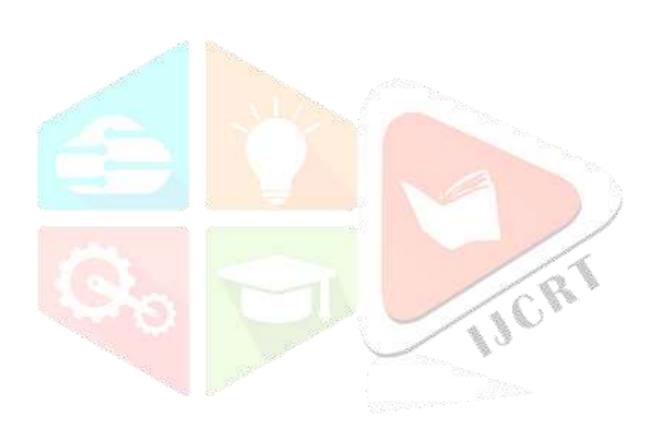

# **14.SIX SIGMA PROJECT EVALUATIONS**

| Project name                   | Date of Assessment |  |
|--------------------------------|--------------------|--|
| Black belt                     | Master Black Belt  |  |
| Weighted overall project score | Project Number     |  |
|                                |                    |  |

| Criteria                      |                                                 | Score         | Weight                                                                                                    | Weighted Score              |
|-------------------------------|-------------------------------------------------|---------------|----------------------------------------------------------------------------------------------------|-----------------------------|
| Sponsorship                   |                                                 |               |                                                                                                    |                             |
| Benefits (Specify Main Bene   | eficiary)                                       |               |                                                                                                    |                             |
| External Customer             |                                                 |               |                                                                                                    |                             |
| Shareholder                   |                                                 |               |                                                                                                    |                             |
| Employee or Internal Custor   | mer                                             |               |                                                                                                    |                             |
| Other (e.g. Supplier, Enviror | nment)                                          |               |                                                                                                    |                             |
| Availability of resources oth | ner than team                                   |               |                                                                                                    |                             |
| Scope in terms of black belt  | effort                                          |               |                                                                                                    |                             |
| Deliverable                   |                                                 |               |                                                                                                    |                             |
| Time to Complete              |                                                 |               |                                                                                                    |                             |
| Team membership               |                                                 |               |                                                                                                    |                             |
| Project Charter               |                                                 |               |                                                                                                    |                             |
| Value of Six Sigma Approach   | h                                               |               |                                                                                                    |                             |
| TOTAL (Sum of Weighted Sc     | core Column)                                    |               |                                                                                                    |                             |
| Note any criterion scores of  | zero must be addressed before                   |               |                                                                                                    |                             |
| the project is approved       | 40.45                                           |               |                                                                                                    |                             |
| Weighted Score = Project Sc   | core for each criterion <mark>times t</mark> he |               |                                                                                                    |                             |
| weight                        |                                                 | N. 1          | A Company of the Company of the Comp |                             |
|                               |                                                 | 3000          | No. 35                                                                                                    | No.                         |
| 1.0 Sponsor Ship              |                                                 |               |                                                                                                    |                             |
| Score                         |                                                 | 100           | 1                                                                                                    | ) )                         |
| 9                             |                                                 | Director-lev  | v <mark>el Sponsor Identif</mark> i                                                                                                    | ed , duties specified,      |
|                               |                                                 | Sufficient t  | i <mark>me committed</mark> and scl                                                                                                    | heduled                     |
| 3                             |                                                 | Director-Le   | <mark>vel spon</mark> sor identifie                                                                                                    | ed duties specified and     |
|                               |                                                 | sufficient ti | me committed but no                                                                                                    | t scheduled                 |
| 1                             |                                                 | Willing Dir   | ector-Level sponsor w                                                                                                    | ho has accepted charter     |
|                               |                                                 | statement     |                                                                                                    |                             |
| 0                             |                                                 | Director-le   | vel sponsor not ident                                                                                                    | ified or sponsor has not    |
|                               |                                                 | accepted th   | ne charter                                                                                                    |                             |
|                               |                                                 |               |                                                                                                    |                             |
| 2.0 Stakeholder Benefits      |                                                 |               |                                                                                                    |                             |
| 2.1 Stakeholder: External Cu  | ustomer                                         |               |                                                                                                    |                             |
| 2.1.1 Customer Satisfaction   |                                                 |               |                                                                                                    |                             |
| Score                         |                                                 | Interpretat   | ion                                                                                                    |                             |
| 9                             |                                                 | Substantial   | and statistically signi                                                                                                    | ificant increase in overall |
|                               |                                                 | customer s    | atisfaction or loyalty                                                                                                    |                             |
| 3                             |                                                 | Substantial   | and statistically Sign                                                                                                    | ificant increase in major   |
|                               |                                                 | subcategor    | y of customer satisfact                                                                                                    | tion                        |
| 1                             |                                                 | Substantial   | and statistically Signif                                                                                                    | icant increase in focussed  |
|                               |                                                 | area of cus   | tomer satisfaction                                                                                                    |                             |
| 0                             |                                                 | Unclear or    | non-existent customer                                                                                                    | satisfaction impact         |
|                               |                                                 |               |                                                                                                    |                             |
|                               |                                                 | <u>İ</u>      |                                                                                                    |                             |

| 2.1.2 Quality Improvement (CTQ) |                                                                 |
|---------------------------------|-----------------------------------------------------------------|
| Score                           | Interpretation                                                  |
| 9                               | 10 x or Greater is critical to quality (CTQ) Metric             |
| 5                               | 5 x to 10 x improvement in CTQ Metric                           |
| 3                               | 2x to 5 x improvement in CTQ Metric                             |
| 1                               | Statistically significant improvement in CTQ metric but less    |
|                                 | than 2 x magnitude                                              |
| 0                               | Project's impact on CTQ metrics undefined or unclear            |
|                                 |                                                                 |
| 2.2 Stakeholder Shareholder     |                                                                 |
| Score                           | Interpretation                                                  |
| 9                               | Hard Net Savings (Budget or Bid Model Change greater than       |
|                                 | \$ 500 K Excellent ROI                                          |
| 5                               | Hard Net Savings Between \$ 150 K and \$ 500 K Excellent ROI    |
| 3                               | Hard net savings between \$ 50 K and \$ 150 K or cost           |
|                                 | avoidance greater than \$ 500 K Good ROI                        |
| 1                               | Hard savings of at least \$ 50 K or cost avoidance between \$   |
|                                 | 150 K and \$ 500 K Acceptable ROI                               |
| 0                               | Project claims a financial benefit but has hard savings less    |
|                                 | than \$ 50K cost avoidance less than \$ 150 K it becomes        |
|                                 | unclear financial benefits achieved                             |
|                                 |                                                                 |
|                                 |                                                                 |
|                                 | The CRA                                                         |
| 2.2.2 Cycle Time Reduction      |                                                                 |
| Score                           | Interpretation                                                  |
| 9                               | Cycle Time reduction that improves revenue, bid model or        |
|                                 | budget by more than \$ 500 K Excellent ROI                      |
| 5                               | Cycle Time reduction that improves revenue, bid model or        |
|                                 | budget by \$ 150 K to \$ 500 K Excellent ROI                    |
| 3                               | Cycle Time reduction that improves revenue, bid model or        |
|                                 | budget by \$ 50 K to \$ 150 K Creates a cost avoidance of       |
|                                 | more than \$ 500 K . Good ROI                                   |
| 1                               | Cycle time reduction that results in cost avoidance between     |
|                                 | \$ 150 K and \$ 500 K acceptable ROI                            |
| 0                               | Project Claims a cycle time improvement but has hard            |
|                                 | savings less than \$ 50 K, cost avoidance less than \$ 150 K or |
|                                 | unclear financial benefits from the improvement in cycle        |
|                                 | time                                                            |
| 2.2.3 Revenue Enhancement       |                                                                 |

| Score                                                       | Interpretation                                                 |
|-------------------------------------------------------------|----------------------------------------------------------------|
| 9                                                           | Significant increase in Revenue , Excellent ROI                |
| 3                                                           | Moderate Increase in Revenue , Good ROI                        |
| 1                                                           | Increase in revenue with acceptable ROI                        |
| 0                                                           | Unclear or non-existent revenue impact                         |
| 2.3 Stake Holder , Employee or Internal Customer            |                                                                |
| 2.3.1 Employee Satisfaction                                 |                                                                |
| Score                                                       | Interpretation                                                 |
| 9                                                           | Substantial and statistically significant increase in overall  |
|                                                             | employee satisfaction                                          |
| 3                                                           | Substantial and statistically significant increase in major    |
|                                                             | element of employee satisfaction                               |
| 1                                                           | Substantial and statistically significant increase in focussed |
|                                                             | area of employee satisfaction                                  |
| 0                                                           | Unclear or non-existent employee satisfaction impact           |
|                                                             |                                                                |
| 2.4 Stakeholder : Other 2.4.1 Specify Stakeholder  Benefits |                                                                |
| Score                                                       | Interpretation                                                 |
| 9                                                           |                                                                |
| 5                                                           |                                                                |
| 3                                                           |                                                                |
| 1                                                           |                                                                |
| 0                                                           | Unclear or Non-Existent Benefits                               |
| 3.0 Availability of resources other than team               |                                                                |
| Score                                                       | Interpretation                                                 |
| 9                                                           | Needed Resources available when needed                         |
| 3                                                           | Limited or low priority access to resources                    |
| 0                                                           | Resources not available or excessive restrictions on access    |
|                                                             | to resources                                                   |
| 4.0 Scope in terms of Black Belt Effort                     |                                                                |
| Score                                                       | Interpretation                                                 |
| 9                                                           | Projected returns substantially exceed required returns        |
| 3                                                           | Projected return exceeds required return                       |
|                                                             | 1                                                              |

| 1                                                     | Projected Return approximately equals required return         |  |
|-------------------------------------------------------|---------------------------------------------------------------|--|
| 0                                                     | Projected return not commensurate with required return        |  |
|                                                       |                                                               |  |
| 5.0 Deliverable (Scope)                               |                                                               |  |
| Score                                                 | Interpretation                                                |  |
| 9                                                     | New or improved process, product or service to be created     |  |
|                                                       | is clearly and completely defined                             |  |
| 3                                                     | New or improved process, product or service to be created     |  |
|                                                       | is defined                                                    |  |
| 0                                                     | Deliverable is poorly or incorrectly defined for example a    |  |
|                                                       | "deliverable" that is really a tool such as process map       |  |
| 6.0 Time to Complete                                  |                                                               |  |
| Score                                                 | Interpretation                                                |  |
|                                                       | Results realized in less than 3 months                        |  |
| 9                                                     |                                                               |  |
| 3                                                     | Results realized in between 3 and 6 months                    |  |
| 1                                                     | Results realized in 7 to 12 months                            |  |
| 0                                                     | Results take more than 12 months to be realized               |  |
|                                                       |                                                               |  |
| 7.0 Team membership                                   |                                                               |  |
| Score                                                 | Interpretation                                                |  |
| 9                                                     | Correct Team members recruited and time commitments scheduled |  |
| 3                                                     | Correct team members recruited time committed but not         |  |
|                                                       | scheduled                                                     |  |
| 1                                                     | Correct team members recruited                                |  |
| 0                                                     | Team members not recruited or not available                   |  |
| 8.0 Project Charter                                   |                                                               |  |
| Score                                                 | Interpretation                                                |  |
| 9                                                     | All elements of the project charter are complete and          |  |
|                                                       | acceptable. Linkage between project activities and            |  |
|                                                       | deliverable is clear                                          |  |
| 3                                                     | Project charter acceptable with minor modifications           |  |
| 0                                                     | Project charter requires major revisions                      |  |
| 9.0 Value of Six Sigma Approach (DMAIC or Equivalent) |                                                               |  |
| 9                                                     | Six Sigma approach essential to success of the project. Black |  |
|                                                       | Belt/Green Belt skill set required for success                |  |
| 3                                                     | Six Sigma approach helpful but not essential. Black           |  |
|                                                       | Belt/Green Belt skill set can be applied                      |  |
| 0                                                     | Usefulness of Six Sigma Approach not apparent. Specific       |  |
|                                                       | Black Belt or Green Belt Skills are not necessary.            |  |
|                                                       |                                                               |  |

#### **15.SIX SIGMA BUSINESS SCORECARD**

The six sigma business scorecard provides the intellectual framework for measuring a comprehensive view of the organizational performance. The six sigma business scorecard was developed by Motorola University Consultant Praveen Gupta, in response to organizations need to measure and track the progress of all aspects of a business employing six sigma. The six sigma business aligns departmental performance to the customer expectations of better, faster and cheaper products or services.

The seven elements of six sigma scorecard are given below

- Leadership and profitability(LNP)
- Management and Improvement(MAI)
- Employees and innovation(EAI)
- Purchasing and Supplier management(PSM)
- Operational Execution(OPE)
- Sales and Distribution(SND)
- Service and growth(SAG)

| Category                          | Objective                    | Areas of Measurement Metric |
|-----------------------------------|------------------------------|-----------------------------|
| Leadership and Profitability(LNP) | Lead Company to wellness and | Communication               |
|                                   | Profitability                | Inspiration                 |
|                                   |                              | Planning                    |
|                                   |                              | Accuracy                    |
|                                   |                              | <b>Community Perception</b> |
|                                   |                              | <b>Employee Perception</b>  |
|                                   |                              | <b>Employee Recognition</b> |
|                                   |                              | Compensation                |
|                                   |                              | Asset utilization           |
|                                   |                              | Return on investment        |
|                                   |                              | Debt to Equity Ratio        |
|                                   |                              | Profitability               |
|                                   |                              | Shareholder's Value         |
|                                   |                              | Growth                      |

| Management and Improvement(MAI) | Drive Dramatic Improvement          | Goal Setting                          |
|---------------------------------|-------------------------------------|---------------------------------------|
|                                 |                                     | Rate of Improvement                   |
|                                 |                                     | Planning for Improvement              |
| Employees and Innovation(EAI)   | Involve Employees Intellectually    | Innovative                            |
|                                 |                                     | Recommendations per employee          |
|                                 |                                     | Investment per employee               |
|                                 |                                     | Number of patents or publications per |
|                                 |                                     | employee                              |
| Purchasing and Supplier         | Reduce cost of goods or services    | Material Acceptance                   |
| Management(PSM)                 |                                     | Total spent/sale                      |
|                                 |                                     | Supplier Defect rates (Sigma)         |
|                                 |                                     | Cost of Goods/Services Sold           |
| Operational Execution           | Achieve Performance Excellence      | Operational Cycle Time                |
|                                 |                                     | Process Defect Rate (Sigma)           |
|                                 |                                     | Customer Defects, Total Defects       |
| Sales and Distribution(SND)     | Manager Customer relations and      | Number of Inquiries, New Business     |
|                                 | Generate revenue                    | Dollars/Total Sales                   |
|                                 |                                     | Profit margin(\$)/Sales               |
| Service and growth(SAG)         | Gain Competitive advantage and grow | Customer satisfaction                 |
|                                 |                                     | Customer retention                    |
|                                 |                                     | Repeat business (\$)/Total Sales      |
|                                 |                                     | New Product or services patents or    |
|                                 | 1937                                | trademark                             |
|                                 |                                     |                                       |

### **16. KEY Performance Indicators (KPI's):**

Are measurements defined to show the state of the strategic goals or targets the organization has set for itself.

What is Metrics: Combination of two or more measures used to compare s/w processes, projects and products. Set of Metrics derived from data collected from past projects at the organization level. These baselines are used as a basis to arrive at project specific quality goals for KPI's.

#### **Effort Variation**

This metric is the difference between Estimated and Actual effort as compared against the Estimated Effort.

**Objective:** The objective of this metric is to study the distribution of workload by Stage and to reduce the deviation of the actual effort expended as against the estimated effort.

When it should be measured: It should be measured at overall project level, Stage level and Task level (Process level and Sub process level for SDLC stages)

| Input/Measure                     | Formula                                                        | Example                                                                                                    |  |
|-----------------------------------|----------------------------------------------------------------|----------------------------------------------------------------------------------------------------|--|
| Actual Effort<br>Estimated Effort | (Actual Effort - Estimated Effort)/<br>(Estimated Effort) *100 | Estimated Effort (in person days) = 5 Actual Effort (in person days) = 7 Effort Variation% = =(7-5)/5 * 100 = 40% |  |

## **Schedule Variation**

This metric is the ratio of difference between the Actual End Date and Planned End Date Vs difference between Planned End Date and Planned Start Date for the project.

**Objective:** The objective of this metric is to reduce the schedule variation by tracking it from beginning stage of the project through the end of the project, thereby reducing time overruns. Schedule Variation metric is mainly used as an indicator for capability to meet milestones

When it should be measured: It should be measured at overall project level, Stage level and Task level (Process level and Sub process level for SDLC stages). Schedule variation need to be calculated only when the stage is completed.

| Input/Measure                                       | Formula                                                                                   | Example                                                                                                    |
|-----------------------------------------------------|-------------------------------------------------------------------------------------------|----------------------------------------------------------------------------------------------------|
| Actual End Date Planned Start Date Planned End Date | ((Actual End date – Planned End date) /<br>(Planned End date - Planned Start date)) * 100 | Planned Start Date = 1-Jan-13 Planned End Date = 31-Jan-13 Actual Start Date = 2-Jan-13 Actual End Date = 1-Feb-13 Schedule Variation % = (1 / 31) * 100 = 3.22% |

### **Duration Variation**

This metric is the difference between Total Planned Vs Actual duration for the project

**Objective:** The objective of this metric is same as schedule variation metrics i.e. to reduce the duration variation by tracking it from beginning stage of the project through the end of the project, thereby reducing time overruns. Why we may need both Duration Variation and Schedule Variation is that at times the task/stage may be finished within Planned Duration (Delayed start compensated with delayed finish to the same extent as days it started late.) whereas it might have exceeded the committed deadline, which is ultimately the schedule slippage.

When it should be measured: It should be measured at overall project level, Stage level and Task level (Process level and Sub process level for SDLC stages). Duration variation need to be calculated only when the stage is completed.

| Input/Measure                     | Formula                                                                             | Example                                                    |
|-----------------------------------|-------------------------------------------------------------------------------------|------------------------------------------------------------|
| Actual End Date Actual Start Date | ((Actual End Date – Actual Start Date) – (Planned End Date – Planned Start Date)) / | Planned Start Date - 1-Jan-13 Planned End Date - 31-Jan-13 |
|                                   |                                                                                     | Actual Start Date - 2-Jan-13                               |
| Date Planned End Date             |                                                                                     | Actual End Date - 1-Feb-13                                 |
| Planned End Date                  |                                                                                     | Duration Variation % = ((31 –31)/ 31) *100 = 0 %           |

## **Work Efficiency Index**

Load Work Efficiency Index is the ratio of percentage of work completed to percentage of effort expended.

**Objective:** This metric is particularly important and mandatory for fixed bid/fixed duration projects, and close monitoring is required to prevent effort overruns.

When it should be measured: It should be measured at overall project level.

| Input/Measure                                                                                                    | Formula     | Example                                                                                                    |
|----------------------------------------------------------------------------------------------------|-------------|----------------------------------------------------------------------------------------------------|
| Percentage of Work completed - (Actual Effort) / (Actual Effort + Effort required to complete remaining work) * 100 Percentage of effort expended - (Actual Effort/ Estimated Effort) *100 | completed / | Estimated Effort (in person days) = 10 Actual Effort (in person days) = 5 Effort Required to complete remaining work (in person days) = 7 %Work Completed = (5/(5+7))*100 = 41.66% %Effort Expended = (5/10)*100 = 50% Work Efficiency Index = (41.66 / 50) = 0.83 |

# Risk Identification Efficiency %

This metric determines the efficiency of identifying risk in a project. This helps in planning for the mitigation and contingency to be carried out in a project. This metric is computed as Number of Risk identified to Number of Risk occurred, expressed as percentage figure.

When it should be measured: It should be measured at overall project level.

| Input/Measure                                               |             | Formula                                                                                                    | Example                                                                                                    |  |
|-------------------------------------------------------------|-------------|----------------------------------------------------------------------------------------------------|----------------------------------------------------------------------------------------------------|--|
| Total no of Identified Total no Unanticipated Risk Occurred | Risks<br>of | (Total no of Risks Identified /(Total no of risks identified + Total no of Unanticipated Risk Occurred))*100 | Total no of Risks Identified = 6  Total no of Unanticipated Risk  Occurred = 2  Risk Identification Efficiency % = (6/8)*100 = 75% |  |

### **Benefits**

- This metric determines the efficiency of identifying risk in a project
- This helps in planning for the mitigation and contingency to be carried out in a project

# **Risk Mitigation Efficiency %**

When it should be measured: It should be measured at overall project level.

| Input/Measure             | Formula                                                                                                    | Example                                                                                                    |
|---------------------------|----------------------------------------------------------------------------------------------------|----------------------------------------------------------------------------------------------------|
| No. of Risk mitigated but | ((No. of Risk identified for mitigation - No. of Risk mitigated but occurred) / (No. of Risk identified for mitigation)) * 100 | Total no of Risks Identified for mitigation = 10  No. of Risk mitigated but occurred = 1  Risk Mitigation Efficiency % = (9/10)*100 = 90 % |

#### **Benefits:**

• Gives insight into efficiency to mitigate risk and take further actions.

# **Review Efficiency**

It's the ratio of number of review defects to total defects in software (review and testing)

**Objective:** This metric shows the efficiency of the review process. A higher ratio of Review Defects to Total Defects indicates a very efficient Review Process. However, a lower ratio need not necessarily mean that the review is inadequate. This may be due to frequent changes in scope, requirements etc. Typically, the review defects include all reviews, starting from the Requirements Stage. All review comments that arise from the review of Code/unit / integration / system test plans / procedures / cases shall be counted under Review defects. The total number of Defects includes all the defects found in reviews and testing.

When it should be measured: It should be measured at overall project level and stage level.

| Input/Measure                                                                                     | Formula                                             | Example                                                                                                    |
|---------------------------------------------------------------------------------------------------|-----------------------------------------------------|----------------------------------------------------------------------------------------------------|
| Number of Review defects Total number of Testing Defects including customer reported test defects | + Testing Defects lincluding customer reported test | Number of Review defects = 10  Total number of Testing Defects including customer reported test defects = 100  Review Efficiency% = (10/110)*100 = 9.09 |

#### **Benefits:**

- This helps to know effectiveness of the reviews performed and to improve the review process.
- Increase in review efficiency decrease the defect leakage to next stage.

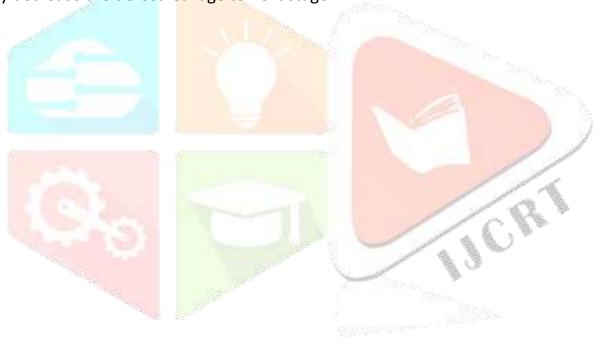

# 17.Case Study 1:

Power Equipment Limited (PEL) is an Indian Subsidiary of an MNC that has its headquarters in Europe. The Company customizes designs of its parent company and manufactures machines for industrial use. Its annual turnover is Rs 1500 crore. The Company Ships about 600 machines every month. Approximately 30% of this volume is exported to various countries such as UK, US and other European countries. Its turnover from the domestic market in India is approximately 60%.PEL was a market leader and enjoyed a monopolistic position from 1970 to 1990. However Competition entered the scenario in 1990 resulting in pressures on quality, cost and delivery. As a result in the past few years profit did not increase in proportion to its turnover. The company is a certified to ISO 9000 since 1993 and has a fairly strong quality management system.PEL embraced various quality improvement programs and obtained fair gains from these. The engineer's workers and staff were given training in technology and management practice such as JIT, Kaizen, and Six Sigma etc. The Company evolved its own excellence model and developed a check list of excellence norms. IN spite of that PEL has been losing some of its key personnel to its competitors. Retention of people has become a concern and a priority for the HR head.PEL spends about 3% of its sales turnover on warranty.

PEL purchases about 60% of parts by value from suppliers. These parts include pistons, Crankshafts, heavy castings like cylinder block, Cylinder head, electrical parts, starters, radiators, cables, belts, hardware etc. The Company has developed a good supplier base and has enjoyed good relationship with most of them.in the past few years the company has been forced to negotiate with the suppliers to reduce costs. With the new initiative of senior management the supply base has been rationalized significantly. PEL has a modern machine Shop that has the capability to manufacture machine parts with High precision. This includes heavy medium and small parts.

PEL Ships its machines to several original equipment manufacturers (OEMs) who assemble them on their equipment. Most of the OEMs are not happy about the quality performance of PEL now, since the inferior quality machine parts have resulted in dissatisfied end customers. Apart from the defects reported OEMs have been constantly complaining about the quality of the paint. They reported that the end customers have given a feedback that the machines do not look like new. Moreover the replacement of defective parts typically takes 2 weeks to reach OEMs .Under pressure of the delivery of the equipment, OEMs sometimes have to remove parts from other machines and use them in the place of defective ones. The top management of the company has assured the OEMs that it will make efforts to improve its performance within a year. They have assigned the responsibility of improving the performance to the existing Six Sigma Steering Committee. They have asked the committee to assess the current situation with inputs from the quality manager and recommend an action plan.

After the review of the inputs the steering committee identified and finalized two six sigma projects:

- 1. Reducing Shipment defects
- 2. Improvement in the quality of the painting.

## Project Execution Phase 2: Improvement in the Quality of Painting

PEL paints machine before dispatch. These machines are dispatched to the original equipment manufacturers (OEMs) for installation on thei equipment. Many OEM's had expressed dissatisfaction regarding the quality of paint. They had informed that the end users were unhappy. Some customers even doubted whether the machines were new.

# The Define Phase

As customers were highly dissatisfied with the current quality of painting the management decided to take up a six sigma project to achieve break through improvement in that area. A partial charter of the project is shown below.

|                                        |                                |                       | PEL               | LTD                      |      |  |  |
|----------------------------------------|--------------------------------|-----------------------|-------------------|--------------------------|------|--|--|
|                                        |                                |                       | Six Sigma         | Project Charter          |      |  |  |
| <b>Product or Process</b>              |                                | Painting of Machines' |                   |                          |      |  |  |
| Category(BB/GB)                        | ВВ                             | 3B                    |                   |                          |      |  |  |
| Name of Belt                           | XYZ                            |                       |                   |                          |      |  |  |
| Sponsor                                | ABC                            |                       |                   |                          |      |  |  |
| Start Date                             | 5 <sup>th</sup> Septem<br>2016 |                       |                   |                          |      |  |  |
| Opportunity Improvement                | Paint Gloss impr               | ovement an            | d Cost reduction  | due to excess coating    |      |  |  |
| Short Statement of                     | Improve average                | e paint gloss         | from 75 to 85 and | d capability better than | 1.5  |  |  |
| project delivera (Problem to be Solved |                                |                       |                   |                          |      |  |  |
|                                        | Current Target Benchmark Units |                       |                   |                          |      |  |  |
| Objective and measu                    | External Custor                | 5 Per 100             | 0 Per 100         | Nun                      | nber |  |  |
| (as applicable)                        | Defects                        |                       |                   |                          |      |  |  |

|                      | Reduction in CO | 250000 | 25000          | US \$/ Year |  |
|----------------------|-----------------|--------|----------------|-------------|--|
|                      | DPMO/DPU/%      | 27     | 1              |             |  |
|                      | Defective       |        |                |             |  |
|                      | Cycle time      |        | Same or better |             |  |
|                      | Productivity    |        | Same or Better |             |  |
|                      | Sigma Level     | 2.1    | 4.5            |             |  |
|                      | Payback         |        |                |             |  |
| <b>Project Scope</b> | Painting        |        |                |             |  |
|                      | Machine of Mo   |        |                |             |  |
|                      | V Series        |        |                |             |  |

# **The Measure Phase**

Each machine was inspected for gloss and was reworked for conformance. However approximately 27% of machines did not meet the specification with the estimated Sigma level that was 2.1. The target sigma level was 4.5. The existing process was mapped to identify KPOVs and KPIVs as shown in the table below

|            |                   | THE COURT | acres of the contract of the contract of the c |                  |    |
|------------|-------------------|-----------|----------------------------------------------------------------------------------------------------|------------------|----|
| KPIVs (Xs) |                   | C/U       | Process                                                                                                    | KPOVs            |    |
|            |                   |           |                                                                                                    | 400 market       |    |
| X1         | Type of Paint Gu  | С         |                                                                                                    | Gloss            | Y1 |
| X2         | Type of Paint     | С         |                                                                                                    | Adhesion         | Y2 |
| Х3         | Surface Cleanline | С         |                                                                                                    | Dry Film Thickne | Y3 |
| X4         | Paint Viscosity   | С         |                                                                                                    |                  |    |
| X5         | Distance of the G | С         |                                                                                                    |                  |    |
| X6         | Painting time     | С         |                                                                                                    |                  |    |
| X7         | Painter Skill     | С         | Painting                                                                                                    |                  |    |
| X8         | Drying ov         | С         | Machines                                                                                                    |                  |    |
|            | Temperature       |           |                                                                                                    |                  |    |
| Х9         | Drying time       | С         |                                                                                                    |                  |    |
| X10        | Ambient           | U         |                                                                                                    |                  |    |
|            | Temperature       |           |                                                                                                    |                  |    |

Measurement system analysis showed that the system was adequate with R&R value of 9%.

A cause and effect (C&E) matrix was evolved by the team members this is as shown in the table below.

# **C&E** matrix for the Painting Process

| Output Variable (Y's)         | Coating Thickness T | Gloss G | Adhesion |                |
|-------------------------------|---------------------|---------|----------|----------------|
| Importance Score (1-10        | 5                   | 7       | 8        |                |
| Input/Process Variab          |                     |         |          | Weighted Cooks |
| Input/Process Variab<br>(X's) |                     |         |          | Weighted Score |
| Type of Paint Gun             | 3                   | 9       | 1        | 86 ←           |
| Type of Paint                 | 3                   | 9       | 3        | 102 ←          |
| Surface Cleanliness           | 1                   | 1       | 9        | 84             |
| Paint Viscosity               | 9                   | 9       | 1        | 116 ←          |
| Distance of the Gun           | 9                   | 3       | 3        | 90 ←           |
| Painting time                 | 9                   | 3       | 1        | 74             |
| Painter Skill                 | 3                   | 9       | 3        | 102 ←          |
| Drying oven Temperatu         | 0                   | 9       | 9        | 135 ←          |
| Drying time                   | 0                   | 9       | 0        | 63             |
| Ambient Temperature           | 0                   | 3       | 3        | 45             |
| Ambient Humidity              | 0                   | 3       | 3        | 45             |

# **The Improve Phase**

The team then decided to conduct an experiment with 5 factors refer table given below.

| Factors | Name         | Туре    | Low | High |  |
|---------|--------------|---------|-----|------|--|
| A       | Paint Source | Numeric | 1   | 2    |  |
| В       | Gun type     | Numeric | 1   | 2    |  |
| С       | Distance     | Numeric | 50  | 80   |  |
| D       | Viscosity    | Numeric | 20  | 24   |  |
| Е       | Temp         | Numeric | 120 | 140  |  |

# **18.Case Study 2:**

Mumbai Dabbawallas achieved a level better than 6 sigma. The Tiffinwallas deliver tiffin boxes from their respective houses to their customers. Approximately 200,000 tiffin boxes are delivered to different offices in Mumbai by about 5000 tiffinwallas. The error rate is less than 1 in 60,00,000 deliveries this corresponds to the six sigma level of 6.6; the performance is superb considering the average education of Tiffinwallas is class 8. They created a simple coding system that every tiffin walla would understand with a short training; this code is painted on the tiffin boxes with specific colors. BBC made a TV News story on this achievement, Prince Charles met the tiffinwallas in November 2003 to appreciate their effort. Later in 2005, the prince invited the office bearers of 'dabbawallas' for his wedding; they stayed at Taj mahal hotel in London where they found that superstar Amitabh Bachchan was also staying next to their room but was not invited for the royal wedding.

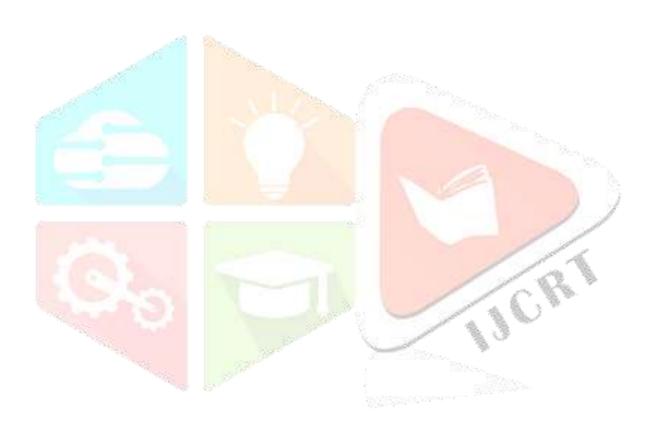

19.Six Sigma Basic Implementation Flow Chart

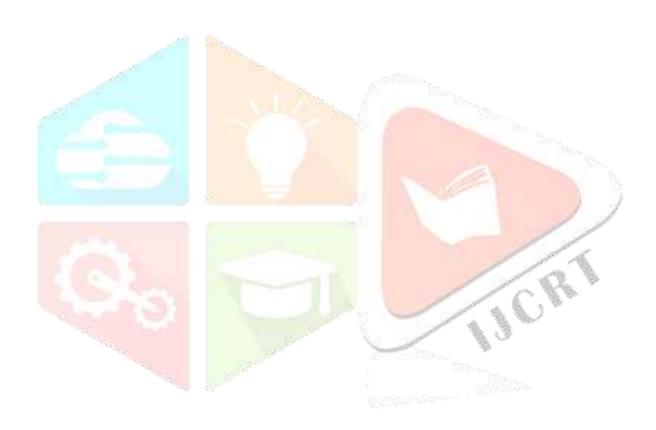

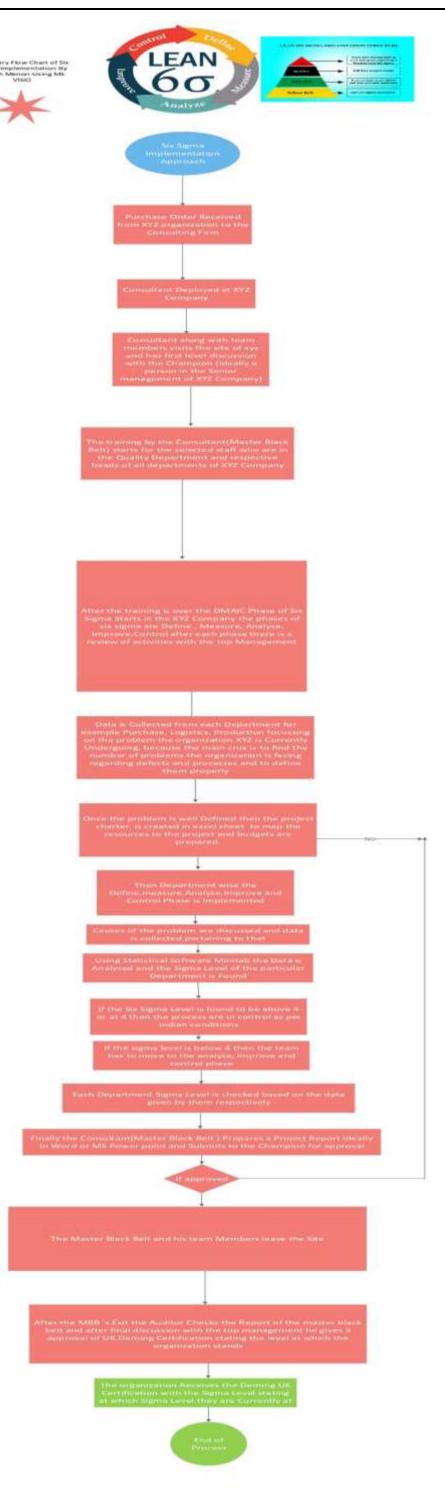

# 20.Applications of Six Sigma in

### **Software Services and Finance**

## a) Software Engineering.

The fit between Six Sigma and software project management methodology is not always obvious. Some of the common Six Sigma tools do not easily lend themselves to software projects. Part of the reason is possibly that engineering and manufacturing have evolved over hundreds of years, software development is only decades old (Aggarwal, 2004). Software development processes can be fully characterized by three simple measurements (Janieszewski and George, 2004): (1) time – the time required to perform a specific task; (2) size - the size of the product produced; and (3) defects – the number of defects, the type of defects, time to eliminate defects, A total of 90 percent of the processes in a software services company are repeatable and can be improved by the process improvement. Success of Six Sigma in the manufacturing domain has encouraged its application in the software domain. In the 1999 SEI survey of high maturity software organizations, it is shown that among the 36 top maturity organizations surveyed worldwide out of the millions, only seven organizations institutionalized the Six Sigma practice as part of the organization's standard software process and four organizations followed it frequently (Paulk et al., 2000). Less than 20 percent of 194 companies monitoring software quality stated that they use Six Sigma to improve the quality of internally developed applications (Information Week, 2003). In a survey carried out in the UK software industry out of 15 companies that responded to the Six Sigma survey, ten companies were applying the TQM21,6552 principles of Six Sigma. The companies participating in the survey regarded requirement analysis as a potential area to improve followed by operation, maintenance and testing (Antony and Fergusson, 2004). Adoption and application of Six Sigma tools in the software industry requires Six Sigma training tailored to the intended environment of use to improve the software quality and creation and selection of meaningful metrics that give insight into how to meet business goals. The need for training tailored to the intended environment of use even more critical in software, because learning is maximized when the problems and examples are directly relevant to the student's immediate needs and because software is different (Gack, 2003). An industrial black belt training programme typically takes six months (Goyal and James, 2003). In each DMAIC cycle, Six Sigma experts analyze their processes to find out where and how defects occur, measure them and eliminate problems. Hallowell (2003) suggested that Design for Six Sigma (DFSS) in software development supplements

usual define, measure, analyze, improve, control (DMAIC) process. Six Sigma achieves dramatic improvement in business performance through a precise understanding of customer requirements and the elimination of defects from existing processes, products, and services. Six Sigma is a methodology to organize the tools of the trade in a way that they can be executed on business issues that really matter, by people who really care (Hayes, 2004).

## b)Finance.

In recent years, several companies have considered using Six Sigma to improve marketing processes. For example, the marketing and sales organizations at GE and Dow have been using Six Sigma for new product development and customer support to reduce costs, improve performance, and increase profitability (Maddox, 2004a). Other companies use Six Sigma in marketing and sales as a road map to capture market data and competitive intelligence that will enable them to create products and services that meet customers' needs (Pestorius, 2007; Rylander and Provost, 2006). Rylander and Provost (2006) suggest that companies should combine Six Sigma Methodology and online market research for better customer service, and Pestorius (2007) noted that Six Sigma could improve sales and marketing processes. Accounting and Finance The Six Sigma Methodology has made its way into the accounting function and has contributed to reduced errors in invoice processing, reduction in cycle time, and optimized cash flow (Brewer and Bagranoff, 2004). The accounting department at a healthcare insurance provider, for instance, developed an applied Six Sigma Methodology to improve account withdrawal accuracy. Prior to Six Sigma implementation, rectifying an error in the billing process involved a number of reconciliation checkpoints and manual workflow, which resulted in 60% of customer accounts being charged less than the amount due and about 40% being overcharged. After Six Sigma implementation, the defect rate reached near zero and cycle times were reduced from two weeks to three days (Stober, 2006). The U.S. Coast Guard Finance Centre used Six Sigma to create a new standardized process for accounts payable services, which improved customer satisfaction levels (Donnelly, 2007). A number of companies have applied Six Sigma to the finance process to reduce variability in cycle times, error rates, costs, "days to pay" of accounts payable, and improve employees' productivity ratios (Brewer and Bagranoff, 2004; McInerney, 2006). Other companies have used Six Sigma to reduce the cycle time of the quarterly financial reporting process (Brewer and Eighme, 2005) and to reduce the time needed to close books, reduce variability in financial reporting, improve shareholder value, and increase the accuracy of the finance process (Gupta, 2004). Foster (2007) conducted a longitudinal study comparing the financial performance of companies who had implemented Six Sigma programs with those who did not have such a programs. He found significant effects for those firms using Six Sigma on free cash flow, earnings, and asset turnover. Six Sigma, however, did not appear to affect sales return on assets, return on investment, or firm growth. As a result, Foster (2007) suggested if Journal of Case Research in Business and Economics firms want to improve cash flow, earnings, or productivity in using assets, Six Sigma may of use. He also found that the companies with low cash flow and no Six Sigma programs did better than companies using Six Sigma. He suggested that for cash poor firms, Six Sigma may be a drain on resources in that these companies may not have the cash and time necessary to sustain effective Six Sigma results over time. In another industry level analysis, York and Miree (2004) studied the link between quality improvement programs and financial performance. They studied the financial performance of "quality award winning" companies against SIC control groups both before and after winning the award. They found that quality award winning firms had better financial performance both before and after winning quality awards, suggesting that winning the award was a covariate for financial success. Most studies have attempted to assess the impact of Six Sigma on financial performance have occurred at the aggregate industry level of analyses. Very few actual case studies have been reported of the impact of Six Sigma on the finance process itself. That is, how Six Sigma can change the way in which finance conducts its various work activities and the resulting impact has seldom been documented in the literature. This case study attempts to address this gap at the more micro level of within firm process analysis.

# SIX SIGMA AT IDS

This case study is based on the information gathered from IDS's implementation of a companywide Six Sigma initiative. The Six Sigma initiative at IDS was developed by benchmarking the best practices of two other defense contractors, as well as Toyota's Lean Thinking model, to meet the stringent standard requirements of the Department of Defense. The

initiative at IDS received the total commitment of senior executives, a consortium of external Six Sigma experts, and a group of highly trained individuals throughout the company's business divisions. The Six Sigma team was comprised of a full-time master expert (Master Black Belt – a common Six Sigma designation for the project leader) and a network of internal experts (Black Belts) working very closely with project managers. The primary goal of the team was to develop

an overall Six Sigma strategy consistent with customers' requirements and the company's mission statement. The long-term goal of the team was to create special-level project opportunities for the division that could eventually lead to cultural change in the workplace.

Forty projects were identified that encompassed the division's business profile. Using a formal standardized metric, the team prioritized a list of project opportunities in order of their anticipated contribution to the goals of the company.

In the next section, the implementation of DMAIC Methodology in one of these 40 projects i.e., the Continuing Account Reconciliation Enhancement (CARE) project is discussed in detail.

## **Define**

Through collaborative efforts with other stakeholders in the project, the team visualized an opportunity to develop and document a standardized process for establishing and maintaining cost and financial planning for all business divisions within its current financial system. The primary stakeholders in this project were from the finance organization, which is responsible for Journal of Case Research in Business and Economics generating cost analyses and other financial reports for managements' consideration. The team had the commitment of the vice president of the division, who sponsored the CARE project. The process entailed identifying undesirable or non–value added activities within the current process,

implementing improvements in control systems for achieving sustainability, and delivering measurable results that change the way people think and act. The Six Sigma team began by working with internal customers to define the objectives of

the project, including the deliverable, opportunity statement, scope, schedule, budget, and constraints. The team defined the current problem as "the process cannot produce all Financial Planning and Analysis (FP&A) requirements in the most efficient and effective manner." The primary objective of the project, therefore, was to streamline and document all cost elements in the planning process for the current financial system. To achieve the objective, the Six Sigma team recognized two primary issues. First, there was a need to clarify and simplify the current financial reporting process for internal customers by identifying all non-value added and confusing steps to reduce reporting cycle time and cost. Second, the team envisioned an improved process for both internal (called Firm contracts) and external customers (called Non-Firm) companies who outsourced their financial reporting to IDS. The improved processes were expected to result in more timely, complete, and accurate data for planning.

### Measure

At this stage, the team conducted value stream mapping analysis to measure the performance of the current reporting process in terms of average hours required to complete the FP&A reports and the subsequent cost of preparing all the reports using activity based costing (ABC) methods. The existing cost and financial planning process was not clearly documented or consistently followed, which often resulted in rework and dual update loops, as shown in Figure

## 1 (Appendix).

These loops inevitably create opportunities for non-value added activities such as errors, excess movement, additional IT training and maintenance costs, inconsistent data, and waiting time to creep into the process. For example, in step 1 on Figure 1, when an internal (Firm) contract was received it was entered into SAP; whereas Non-Firm business was not entered into business planning and simulation (BPS) software until it was required by the five-year plan, resulting in delays and substantial variations in the process. In step 2, when a project is not defined, it costs more and delays the process because the finance department has to request more information (step 3). Only when a project definition was sufficiently established for a Firm for a

contract, will a transaction be opened in SAP in step 4. Another problem with the existing process, step 5, was that the financial reporting for project definition was produced with data from the Business Information Warehouse (BIW), which is a combination of databases, and database management tools that are used to support management decision making. The BIW is used in SAP and as well as other applications to support management decision making. In step 6, the project cost plans were not necessarily developed by the finance team for the program (i.e., the Cost Experts), and preparers

consequently, used a myriad of different financial tools (e.g., Microsoft Excel, BPS, etc.). Next, in step 7, cost element breakouts were defined using input from the various reporting tools. The Non-Firm data was added in BPS as requested by external clients, and Firm data was entered into SAP for the five-year plan FP&A requirements. In step 8, the analysis was prepared along Journal of Case Research in Business and Economics with reports and presentations. Finally, in step 9 the FP&A's were revised to incorporate management change requests and both SAP and BPS data bases were updated as needed. The team found that they were spending, on average 150 hours to produce 10 internal Firm financial statements and 50 hours on 10 outside Non-Firm reports. In summary, the finance department spent a total of 200 hours to generate 20 reports (including the ongoing costs of preparing 12 monthly reports) for an overall cost of \$360,000. Using activity based-costing principles the cost of an activity is equal to: Volume x Time x Labour Cost. In this case, this would be equal to 32 reports times 200 hours' times a fully burden labor costs for a total of \$360,000.

# **Analysis**

The team began this stage by creating a cause-and-effect diagram, as shown in Figure 2 (Appendix). This tool is used to identify possible root causes of why "the process cannot produce all cost and FP&A requirements in the most efficient and effective manner." The team identified three major causes and grouped them into the following categories:

- 1. Lack of complete Firm cost and financial plans
- 2. Multiple sources of data and databases
- 3. Lack of complete Non-Firm cost and financial plans

Next, the team used these categories as the basis for further detailed analysis to identify the contributing factors for each major cause, as shown in Figure 2. For example, one of the major causes related to the "Lack of Firm complete cost and financial plan" (activity 1) was attributable to: a) incomplete costs being entered into BPS and SAP for all businesses within the division, b) the current project cost plans were defined in various, inconsistent formats at the discretion of the finance managers, c) the cost element plan was not required for contracts to be established in SAP. Furthermore, planning was done using multiple tools and was not copied into or maintained in a common centralized database. Additionally, planning was not consistently performed at the cost-element level because it was not previously considered necessary for

FP&A requirements. Hence, the analysis concluded that planning was not required for contracts to be established in SAP, nor was it necessary for FP&A requirements. The team used VSM analysis to recommend the following actions for overall process performance improvement:

- 1. Identify all business divisions that require a baseline in the current financial database.
- 2. Establish baseline data by resource, cost element, and time phasing for each project.
- 3. Identify and eliminate all non-value added activities to improve the response time at all levels of management for a variety of cost analysis and FP&A requirements, including five-year plans, bookings forecasts, sales forecasts, and annual operating plans.

## **Improve**

In this stage, the team provided two solutions for implementation by the finance department.

First, implement all the actions identified through VSM analysis. Second, redesign the process by following the flow chart shown in Figure 3 (Appendix) which essentially simplified the process by eliminating non-value added steps in the current process.

Journal of Case Research in Business and Economics

In addition, the Six Sigma team recommended that all business divisions be required to implement the following actions to enhance financial reporting capabilities:

- 1. Develop initial cost-element plans by project for both internal and external contracts.
- 2. Regularly copy cost plans to various FP&A versions for five-year planning, sales forecasting, and bookings forecasting.
- 3. Update and maintain cost-element plans as new businesses are identified and funding is received.
- 4. Update and maintain financial plans.
- 5. Copy updated financial plans to various FP&A versions accordingly.

After implementing the recommended process changes and actions, the following results were achieved:

- Cost-element and financial planning activities for all business divisions were standardized, consistently created and maintained in a centralized database;
- Processes were streamlined, documented, and consistently followed throughout the reporting process;
- Significant reduction in cycle time was achieved for producing the FP&A reports; specifically, the revised process resulted in 100 hours' reduction in cycle time, resulting in cost savings of \$130,000 per year or roughly a 64 percent reduction.

A cost savings of \$130,000 may not appear to be much considering the cost of Six Sigma implementation, but recall this is only one of forty projects within the finance function. In reality, the reported cost savings of \$130,000 a year is actually cost avoidance. That is, in order to increase profitability one must lower cost by, for example, reducing headcount through attrition or by absorbing future increases in the volume of work but with the same labour costs.

### Control

The goal of the project was to pull cost elements and financial plans from their various sources, organize them, and combine the information into one comprehensive report for analysis and monthly program presentations. To sustain results, the team standardized, documented, and distributed the new process for the finance department to follow. Additionally, ongoing performance was monitored and became part of the formal performance evaluation process.

#### **SUMMARY AND CONCLUSIONS**

In an effort to remain competitive, process improvement has become a strategic imperative for companies. The Six Sigma primarily used on the shop floor has improved firms' manufacturing processes. In recent years, however, Six Sigma Methodology has proven to be successful in other functional areas, including sales and marketing, supply chain management.

References: The Certified Master Black belt by Kubiak; lean Six Sigma by Lawton; Six Sigma for Business Excellence by Hemant Urdhwareshe Six Sigma Handbook by Thomas Pyzdek and Paul Keller, Six Sigma Black Belt Handbook by Thomas Mc Carry-Michael Bremer & Praveen Gupta ; Kaner & Walter P. Bond-Software Engineering Metrics-What do they Measure and How do we Know; Google Search Engine.

Reference Software Free Trial Used: 30 Days-Minitab19; SigmaXL; Companion by Minitab Version 5 Software & Minitab Workspace.

Statistical Tables used as Reference to do critical Statistic Calculation: T-Table; Mann Whitney Table; Chi-Square Table; F- ANOVA table which are available in Google search.